# 2021-22 fafsa.gov preview presentation

September 2020

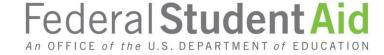

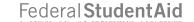

### **TOPICS**

- Overview
- Home view
- Login view
- Dependent Student with Parental Data view
- Independent Student view
- My FAFSA views
- SAR view
- FAFSA® Corrections view
- Auto-Zero EFC (skipping the remaining financial questions) view
- Special Circumstances view
- Special Circumstance Unsubsidized Loan Only view
- Homeless Circumstance view
- Additional Resources view

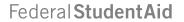

### **OVERVIEW**

- The 2021-22 fafsa.gov preview presentation provides screenshots that financial aid professionals, mentors, and counselors can use as a guide for the 2021-22 fafsa.gov application. The screenshots and information provided can be used to create/modify presentations for professional trainings and high school nights.
- The screenshots are intended to show the majority of the questions displayed in fafsa.gov; however, most applicants and/or parents are unlikely to need to answer all of the questions when completing their application.
- The screenshots used in this presentation shows examples of what fafsa.gov will look like.

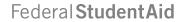

# **OVERVIEW (CONTINUED, PART 1)**

- The 2021-22 version of fafsa.gov will be available for applicants to use on October 1, 2020.
- The 2021-22 fafsa.gov web demonstration site will be available on September 27, 2020.

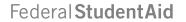

# **OVERVIEW (CONTINUED, PART 2)**

### The following are key features of fafsa.gov:

- Students and parents may begin, complete, and submit a new or renewal FAFSA form for the 2021– 22 FAFSA® form processing cycle.
- Students and parents who are eligible may use the IRS Data Retrieval Tool (IRS DRT) to electronically transfer federal tax return information into a FAFSA form.
- Students and parents may be eligible to transfer their FAFSA information into their state aid application. Participating states include Iowa, Minnesota, Mississippi, New Jersey, New York, Pennsylvania, and Vermont.
- Parents that have multiple students who need to file an application may be eligible to transfer their FAFSA information into a new application from the original student's confirmation page.
- Students will be able to view additional information about the schools they selected on their FAFSA form for easy comparison of schools.
- Students and parents have the ability to correct or update an application once it's been processed.
- Students and parents can save an application from fafsa.gov and resume where they left off on the mobile app and vice versa.

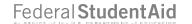

# Home view

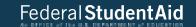

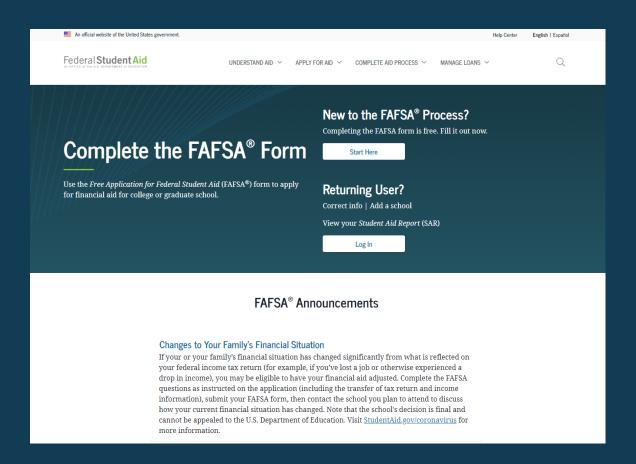

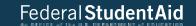

#### FAFSA® Deadlines

Many states and colleges set priority deadlines by which you must submit the FAFSA form to be considered for the aid programs they administer. There is also a federal deadline each academic year.

Select your state of legal residence and the school year for which you're applying for federal student aid.

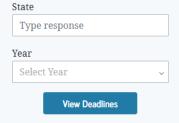

View All State FAFSA Deadlines

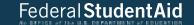

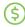

#### Complete the Form

Completing the FAFSA form has never been easier. Get an overview of what you'll need and the steps involved.

Review what to expect

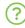

#### Find FAFSA Help

Learn how to fill out the FAFSA form and browse common FAFSA help topics.

Get FAFSA help

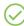

#### Renew Your Form

You must submit a FAFSA form for each school year in which you want to be considered for federal student aid.

Get info on FAFSA renewal

#### Help Center | Contact Us | Feedback Center

#### UNDERSTAND AID

How Financial Aid Works

Types of Aid

Financial Aid Eligibility

Estimate Your Aid

Complete Financial Awareness Counseling

#### APPLY FOR AID

Complete the FAFSA® Form

Apply for a Grad PLUS Loan

Apply for a Parent PLUS Loan

Receiving Financial Aid Complete Annual Student Loan Acknowledgement Complete a Master Promissory

COMPLETE AID PROCESS

Comparing School Aid Offers

How Aid Is Calculated

Accepting Financial Aid

Note Complete Entrance Counseling

Complete TEACH Grant Counseling and Agreement to Serve

#### MANAGE LOANS

About Loan Repayment

Complete Exit Counseling

Make a Payment Consolidate My Loans

Apply for Income-Driven

Repayment Qualify for Loan Forgiveness

Delinquency and Default

Announcements & Events Articles

Data Center

MORE INFO

Teacher Cancellation Low Income (TCLI) Directory

Figure out which repayment plan is best for you

Loan Simulator

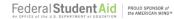

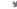

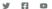

FOIA | Privacy | Notices | usa.gov | ed.gov | Security

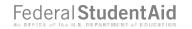

# Login

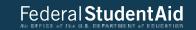

|                                                                                       | Login                                                                                                    |                                                                               |  |  |  |  |  |
|---------------------------------------------------------------------------------------|----------------------------------------------------------------------------------------------------|-------------------------------------------------------------------------------|--|--|--|--|--|
|                                                                                       | Log in to the FAFSA  Only students may use their FSA ID to log in. Parents and others can start a FAFSA for a student by entering the student's identifiers. Parents and others can also work on a FAFSA form or correction the student started using the Save Key that the student made. Help for parents.  OR  I am a parent, preparer, of Freely Associated State | Form Approved OMB No. 1845-0001 App. Exp. 12/31/2022  or student from a  NEXT |  |  |  |  |  |
| Site Last Updated: Sunday, September 29, 2019  © 2010 fafsa.gov. All rights reserved. |                                                                                                    |                                                                               |  |  |  |  |  |

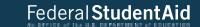

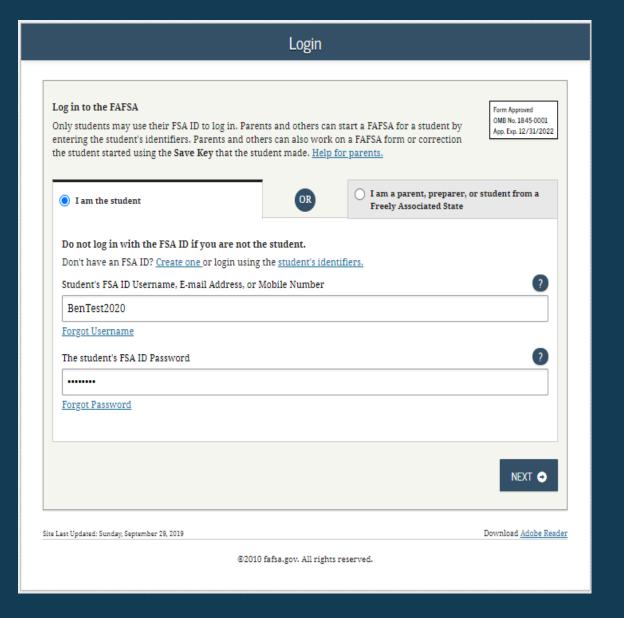

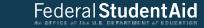

#### Login Log in to the FAFSA Form Approved OMB No. 1845-0001 Only students may use their FSA ID to log in. Parents and others can start a FAFSA for a student by App. Exp. 12/31/2022 entering the student's identifiers. Parents and others can also work on a FAFSA form or correction the student started using the Save Key that the student made. Help for parents. I am a parent, preparer, or student from a OR O I am the student Freely Associated State The student's first name first The student's full last name last The student's Social Security Number (<u>:::::</u> Show SSN From a Freely Associated State? The student's date of birth (mmddyyyy) <u>:::::</u> 06/06/2000 NEXT 🕣 Site Last Updated: Sunday, September 29, 2019 Download Adobe Reader ©2010 fafsa.gov. All rights reserved.

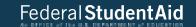

#### Disclaimer

#### Warning

You are accessing a U.S. Federal Government computer system intended to be solely accessed by individual users expressly authorized to access the system by the U.S. Department of Education. Usage may be monitored, recorded, and/or subject to audit. For security purposes and in order to ensure that the system remains available to all expressly authorized users, the U.S. Department of Education monitors the system to identify unauthorized users. Anyone using this system expressly consents to such monitoring and recording. Unauthorized use of this information system is prohibited and subject to criminal and civil penalties. Except as expressly authorized by the U.S. Department of Education, unauthorized attempts to access, obtain, upload, modify, change, and/or delete information on this system are strictly prohibited and are subject to criminal prosecution under 18 U.S.C. § 1030, and other applicable statutes, which may result in fines and imprisonment. For purposes of this system, unauthorized access includes, but is not limited to:

- Any access by an employee or agent of a commercial entity, or other third party, who is not the individual user, for purposes of commercial advantage or private financial gain (regardless of whether the commercial entity or third party is providing a service to an authorized user of the system); and
- Any access in furtherance of any criminal or tortious act in violation of the Constitution or laws of the United States or any state.
- If system monitoring reveals information indicating possible criminal activity, such evidence may be provided to law enforcement personnel.

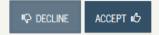

Site Last Updated: Sunday, September 29, 2019

Download Adobe Reader

©2010 fafsa.gov. All rights reserved.

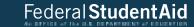

### Get Started STUDENT INFORMATION Welcome, first last! Fill out your FAFSA form! To receive federal student financial aid, you need to fill out a FAFSA every school year. Let's get started. For which school year are you applying for financial aid? If you are applying for a summer session, or just don't know which application to complete, check with the college you are planning to attend. Which school year should I choose? START 2021-2022 FAFSA OR START 2020-2021 FAFSA FSA ID Last Time, Date FSA ID Used: FSA ID Status: User Account Management You can use your FSA ID to sign your FAFSA electronically or make corrections to your FAFSA. Download Adobe Reader Site Last Updated: Sunday, September 29, 2019 ©2010 fafsa.gov. All rights reserved.

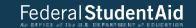

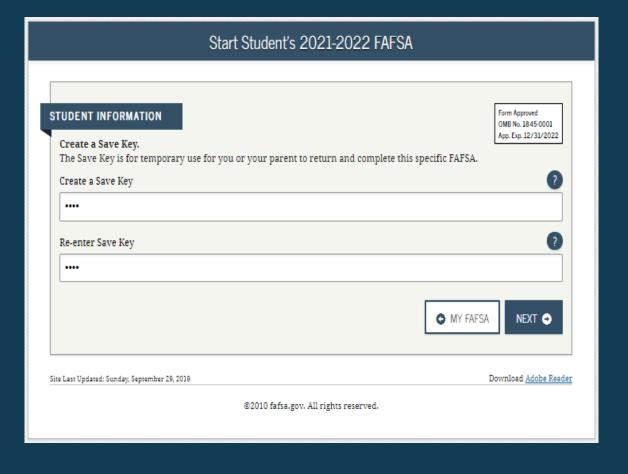

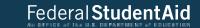

### Introduction - 2021-2022 FAFSA STUDENT INFORMATION >Expand All > How can I get help completing my FAFSA? Get help with each FAFSA question by clicking on the Help (?) icon. You can also search FAFSA Help or view the FAFSA Help page. > How many steps does it take to complete? > How long will it take to complete? > Can I save my FAFSA if I can't finish it? > Documents needed to complete the FAFSA > Signing the FAFSA > FAFSA on the Web Security and Privacy NEXT **→** Site Last Updated: Sunday, September 27, 2020 Download Adobe Reader ©2010 fafsa.gov. All rights reserved.

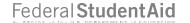

# Dependent Student with Parental Data

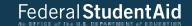

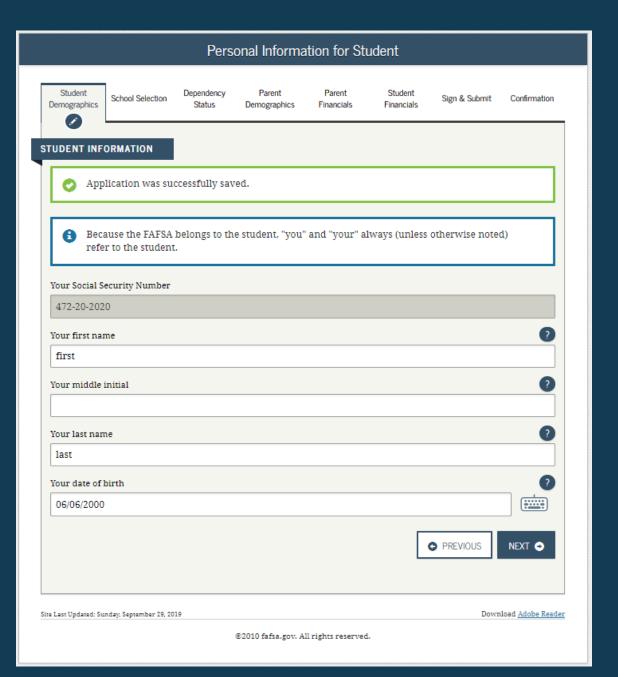

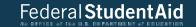

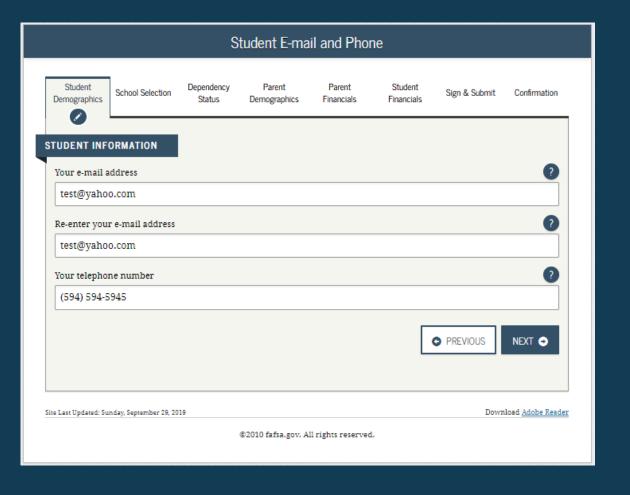

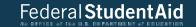

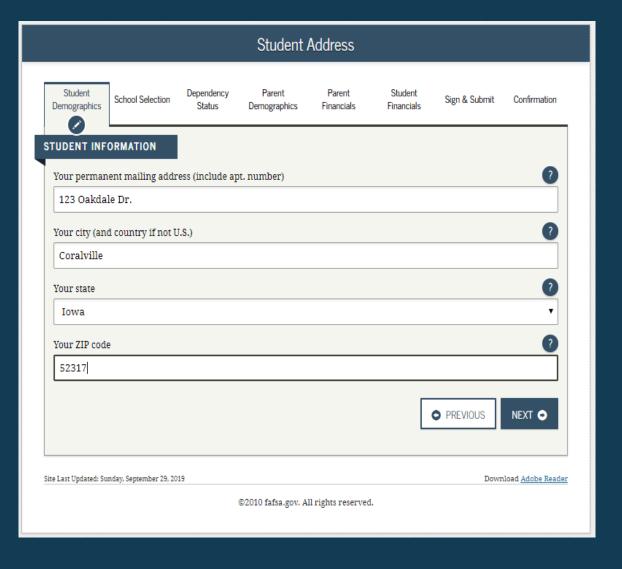

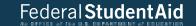

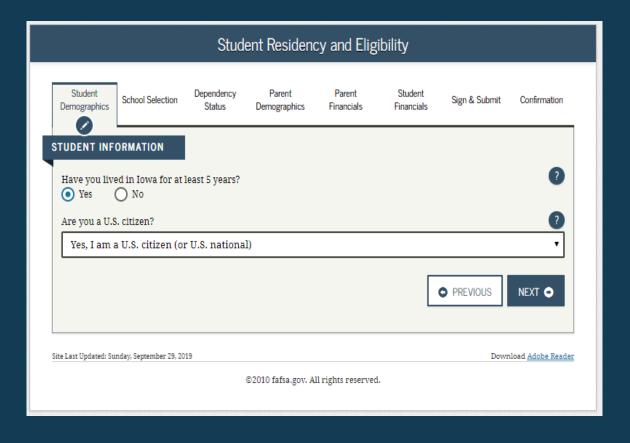

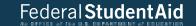

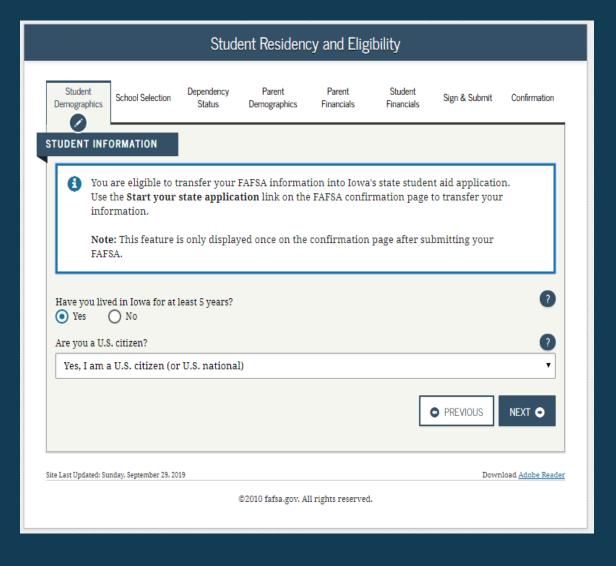

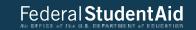

| Student Education                                                                                                    |                         |                      |                        |                      |                       |               |              |  |  |  |
|----------------------------------------------------------------------------------------------------|-------------------------|----------------------|------------------------|----------------------|-----------------------|---------------|--------------|--|--|--|
| Student<br>Demographics                                                                                                    | School Selection        | Dependency<br>Status | Parent<br>Demographics | Parent<br>Financials | Student<br>Financials | Sign & Submit | Confirmation |  |  |  |
| STUDENT INF                                                                                                    | ORMATION                |                      |                        |                      |                       |               |              |  |  |  |
| What will your high school completion status be when you begin college in the 2020-2021 school year?                                                                            |                         |                      |                        |                      |                       |               |              |  |  |  |
| High school diploma ▼                                                                                                    |                         |                      |                        |                      |                       |               |              |  |  |  |
| What college degree or certificate will you be working on when you begin the 2020-2021 school year?                                                                             |                         |                      |                        |                      |                       |               |              |  |  |  |
| 1st bachel                                                                                                    | 1st bachelor's degree ▼ |                      |                        |                      |                       |               |              |  |  |  |
| Will you have your first bachelor's degree before you begin the 2020-2021 school year?  Yes No  What will your college grade level be when you begin the 2020-2021 school year? |                         |                      |                        |                      |                       |               |              |  |  |  |
| Never attended college/1st yr. ▼                                                                                                    |                         |                      |                        |                      |                       |               |              |  |  |  |
| Are you interested in being considered for work-study?  Yes O No O Don't know                                                                                                   |                         |                      |                        |                      |                       |               |              |  |  |  |
|                                                                                                    |                         |                      |                        |                      | (                     | PREVIOUS      | NEXT •       |  |  |  |
| Site Last Updated: Sunday, September 29, 2019  Download Adobe Reader                                                                                                    |                         |                      |                        |                      |                       |               |              |  |  |  |
| ©2010 fafsa.gov. All rights reserved.                                                                                                    |                         |                      |                        |                      |                       |               |              |  |  |  |
|                                                                                                    |                         |                      |                        |                      |                       |               |              |  |  |  |

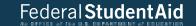

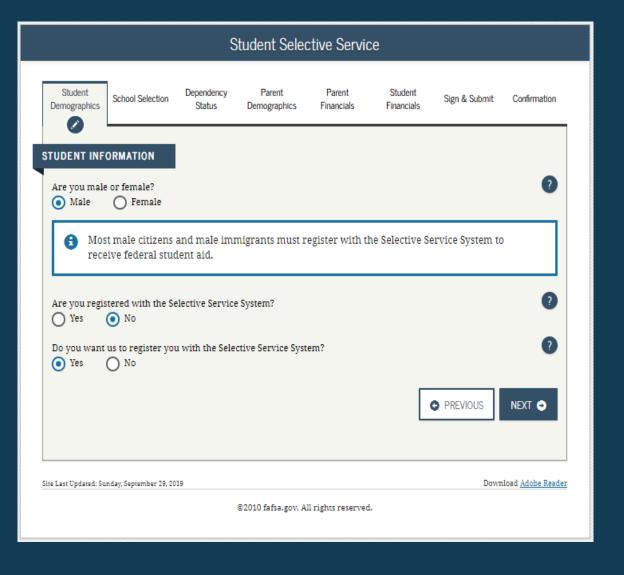

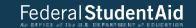

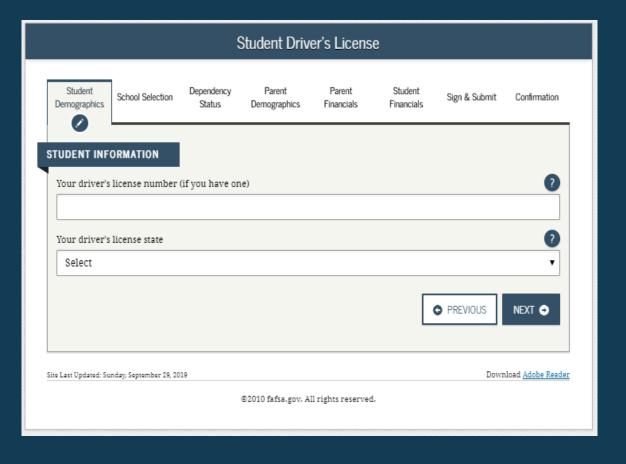

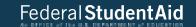

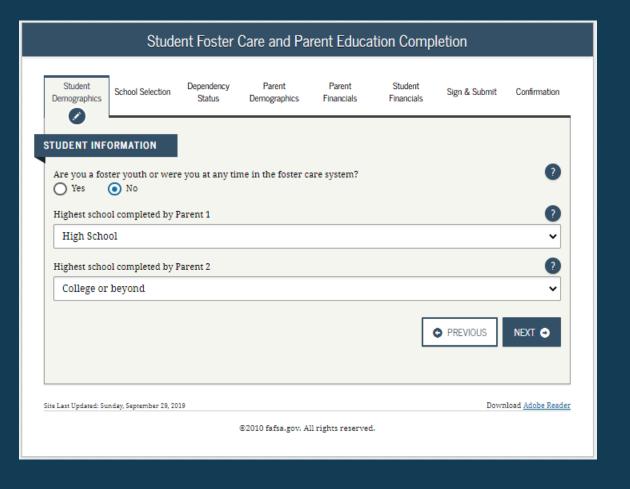

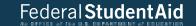

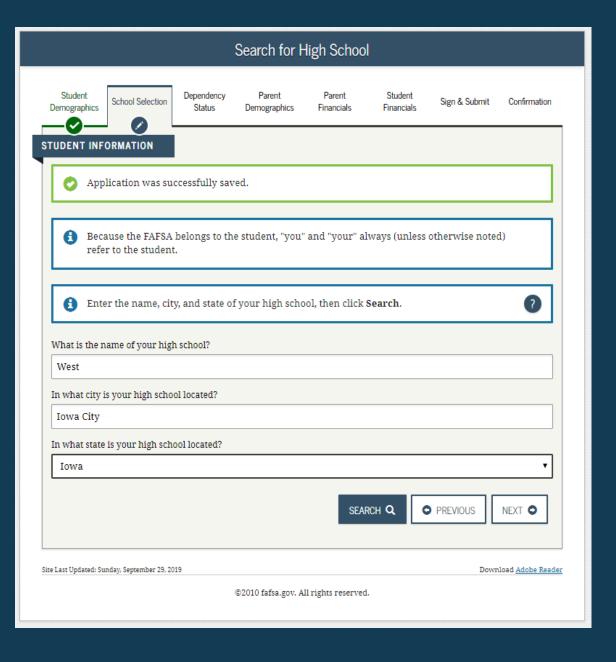

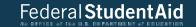

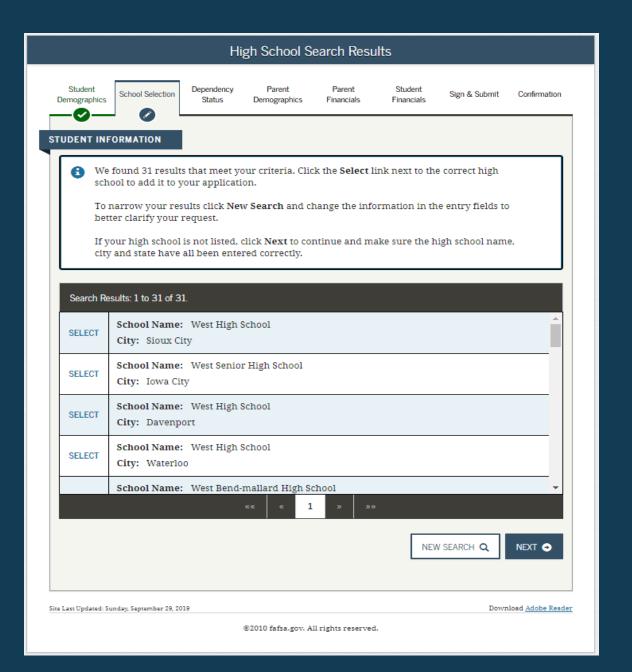

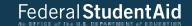

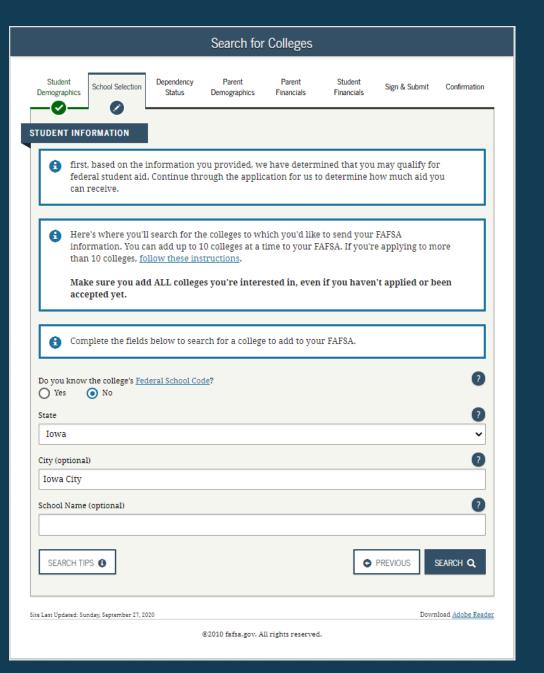

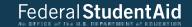

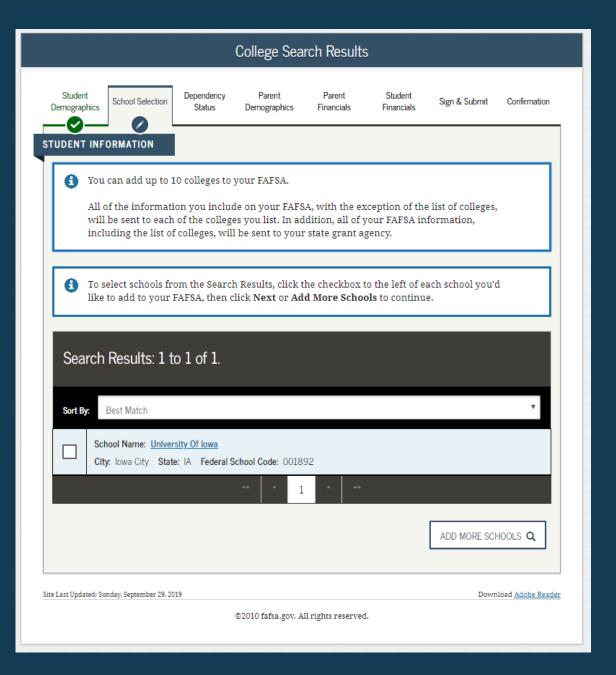

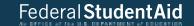

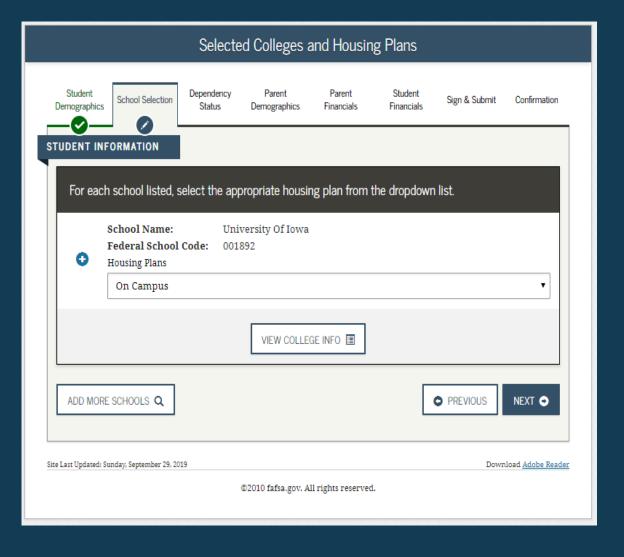

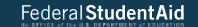

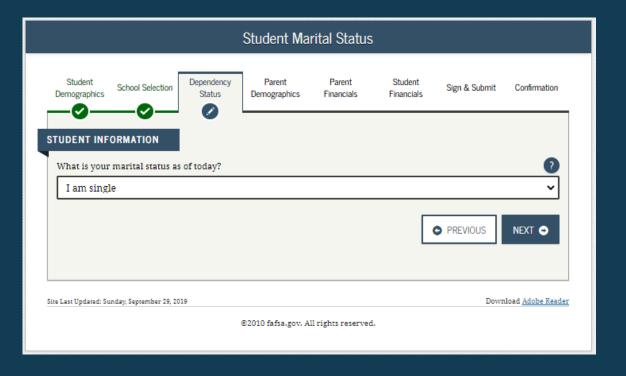

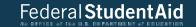

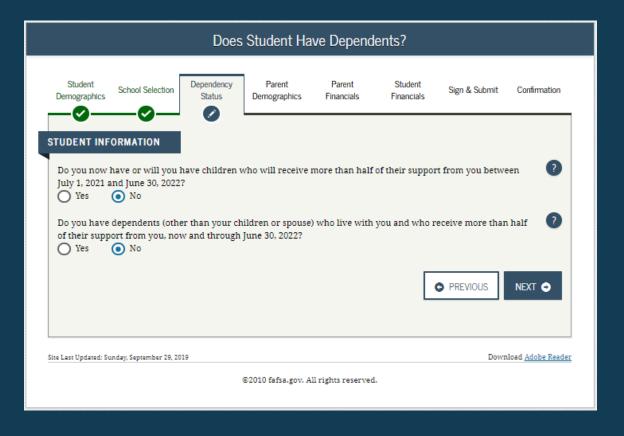

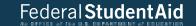

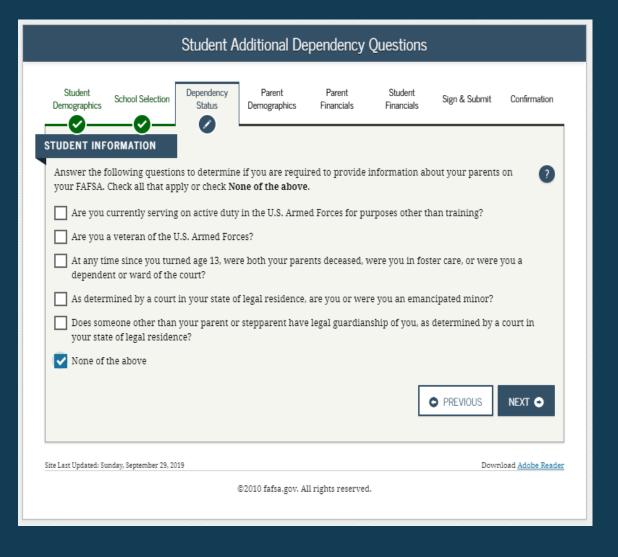

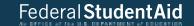

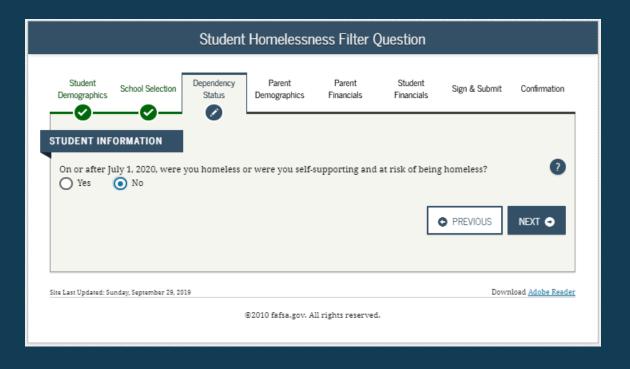

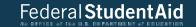

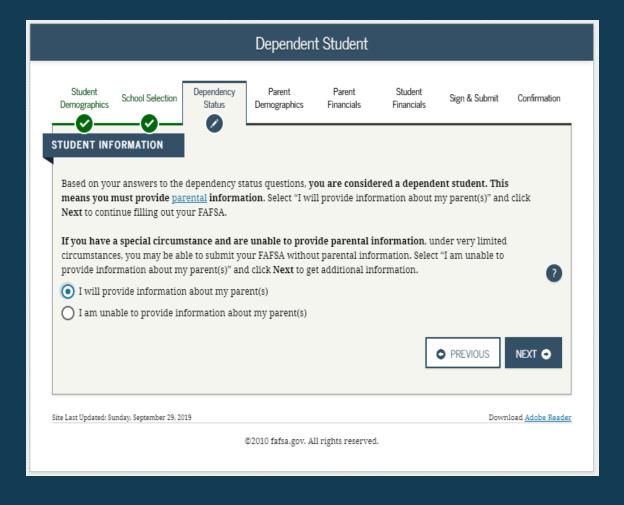

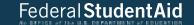

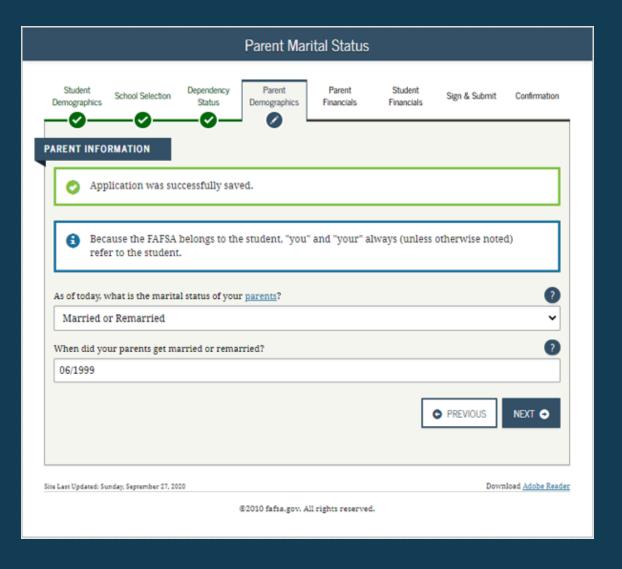

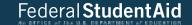

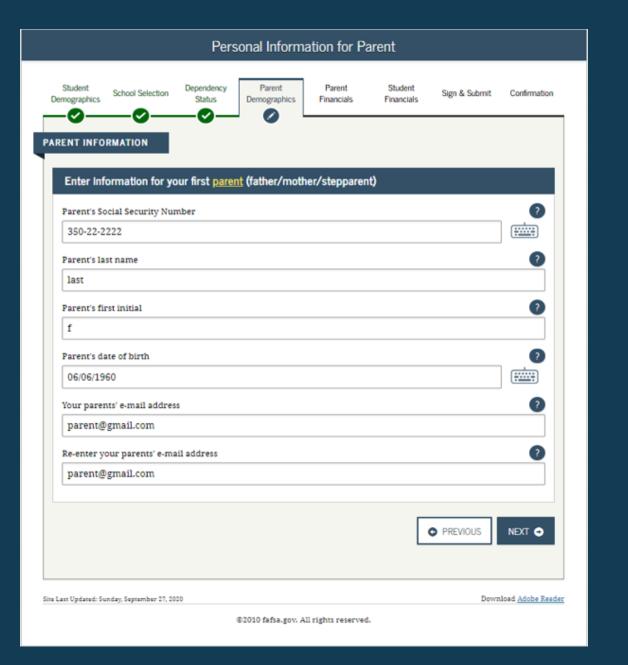

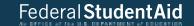

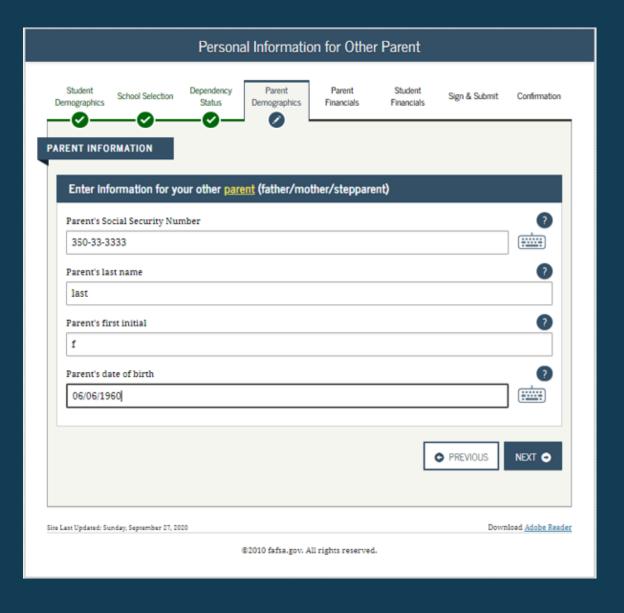

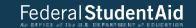

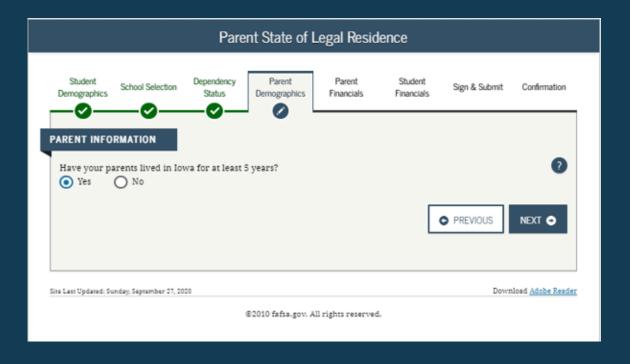

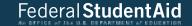

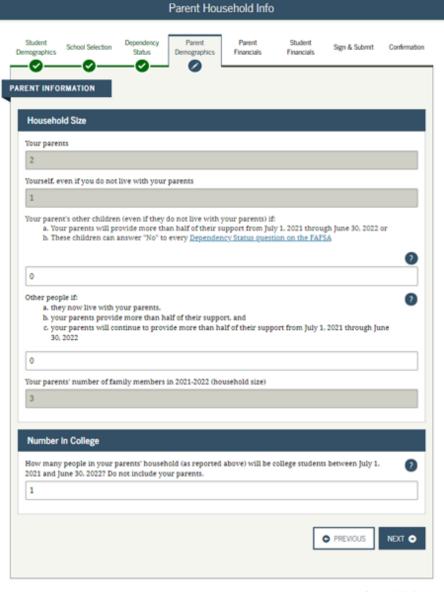

Site Last Updated: Sunday, September 27, 2020 Download, Adobe Reader 42

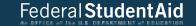

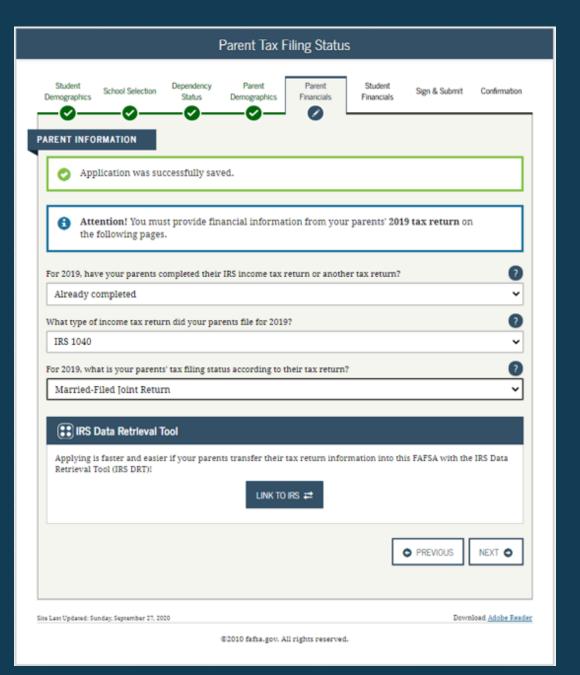

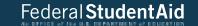

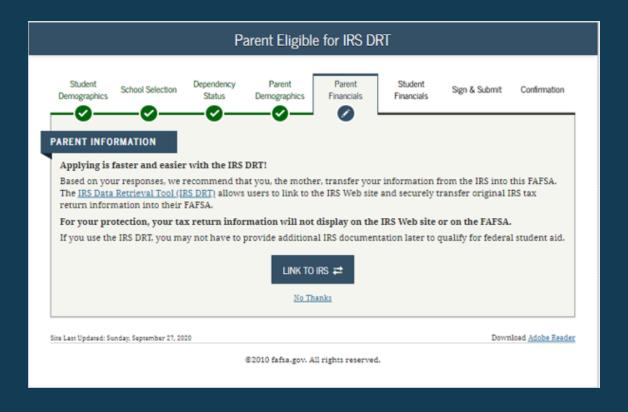

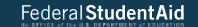

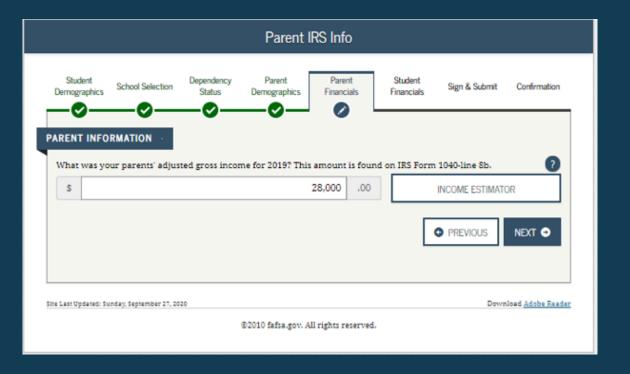

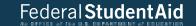

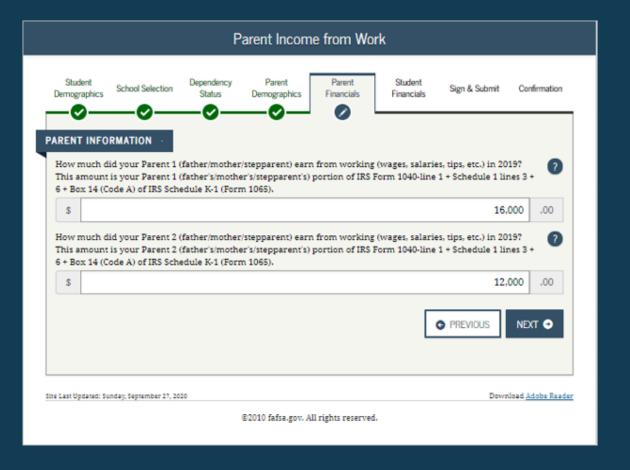

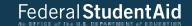

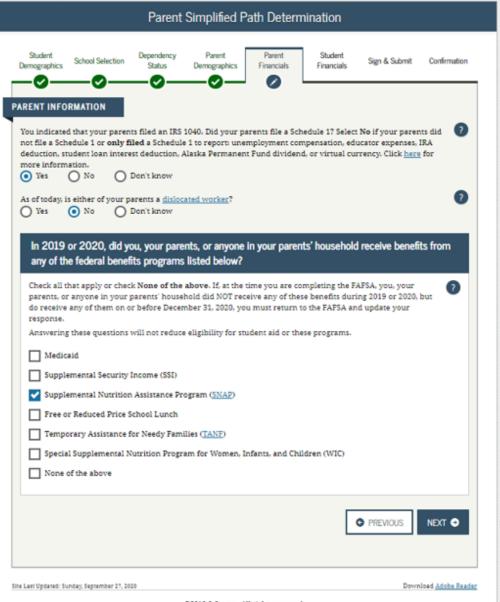

47

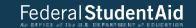

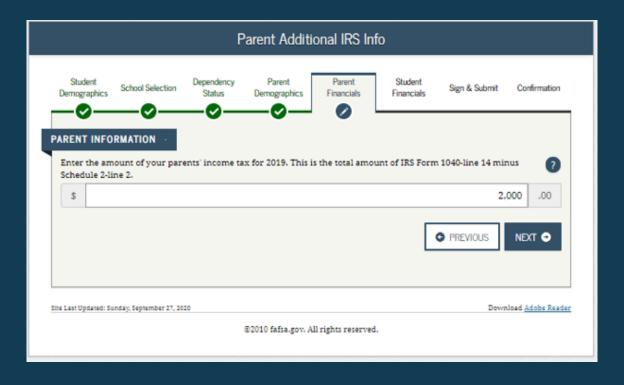

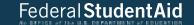

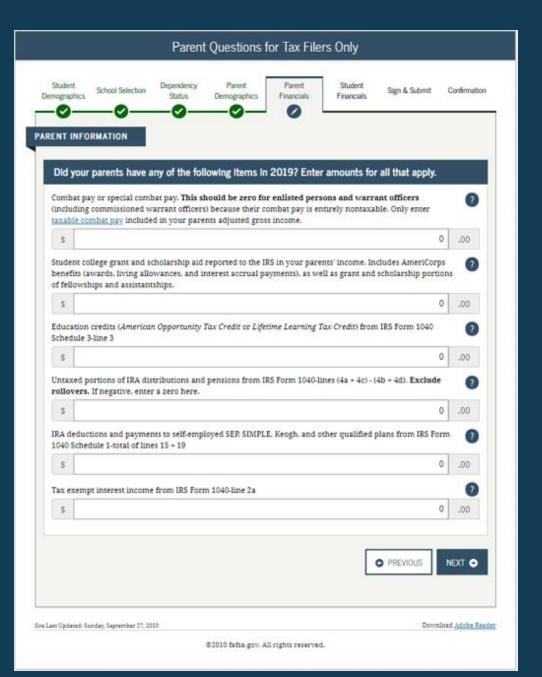

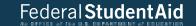

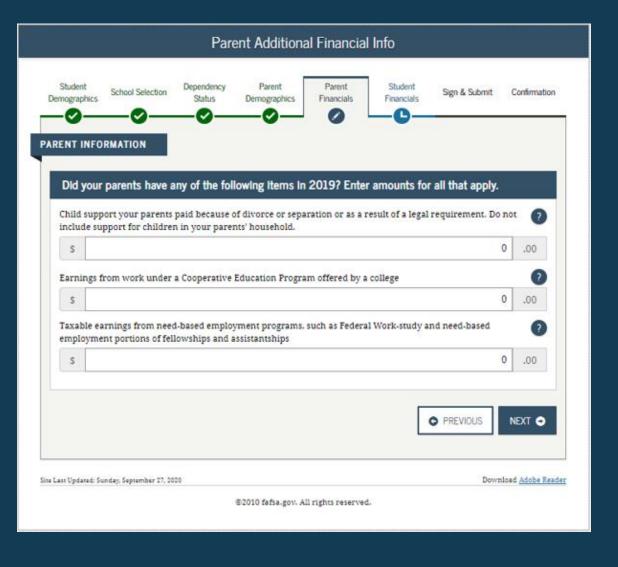

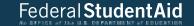

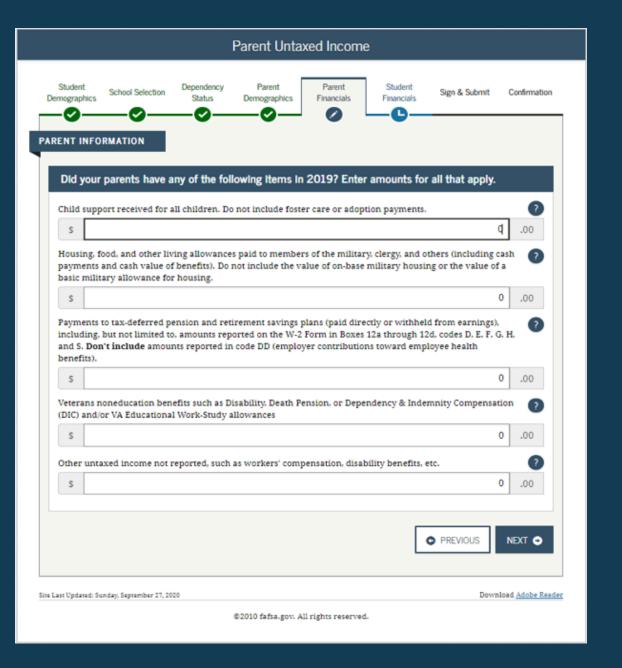

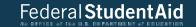

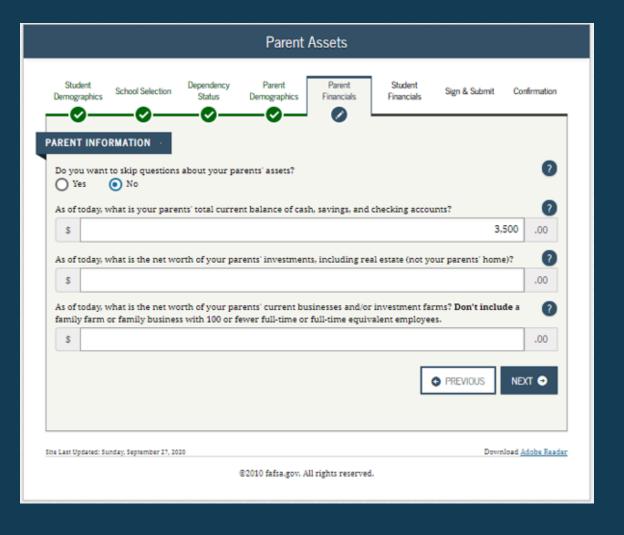

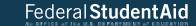

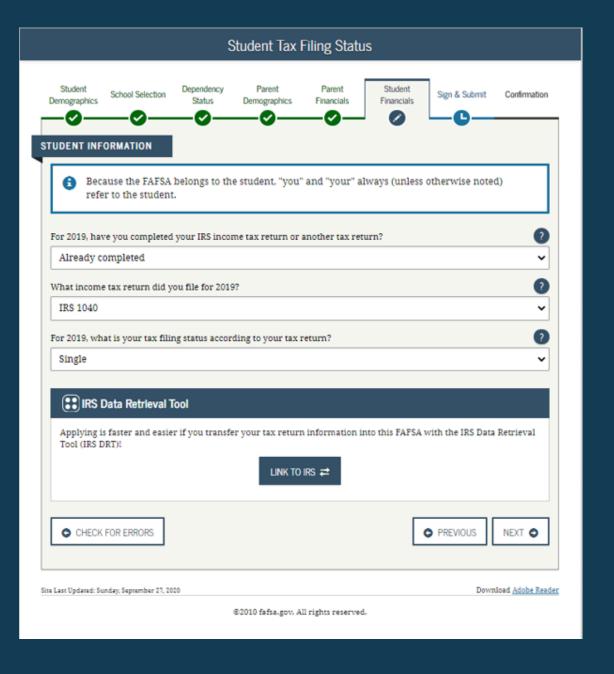

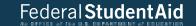

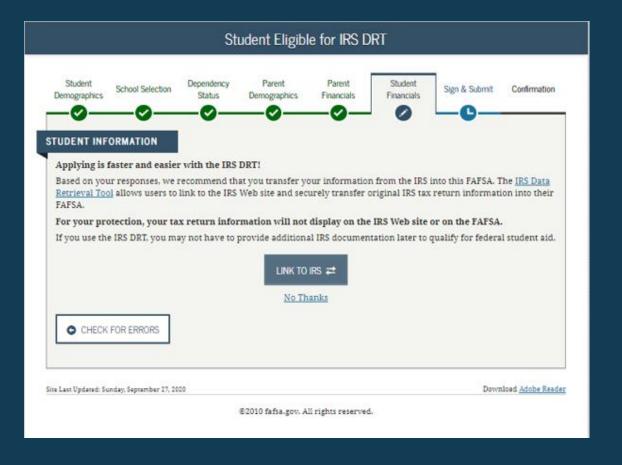

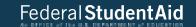

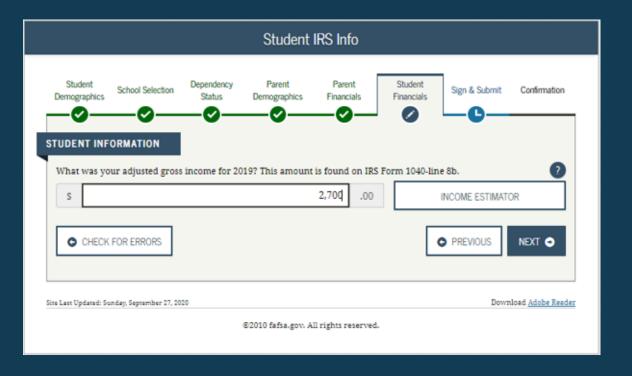

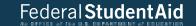

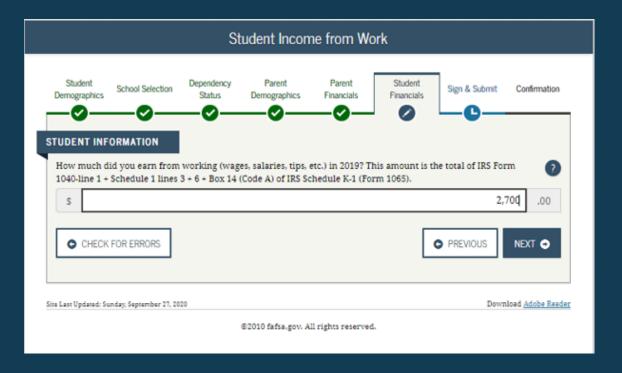

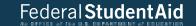

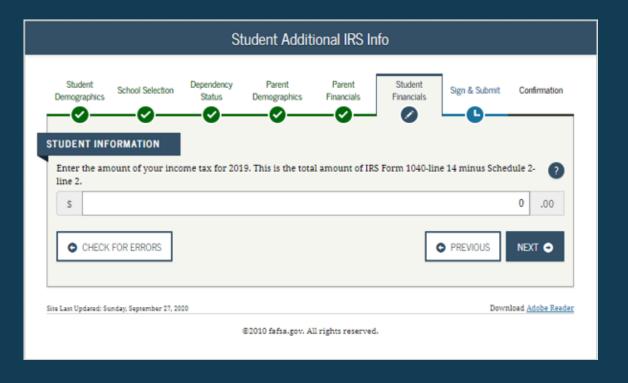

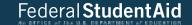

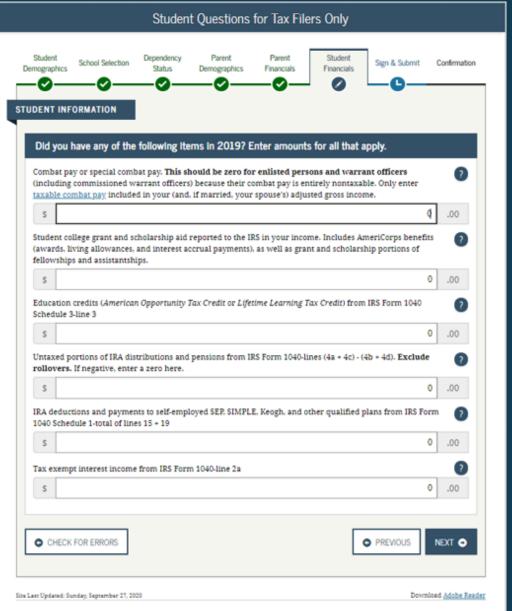

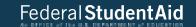

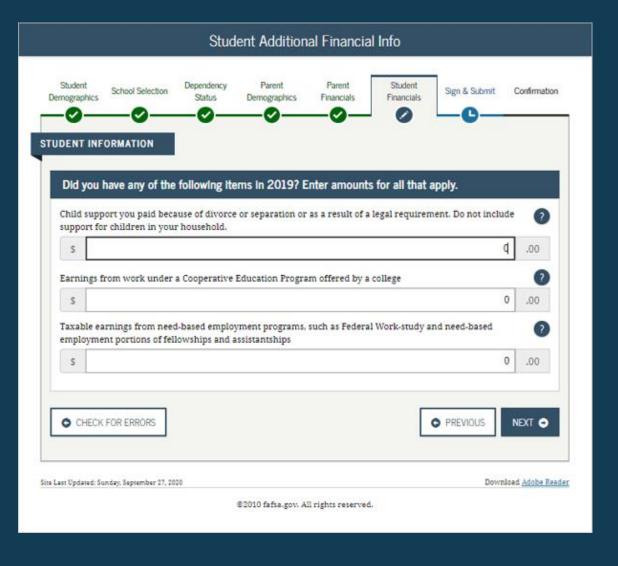

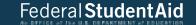

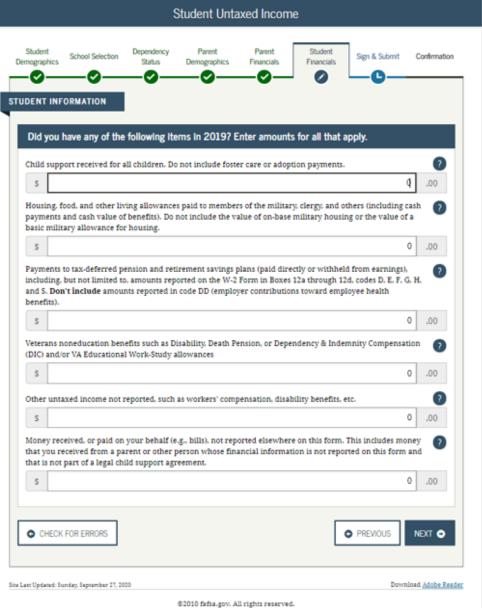

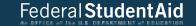

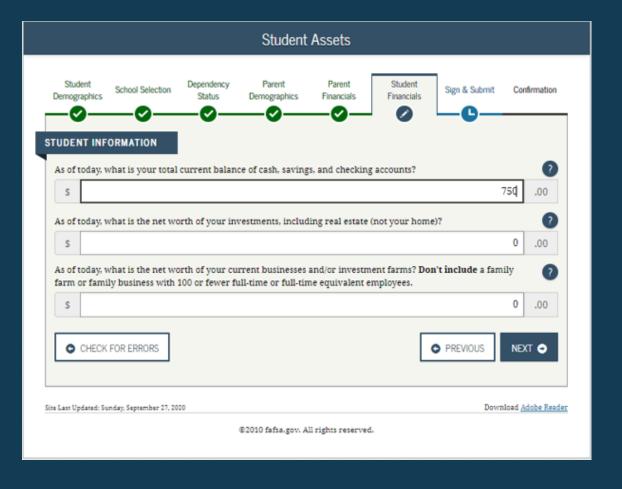

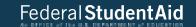

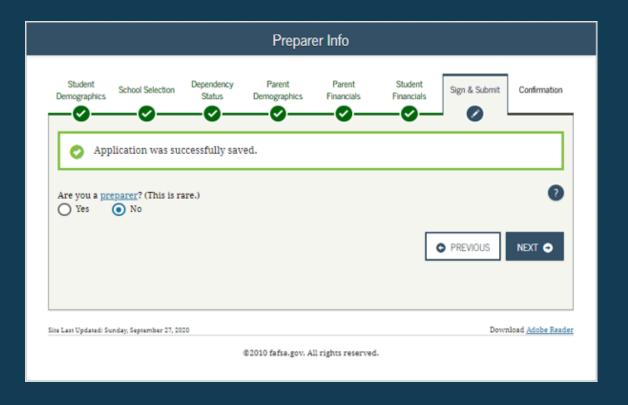

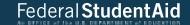

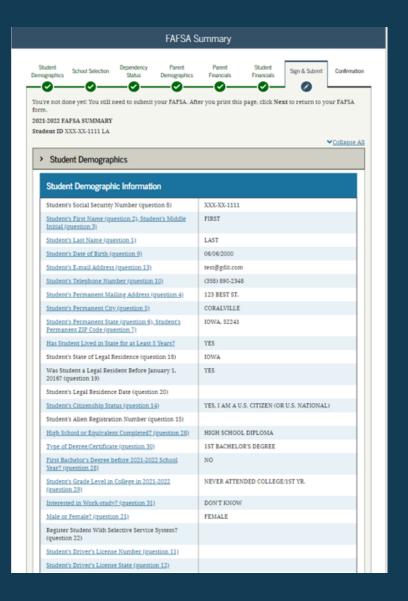

| Student in Foster Care?                              | NO                |
|------------------------------------------------------|-------------------|
| Parent 1 Educational Level (question 24)             | HIGH SCHOOL       |
| Parent 2 Educational Level (question 25)             | COLLEGE OR BEYOND |
| Drug Conviction Affecting Eligibility? (question 23) | ELIGIBLE FOR AID  |

# Student Aid Eligibility Worksheet

#### School Selection

| Student's High School Name (question 27)  | WEST               |  |
|-------------------------------------------|--------------------|--|
| Student's High School City (question 27)  | CORALVILLE         |  |
| Student's High School State (question 27) | IOWA               |  |
| First College (question 101a)             | UNIVERSITY OF IOWA |  |
| First Housing Plans (question 101b)       | ON CAMPUS          |  |
| Second College (question 101c)            |                    |  |
| Second Housing Plans (question 101d)      |                    |  |
| Third College (question 101e)             |                    |  |
| Third Housing Plans (question 101f)       |                    |  |
| Fourth College (question 101g)            |                    |  |
| Fourth Housing Plans (question 101h)      |                    |  |
| Fifth College (question 101i)             |                    |  |
| Fifth Housing Plans (question 101))       |                    |  |
| Sixth College (question 101k)             |                    |  |
| Sixth Housing Plans (question 1011)       |                    |  |
| Seventh College (question 101m)           |                    |  |
| Seventh Housing Plans (question 101n)     |                    |  |
| Eighth College (question 101o)            |                    |  |
| Eighth Housing Plans (question 101p)      |                    |  |
| Ninth College (question 101q)             |                    |  |
| Ninth Housing Plans (question 101r)       |                    |  |

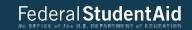

# > Dependency Status

| Dependency Determination                                                                                           |             |
|----------------------------------------------------------------------------------------------------|-------------|
| Student's Marital Status (question 16)                                                                             | I AM SINGLE |
| Student's Marital Status Date (question 17)                                                                        |             |
| Does Student Have Children He/She Supports?<br>(question 50)                                                       | NO          |
| Does Student Have Dependents Other than<br>Children/Spouse? (question 51)                                          | NO NO       |
| Is Student on Active Duty in U.S. Armed Forces?<br>(question 48)                                                   | NO          |
| Is Student a Veteran? (question 49)                                                                                | NO          |
| Parents Deceased?/Student Ward of Court?/In Foster<br>Care? (question 52)                                          | NO NO       |
| Is or Was Student an Emancipated Minor? (question 53)                                                              | NO          |
| Is or Was Student in Legal Guardianship? (question 54)                                                             | NO NO       |
| Is Student Homeless or At Risk of Being Homeless?                                                                  | NO          |
| Is Student an Unaccompanied Homeless Youth as<br>Determined by High School/Homeless Liaison?<br>(question 55)      |             |
| Is Student an Unaccompanied Homeless Youth as<br>Determined by HUD? (question 56)                                  |             |
| Is Student an Unaccompanied Homeless Youth as<br>Determined by Director of Homeless Youth Center?<br>(question 57) |             |

# > Parent Demographics

| Parental Demographic Information                                                  |                      |
|-----------------------------------------------------------------------------------|----------------------|
| Parents' Marital Status (question 58)                                             | MARRIED OR REMARRIED |
| Parents' Marital Status Date (question 59)                                        | 06/1999              |
| Parent 1 (Father's/Mother's/Stepparent's) Social<br>Security Number (question 60) | XXX-XX-2222          |
| Parent 1 (Father's/Mother's/Stepparent's) Last Name<br>(question 61)              | LAST                 |
| Parent 1 (Father's/Mother's/Stepparent's) First Name<br>Initial (question 62)     | F                    |
| Parent 1 (Father's/Mother's/Stepparent's) Date of<br>Birth (guestion 63)          | 06/06/1960           |
| Parents' E-mail Address (question 68)                                             | parent@gmail.com     |
| Parent 2 (Father's/Mother's/Stepparent's) Social<br>Security Number (question 64) | XXX-XX-3333          |
| Parent 2 (Father's/Mother's/Stepparent's) Last Name<br>(question 65)              | LAST                 |

| Parent 2 (Father's/Mother's/Stepparent's) First Name<br>Initial (question 66) | F          |
|-------------------------------------------------------------------------------|------------|
| Parent 2 (Father's Mother's Stepparent's) Date of Birth (question 67)         | 06/06/1960 |
| Have Parents Lived in State for at Least 5 Years?                             | YES        |
| Parents' State of Legal Residence (question 69)                               | IOWA       |
| Were Parents Legal Residents Before January 1,<br>2016? (question 70)         | YES        |
| Parents' Legal Residence Date (question 71)                                   |            |
| Parents' Number of Family Members in 2021-2022<br>(question 72)               | 3          |
| Parents' Number in College in 2021-2022 (Parents<br>Excluded) (question 73)   | 1          |

# > Parent Financials

| Parents Filed 2019 Income Tax Return? (question 79)                                     | ALREADY COMPLETED          |
|-----------------------------------------------------------------------------------------|----------------------------|
| Parents' Type of 2019 Tax Form Used (guestion 80)                                       | IRS 1040                   |
| Parents' 2019 Tax Return Filing Status (question 81)                                    | MARRIED-FILED JOINT RETURN |
| Parents' 2019 Adjusted Gross Income (question 84)                                       | \$120,000                  |
| Parent 1 (Father's/Mother's/Stepparent's) 2019<br>Income Earned from Work (question 86) | \$60,000                   |
| Parent 2 (Father's/Mother's/Stepparent's) 2019<br>Income Earned from Work (question 87) | \$60,000                   |
| Parents Filed Schedule 1? (question 82)                                                 |                            |
| Is Parent a Dislocated Worker? (question 83)                                            |                            |
| Parents Received Medicaid? (question 74)                                                |                            |
| Parents Received Supplemental Security Income?<br>(question 74)                         |                            |
| Parents Received SNAP? (question 75)                                                    |                            |
| Parents Received Free/Reduced Price Lunch?<br>(question 76)                             |                            |
| Parents Received TANF? (question 77)                                                    |                            |
| Parents Received WIC? (question 78)                                                     |                            |

| r arent r maniciais (continued)                                                        |         |
|----------------------------------------------------------------------------------------|---------|
| Parents' 2019 U.S. Income Tax Paid (question 85)                                       | \$2.500 |
| Parents' Taxable Combat Pay Reported in AGI<br>(question 91e)                          | \$0     |
| Parents' College Grant and Scholarship Aid Reported<br>to IRS as Income (question 91d) | \$0     |
| Parents' Education Credits (question 91a)                                              | \$0     |

| Parents' Untaxed Portions of IRA Distributions and<br>Pensions (question 92e)   | 50  |
|---------------------------------------------------------------------------------|-----|
| Parents' Deductible Payments to IRA/Keogh/Other<br>(question 92b)               | \$0 |
| Parents' Tax Exempt Interest Income (question 92d)                              | \$0 |
| Parents' Child Support Paid (question 91b)                                      | s0  |
| Parents' Cooperative Education Earnings (question 91f)                          | \$0 |
| Parents' Taxable Earnings from Need-Based<br>Employment Programs (question 91c) | 80  |
|                                                                                 |     |

| Parents' Child Support Received (question 92c)                                    | \$0 |  |
|-----------------------------------------------------------------------------------|-----|--|
| Parents' Housing, Food & Living Allowances<br>(question 92f)                      | \$0 |  |
| Parents' Payments to Tax-Deferred Pensions &<br>Retirement Savings (question 92a) | \$0 |  |

| Parents' Veterana Noneducation Benefits (question 92x) | \$0 |
|--------------------------------------------------------|-----|
| Parents' Other Unraved Income or Benefits (mission     | 80  |

| 92h)                                    |       |
|-----------------------------------------|-------|
| Parents' Total Assets Exceed \$9,3007   | YES   |
| Responsible to the Contract and Charles | 410.0 |

|   | Parents' Total of Cash-Savings, and Checking<br>Accounts (question \$8) |    |
|---|-------------------------------------------------------------------------|----|
| ١ | Parents' Net Worth of Current Investments (question                     | 50 |

| 229                                                                | -   |
|--------------------------------------------------------------------|-----|
| Parents' Net Worth of Businesses Investment Farms<br>(question 90) | \$0 |

# > Student Financials

| Studens Filed 2019 Income Tax Return? (question 32)   | ALREADY COMPLETED |  |
|-------------------------------------------------------|-------------------|--|
| Student's Type of 2019 Tax Form Used (question 33)    | IRS 1040          |  |
| Student's 2019 Tax Return Filing Status (question 34) | SINGLE            |  |
| Student's 2019 Adjusted Gross Income (question 36)    | \$2,700           |  |
| Student's 2019 Income Earned from Work (question 35)  | \$2,700           |  |

| Student Financials (continued)                                                          |     |
|-----------------------------------------------------------------------------------------|-----|
| Student's 2019 U.S. Income Tax Paid (question 37)                                       | 50  |
| Student's Taxable Combat Pay Reported in AGI (question 43e)                             | 50  |
| Student's College Grant and Scholarship Aid<br>Reported to IRS as Income (question 43d) | \$0 |
| Student's Education Credits (question 43a)                                              | \$0 |
| Student's Untaxed Portions of IRA Distributions and<br>Pensions (question 44e)          | s0  |

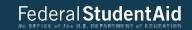

| 43D                                                                                                    | **                                |
|----------------------------------------------------------------------------------------------------|-----------------------------------|
| Student's Taxable Earnings from Need-Based<br>Employment Programs (question 43c)                                                | \$0                               |
| Student's Child Support Received (question 44c)                                                                                 | \$0                               |
| Student's Housing-Food-& Living Allowances<br>(question 44f)                                                                    | \$0                               |
| Student's Payments to Tax-Deferred Pensions &<br>Retirement Savings (question 44a)                                              | \$0                               |
| Student's Veterans Noneducation Benefits (question 44g)                                                                         | \$0                               |
| Student's Other Untaxed Income or Benefits<br>(question 44h)                                                                    | \$0                               |
| Money Received or Paid on Student's Behalf<br>(question 44))                                                                    | \$0                               |
| Student's Total of Cash, Savings, and Checking<br>Accounts (question 40)                                                        | \$750                             |
| Student's Net Worth of Current Investments<br>(question 41)                                                                     | \$0                               |
| Student's Net Worth of Businesses/Investment Farms (question 42)                                                                | \$0                               |
| Sign & Submit  Sign & Submit  Preparer's Social Security Number (question 104)  Preparer's Employer Identification Number (EIN) |                                   |
| (question 105)                                                                                                    | ◆ PREVIOUS PRINT THIS PAGE NEXT ◆ |

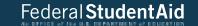

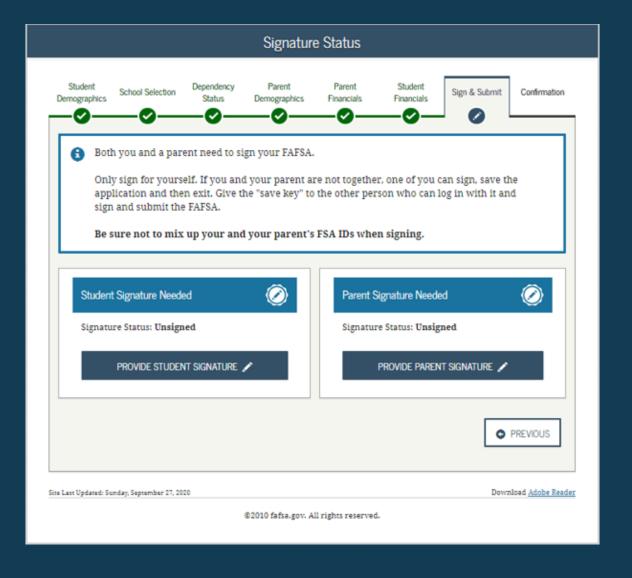

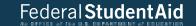

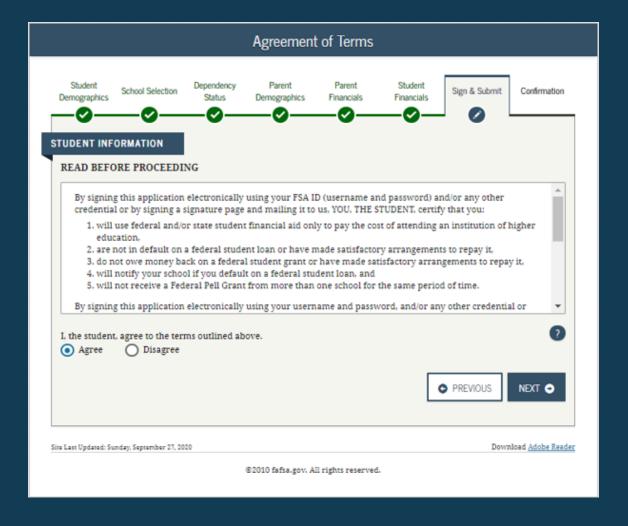

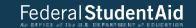

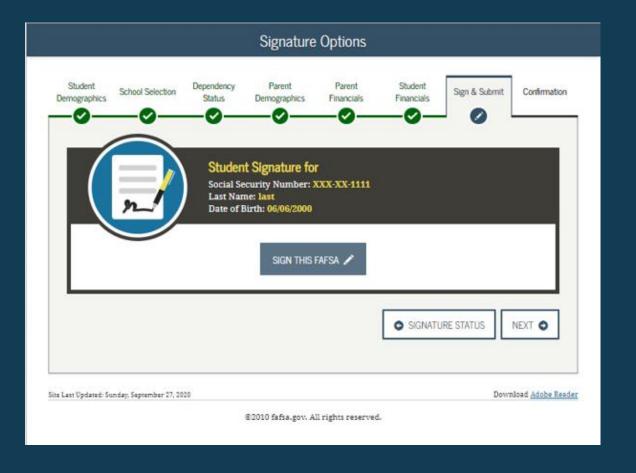

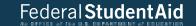

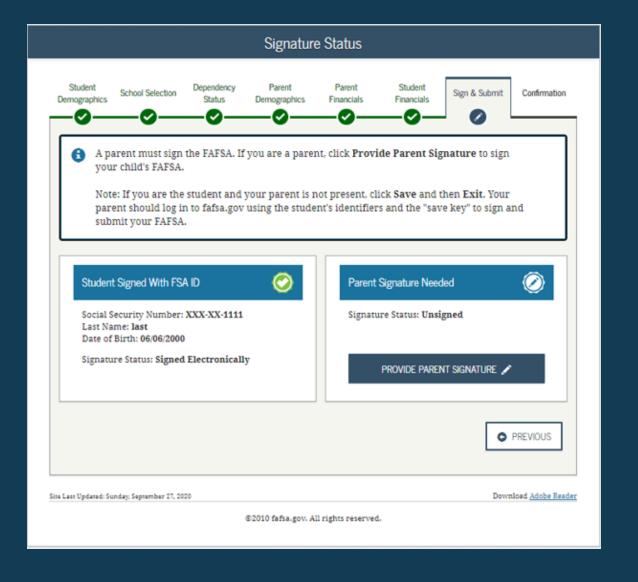

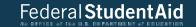

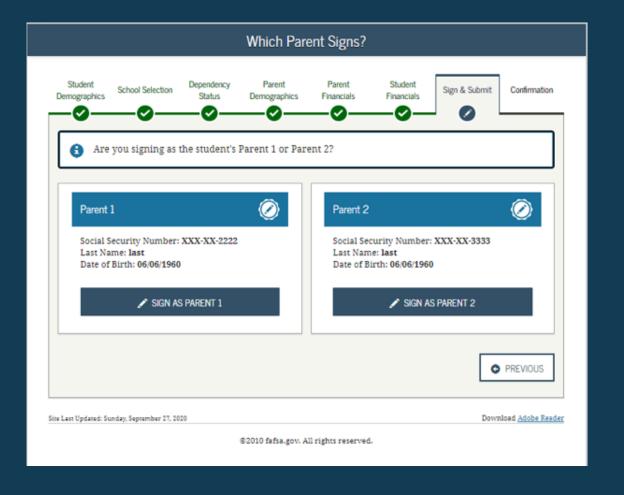

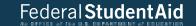

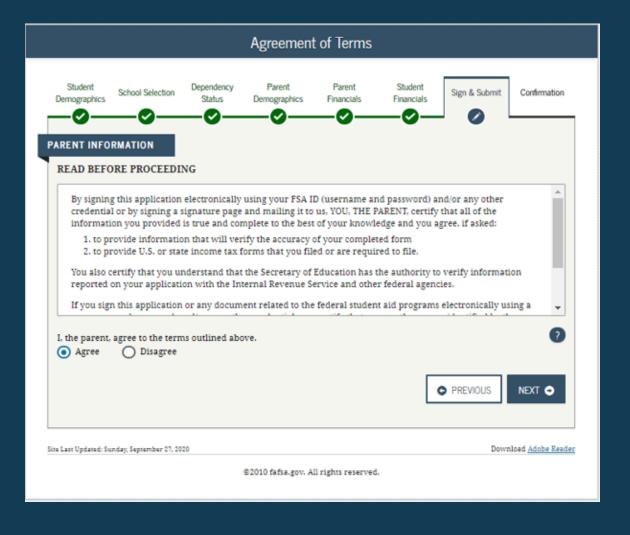

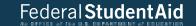

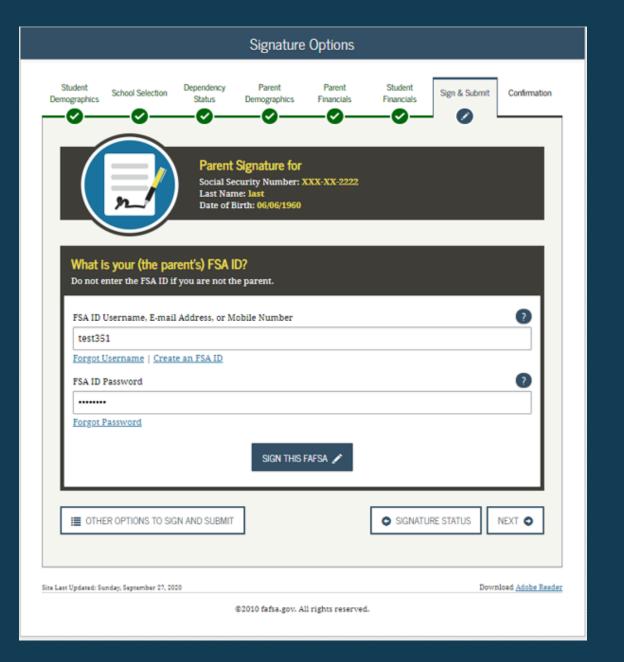

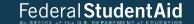

73

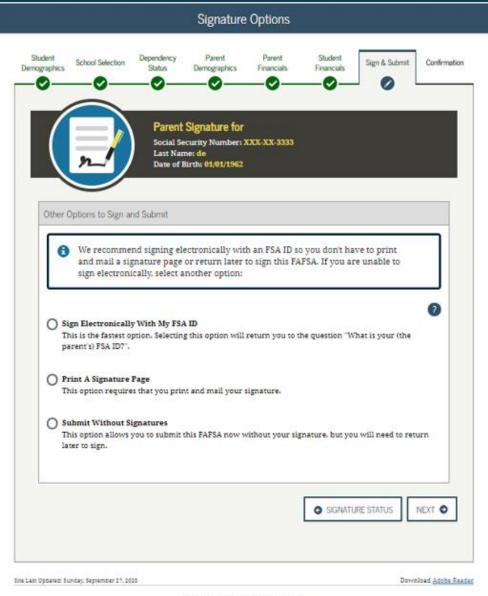

©2010 fafsa.gov. All rights reserved.

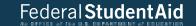

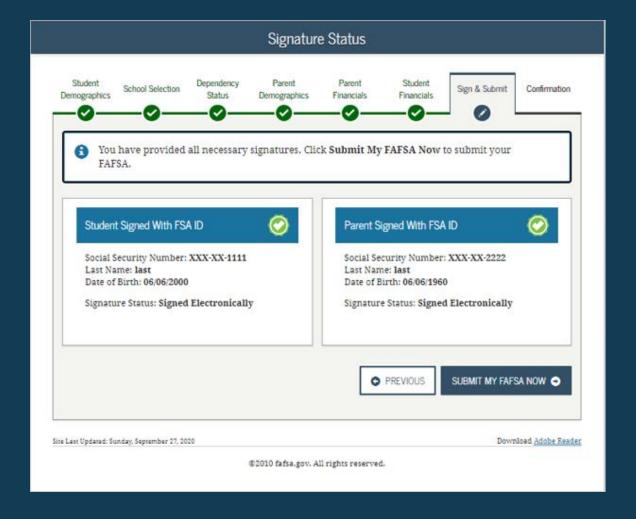

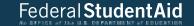

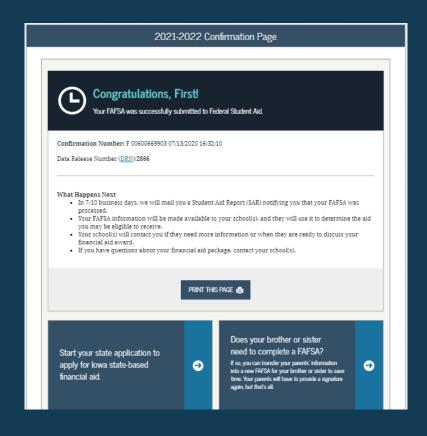

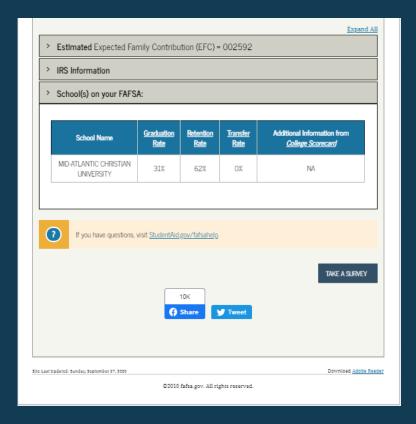

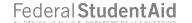

# Independent Student

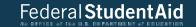

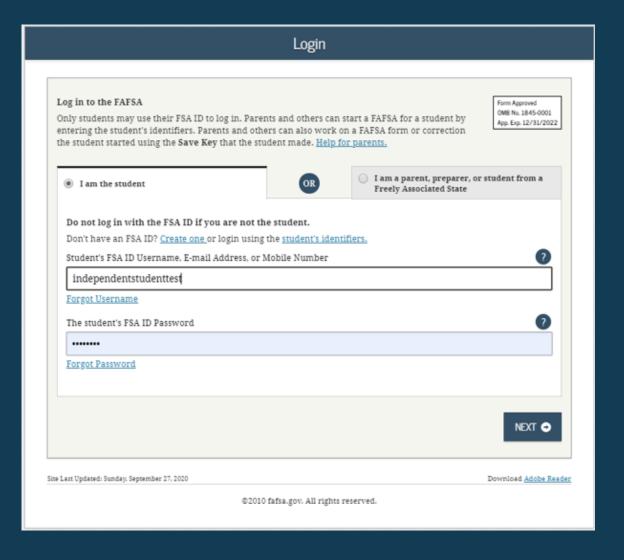

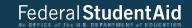

### Disclaimer

### Warning

You are accessing a U.S. Federal Government computer system intended to be solely accessed by individual users expressly authorized to access the system by the U.S. Department of Education. Usage may be monitored, recorded, and/or subject to audit. For security purposes and in order to ensure that the system remains available to all expressly authorized users, the U.S. Department of Education monitors the system to identify unauthorized users. Anyone using this system expressly consents to such monitoring and recording. Unauthorized use of this information system is prohibited and subject to criminal and civil penalties. Except as expressly authorized by the U.S. Department of Education, unauthorized attempts to access, obtain, upload, modify, change, and/or delete information on this system are strictly prohibited and are subject to criminal prosecution under 18 U.S.C. § 1030, and other applicable statutes, which may result in fines and imprisonment. For purposes of this system, unauthorized access includes, but is not limited to:

- Any access by an employee or agent of a commercial entity, or other third party, who is not the individual user, for purposes of commercial advantage or private financial gain (regardless of whether the commercial entity or third party is providing a service to an authorized user of the system); and
- Any access in furtherance of any criminal or tortious act in violation of the Constitution or laws of the United States or any state.
- If system monitoring reveals information indicating possible criminal activity, such evidence may be provided to law enforcement personnel.

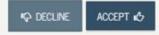

Site Last Updated: Sunday, September 27, 2020

Download Adobe Reader

©2010 fafsa.gov. All rights reserved.

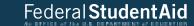

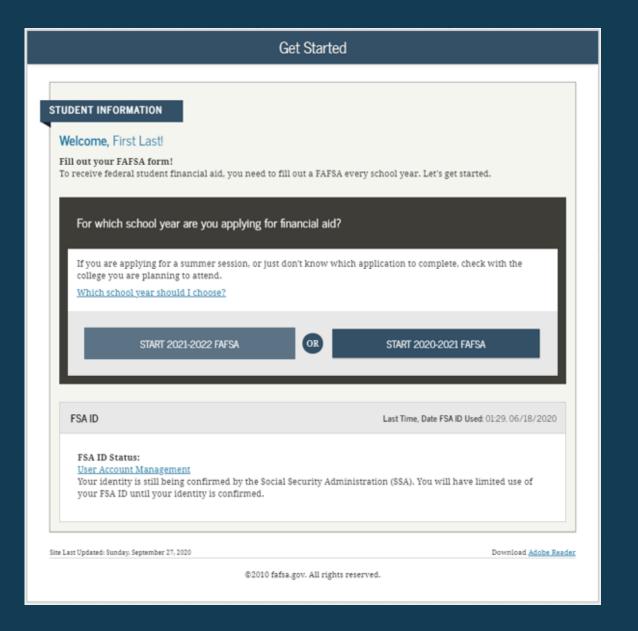

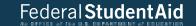

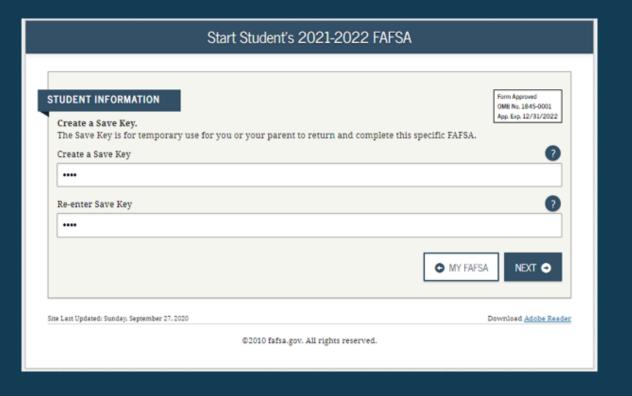

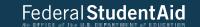

## Introduction - 2021-2022 FAFSA STUDENT INFORMATION >Expand All > How can I get help completing my FAFSA? Get help with each FAFSA question by clicking on the Help (?) icon. You can also search FAFSA Help or view the FAFSA Help page. > How many steps does it take to complete? > How long will it take to complete? > Can I save my FAFSA if I can't finish it? > Documents needed to complete the FAFSA > Signing the FAFSA > FAFSA on the Web Security and Privacy NEXT **→** Site Last Updated: Sunday, September 27, 2020 Download Adobe Reader ©2010 fafsa.gov. All rights reserved.

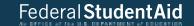

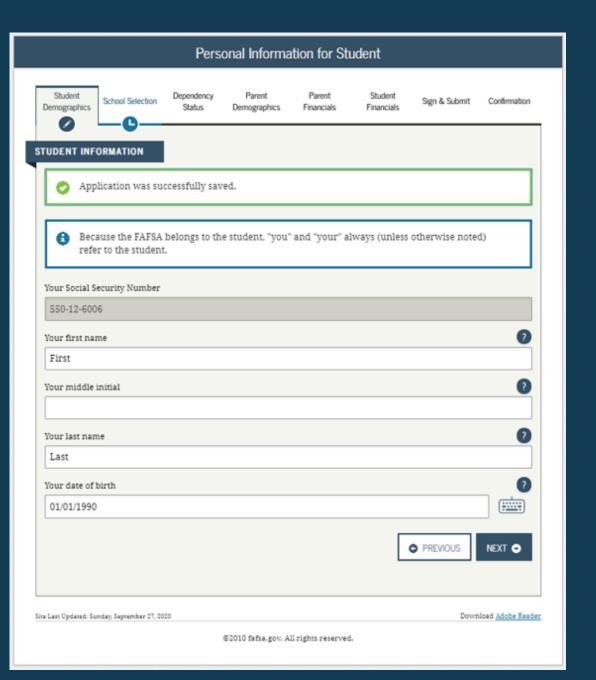

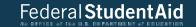

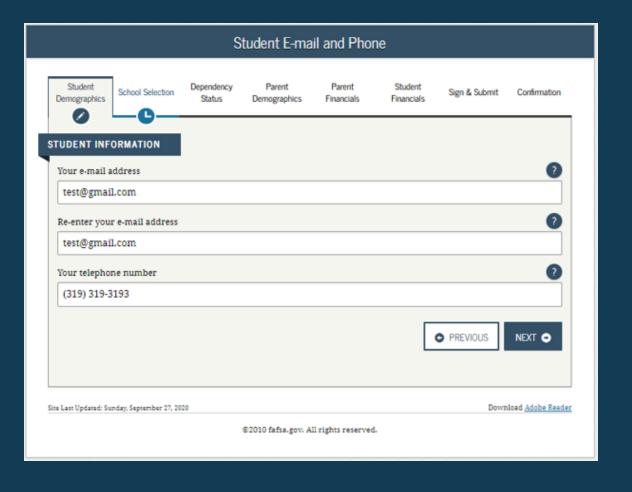

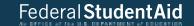

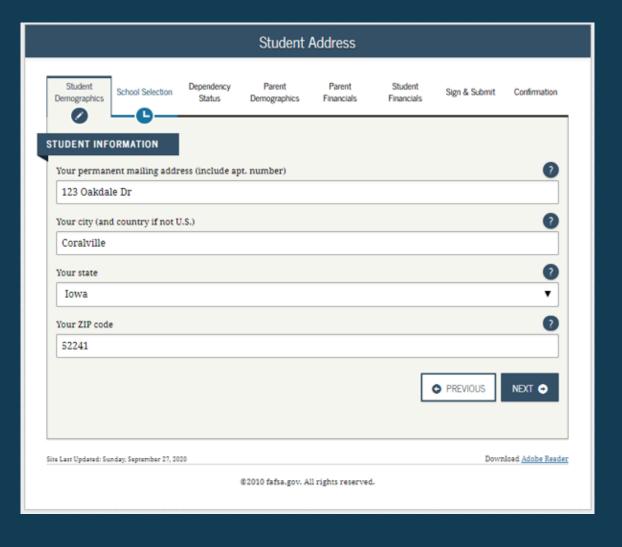

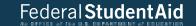

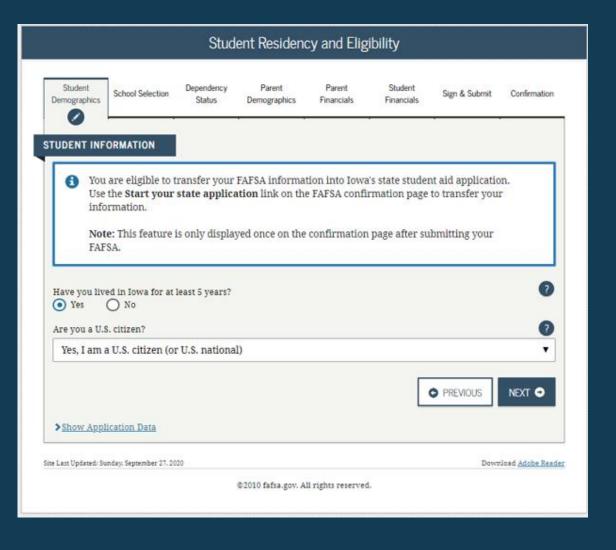

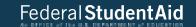

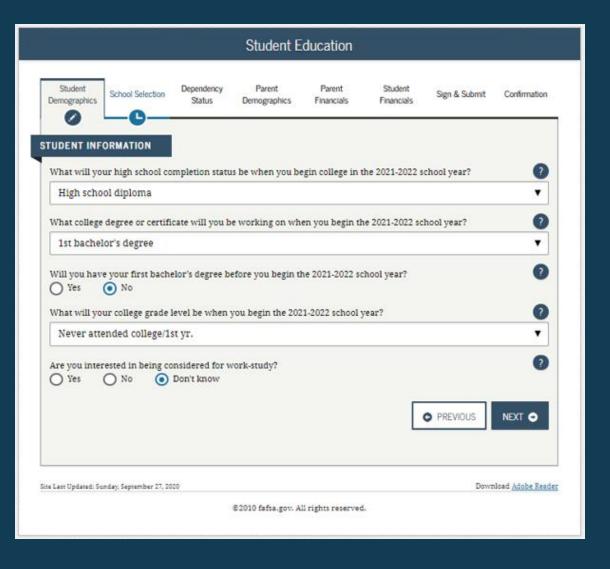

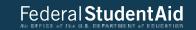

| Student Selective Service                                                                                                    |                  |                      |                        |                      |                       |               |              |  |
|----------------------------------------------------------------------------------------------------|------------------|----------------------|------------------------|----------------------|-----------------------|---------------|--------------|--|
| Student<br>Demographics                                                                                                    | School Selection | Dependency<br>Status | Parent<br>Demographics | Parent<br>Financials | Student<br>Financials | Sign & Submit | Confirmation |  |
| STUDENT INFORMATION  Are you male or female?  Male Female                                                                                                    |                  |                      |                        |                      |                       |               |              |  |
| Most male citizens and male immigrants must register with the Selective Service System to receive federal student aid.  Are you registered with the Selective Service System? |                  |                      |                        |                      |                       |               |              |  |
| Yes No  Do you want us to register you with the Selective Service System?  Yes No  Yes No                                                                                     |                  |                      |                        |                      |                       |               |              |  |
|                                                                                                    |                  |                      |                        |                      | (                     | ● PREVIOUS    | NEXT •       |  |
| Site Last Updated: Sunday, September 27, 2020 Download Adobe Reader                                                                                                    |                  |                      |                        |                      |                       |               |              |  |
| ©2010 fafsa.gov. All rights reserved.                                                                                                    |                  |                      |                        |                      |                       |               |              |  |

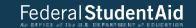

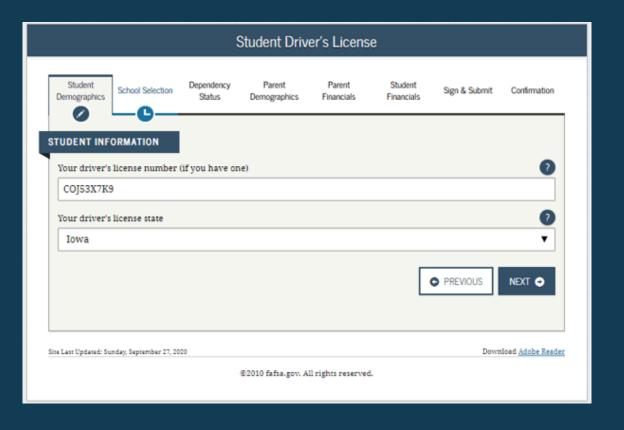

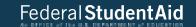

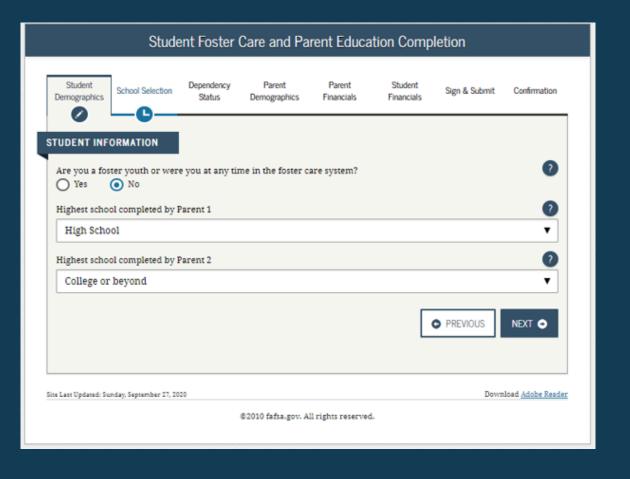

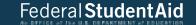

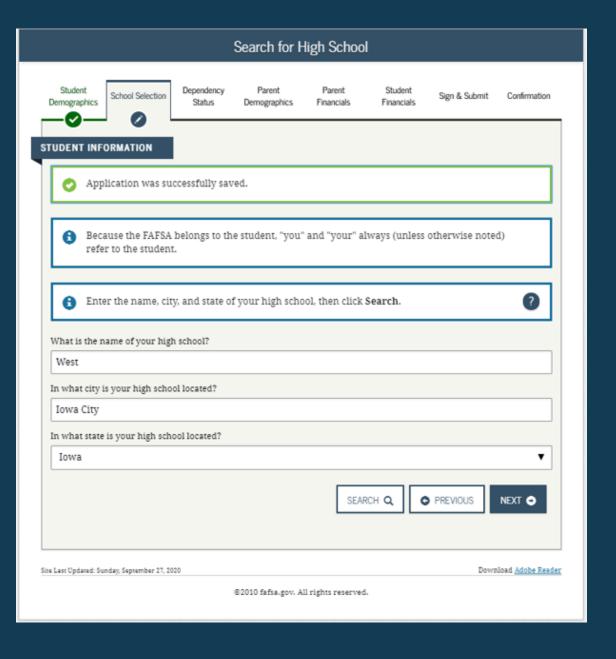

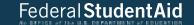

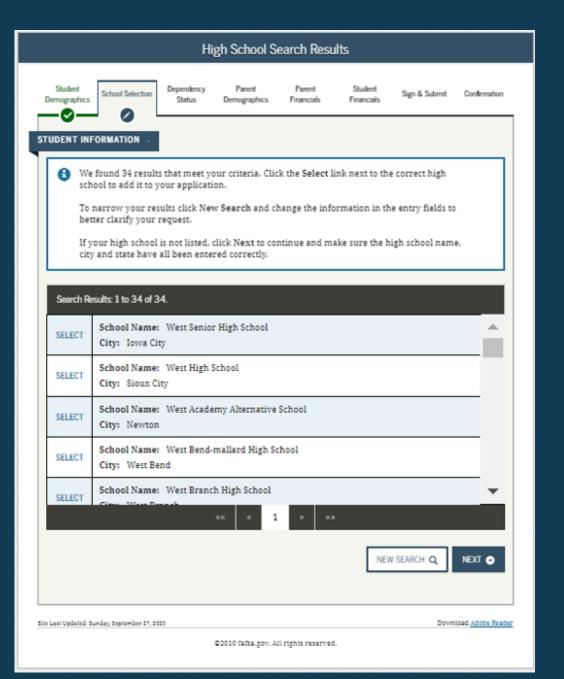

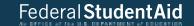

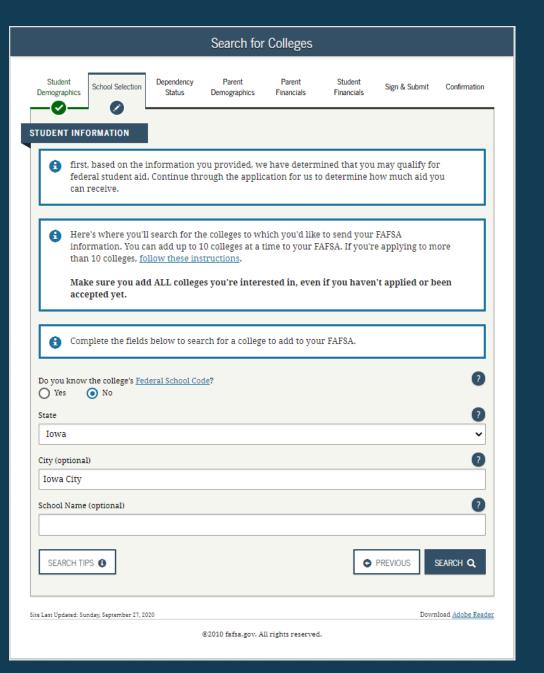

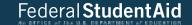

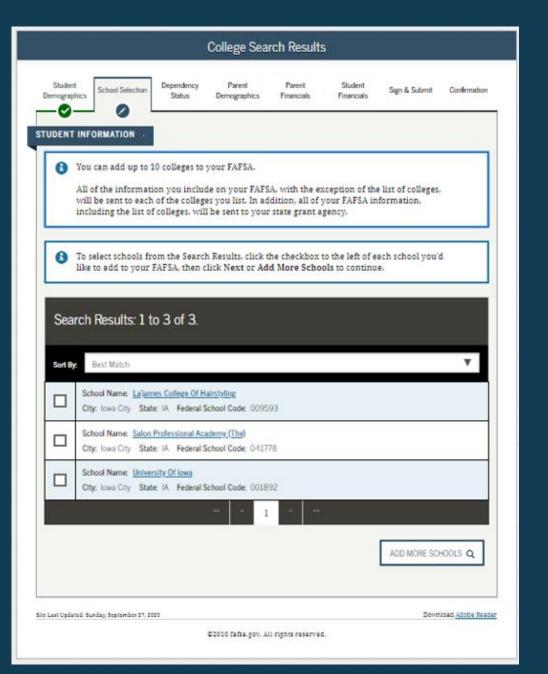

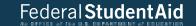

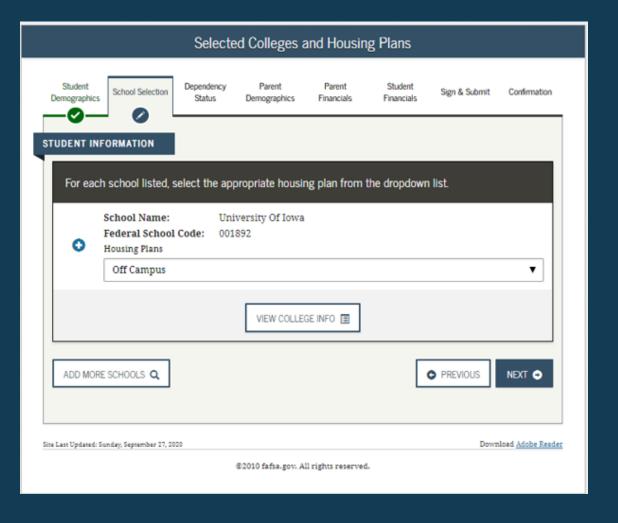

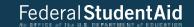

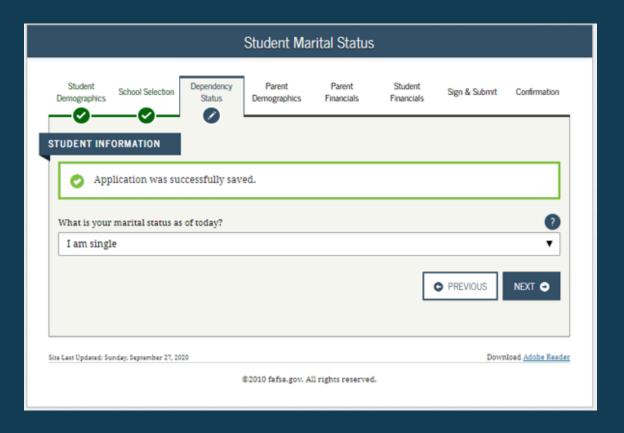

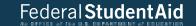

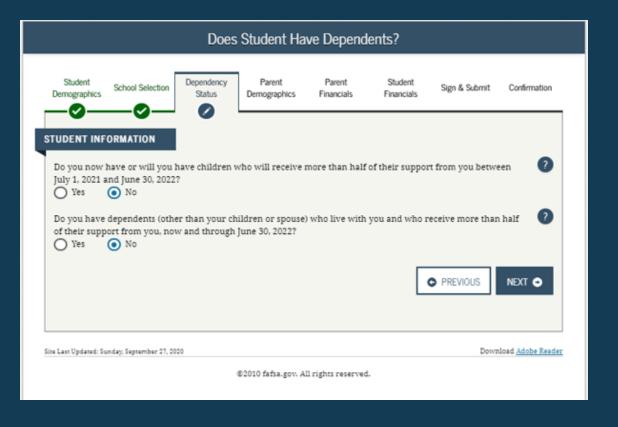

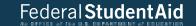

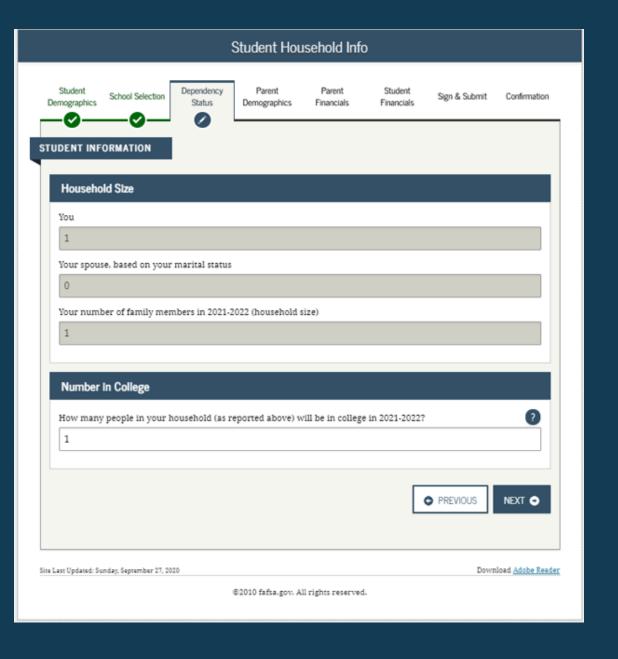

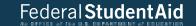

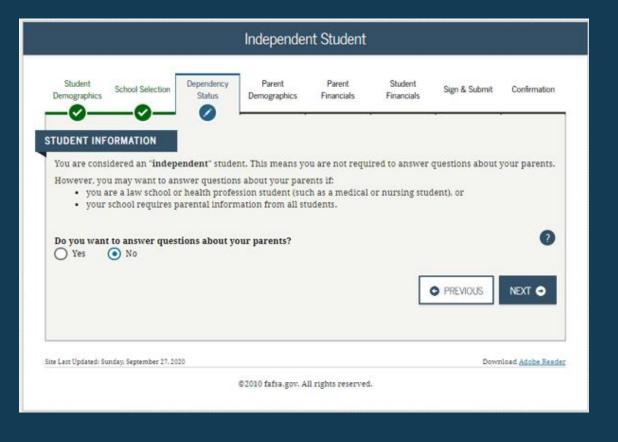

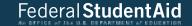

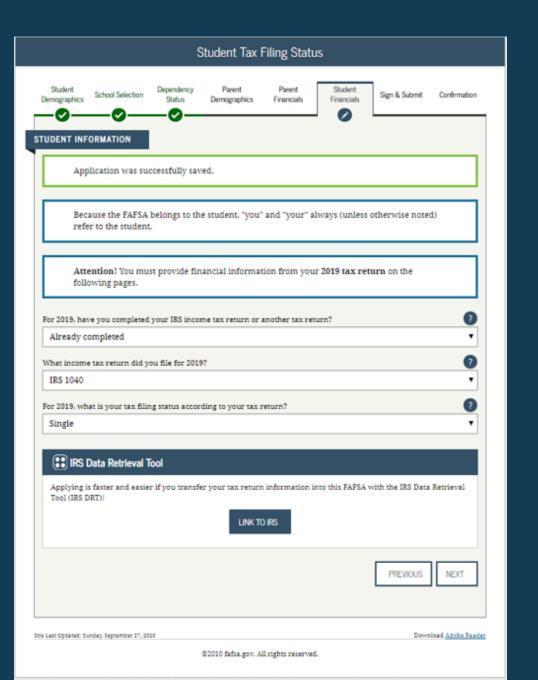

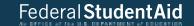

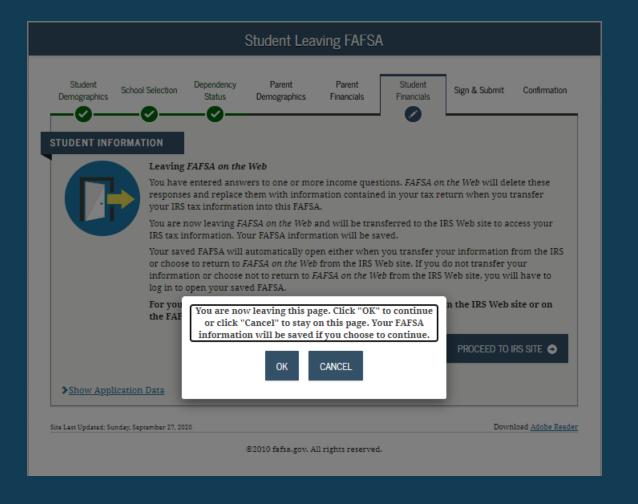

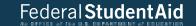

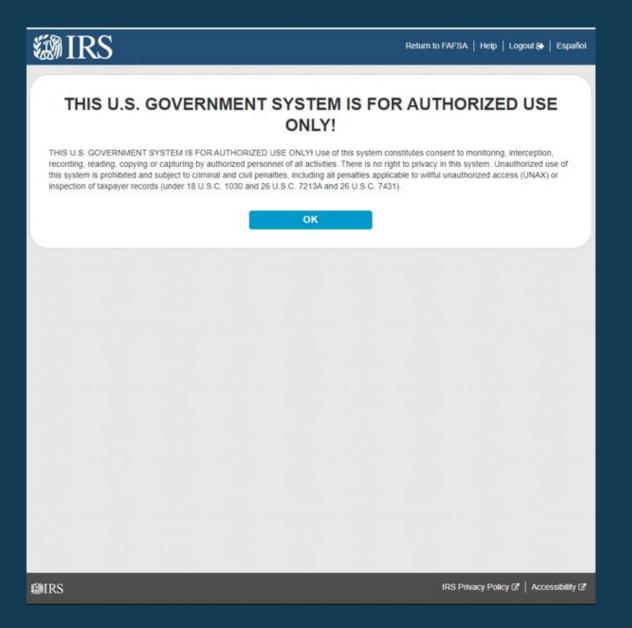

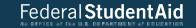

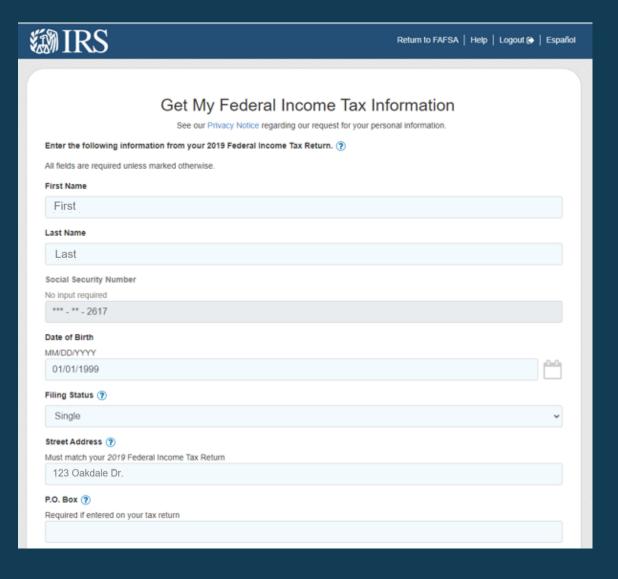

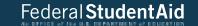

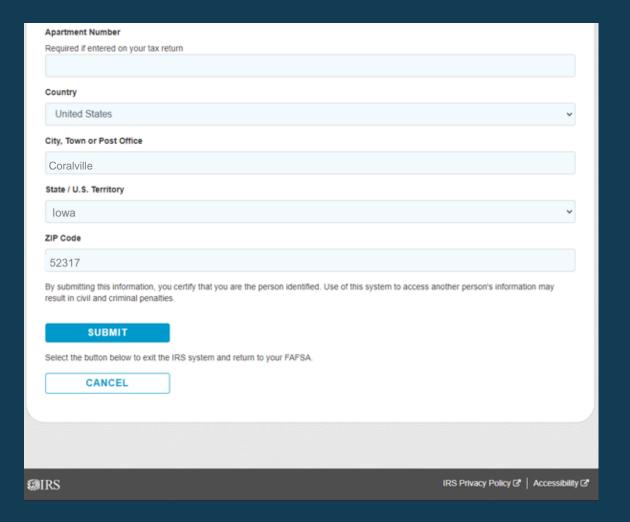

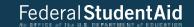

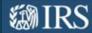

Return to FAFSA | Help | Logout @ | Español

### 2019 Federal Income Tax Information

Gdit Data

Based on the information you provided, the Internal Revenue Service (IRS) located your income tax return. With your permission below, the IRS will securely transfer your tax information to the U.S. Department of Education (ED) to populate any applicable FAFSA®

For your protection, the IRS will not display your tax information and will further encrypt any tax information transferred using the IRS DRT; therefore, ED is unable to display your tax information on your FAFSA form.

The data retrieved from your tax return is limited to the items listed below as you reported to the IRS:

Type of Return Filed Untaxed Portion of IRA Distributions & Tax Year Pensions/Annuities Name(s) Adjusted Gross Income Tax-exempt Interest Income Social Security Number Income Earned from Work IRA Deductions and Payments Filing Status Income Tax Status of Amended Returns Received IRS Exemptions Education Credits Schedule 1 Evaluation Refer to your tax records if you have a question about the values you reported.

#### Transfer My Tax Information into the FAFSA Form (2)

The tax information provided to fafsa gov will populate the answers to the appropriate FAFSA questions. After the FAFSA questions are populated. your IRS session will end, and you will return to your FAFSA form. Check this box if you are choosing to transfer your information.

Do Not Transfer My Tax Information and Return to the FAFSA Form ?

By clicking the "Do Not Transfer" button, you are choosing not to transfer your tax information electronically. Your IRS session will end, and you will return to your FAFSA form.

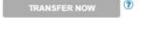

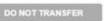

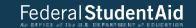

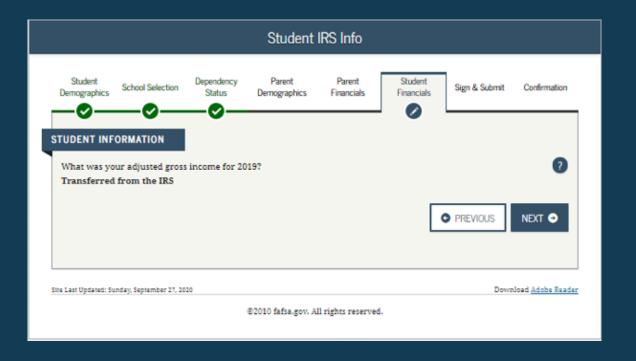

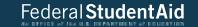

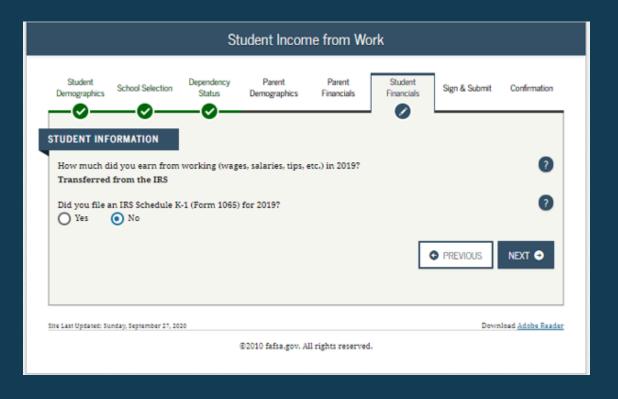

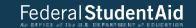

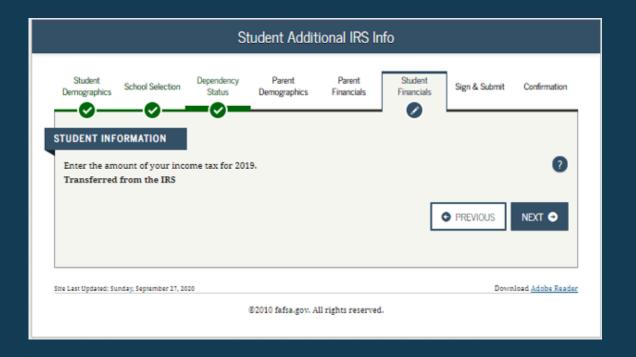

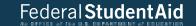

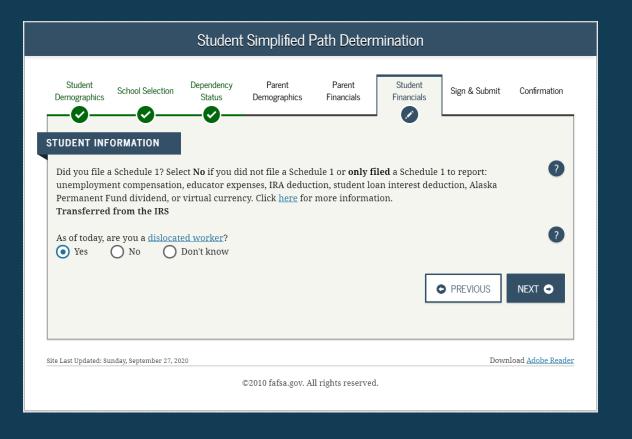

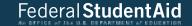

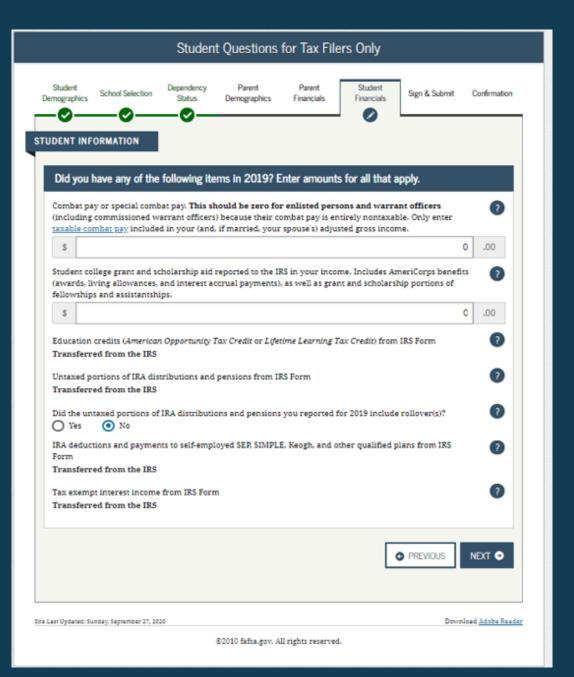

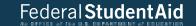

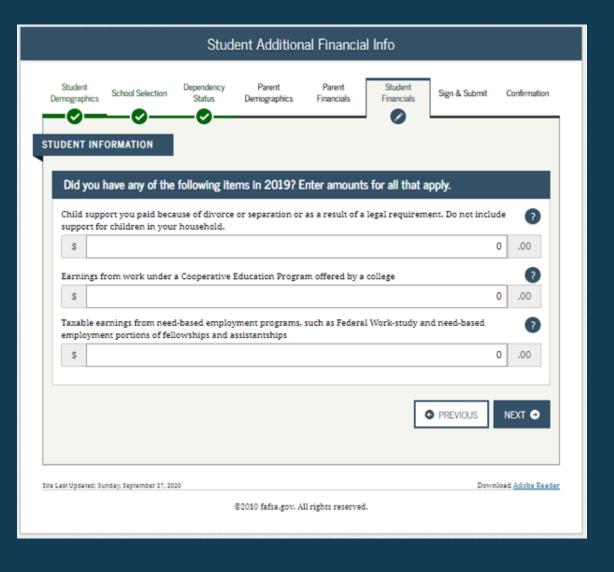

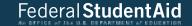

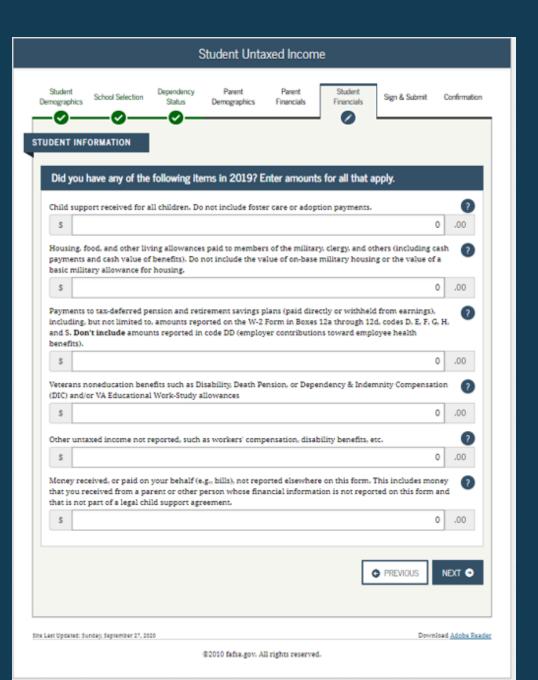

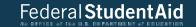

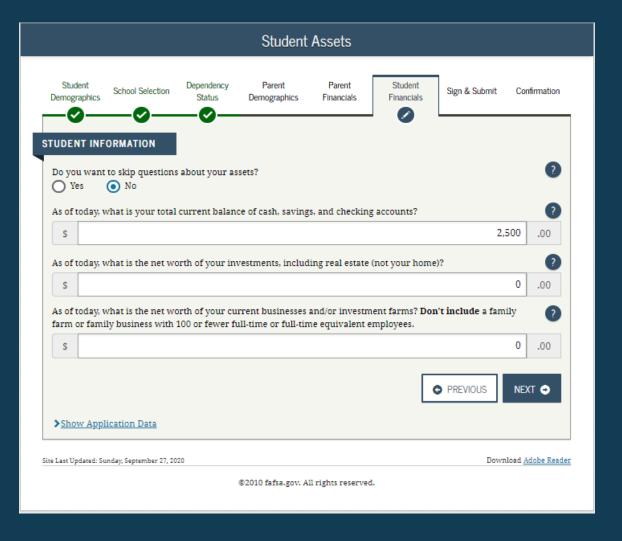

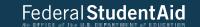

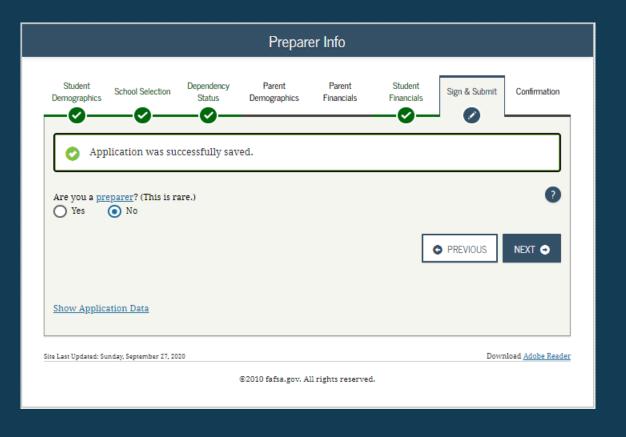

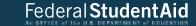

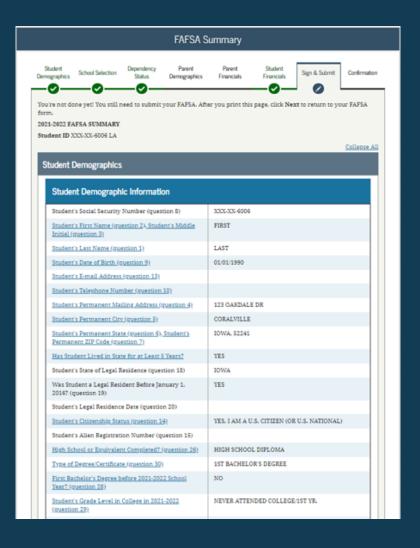

| Interested in Work-study? (question 31)                                                                                                    |                                          |
|----------------------------------------------------------------------------------------------------|------------------------------------------|
| Male or Female? (question 21)                                                                                                    | FEMALE                                   |
| Register Student With Selective Service System?<br>(question 22)                                                                                                    |                                          |
| Student's Driver's License Number (question 11)                                                                                                    |                                          |
| Student's Driver's License State (question 12)                                                                                                    |                                          |
| Student in Foster Care?                                                                                                    | NO                                       |
| Parent 1 Educational Level (question 24)                                                                                                    |                                          |
| Parent 2 Educational Level (question 25)                                                                                                    |                                          |
| Drug Conviction Affecting Eligibility? (question 23)                                                                                                    | ELIGIBLE FOR AID                         |
| hool Selection                                                                                                    |                                          |
|                                                                                                    |                                          |
| School Information                                                                                                    |                                          |
|                                                                                                    | KIRKSVILLE SENIOR HIGH SCHOOL            |
| Student's High School Name (question 27)                                                                                                    | KIRKSVILLE SENIOR HIGH SCHOOL KIRKSVILLE |
| Student's High School Name (question 27) Student's High School City (question 27)                                                                                                    |                                          |
| Student's High School Name (question 27)<br>Student's High School City (question 27)<br>Student's High School State (question 27)                                                                                                    | KIRKSVILLE                               |
| School Information Student's High School Name (question 27) Student's High School City (question 27) Student's High School State (question 27) First College (question 101a) First Housing Plans (question 101b)                                                                                                    | KIRKSVILLE<br>MISSOURI                   |
| Student's High School Name (question 27)<br>Student's High School City/question 27)<br>Student's High School State (question 27)<br>First College (question 101e)                                                                                                    | KIRKSVILLE MISSOURI COLUMBIA COLLEGE     |
| Student's High School Name (question 27) Student's High School City (question 27) Student's High School State (question 27) First College (question 101a) First Housing Plans (question 101b) Second College (question 101c)                                                                                                    | KIRKSVILLE MISSOURI COLUMBIA COLLEGE     |
| Student's High School Name (question 27) Student's High School City (question 27) Student's High School State (question 17) First College (question 101a) First Housing Plans (question 101b) Second College (question 101c) Second Housing Plans (question 101d)                                                                                                    | KIRKSVILLE MISSOURI COLUMBIA COLLEGE     |
| Student's High School Name (question 27) Student's High School City (question 27) Student's High School State (question 27) First College (question 101a) First Housing Plans (question 101b) Second College (question 101c) Second Housing Plans (question 101d) Third College (question 101e)                                                                                                    | KIRKSVILLE MISSOURI COLUMBIA COLLEGE     |
| Student's High School Name (question 27) Student's High School City (question 27) Student's High School State (question 27) First College (question 101a) First Housing Plans (question 101b) Second College (question 101c) Second Housing Plans (question 101d) Third College (question 101e) Third Housing Plans (question 101f)                                                                                                    | KIRKSVILLE MISSOURI COLUMBIA COLLEGE     |
| Student's High School Name (question 27) Student's High School City (question 27) Student's High School State (question 17) First College (question 101a) First Housing Plans (question 101b) Second College (question 101c) Second Housing Plans (question 101d) Third College (question 101e) Third Housing Plans (question 101f) Fourth College (question 101g)                                                                                                 | KIRKSVILLE MISSOURI COLUMBIA COLLEGE     |
| Student's High School Name (question 27) Student's High School City (question 27) Student's High School State (question 17) First College (question 101a) First Housing Plans (question 101b) Second College (question 101c) Second Housing Plans (question 101d) Third College (question 101e) Third College (question 101e) Fourth College (question 101g) Fourth Housing Plans (question 101f) Fourth Housing Plans (question 101h)                             | KIRKSVILLE MISSOURI COLUMBIA COLLEGE     |
| Student's High School Name (question 27) Student's High School City (question 27) Student's High School State (question 127) First College (question 101a) First Housing Plans (question 101b) Second College (question 101c) Second Housing Plans (question 101d) Third College (question 101e) Third College (question 101e) Fourth College (question 101g) Fourth Housing Plans (question 101h) Fifth College (question 101i)                                   | KIRKSVILLE MISSOURI COLUMBIA COLLEGE     |
| Student's High School Name (question 27) Student's High School City/question 27) Student's High School State (question 27) First College (question 101e) First Housing Plans (question 101b)                                                                                                    | KIRKSVILLE MISSOURI COLUMBIA COLLEGE     |
| Student's High School Name (question 27) Student's High School City (question 27) Student's High School City (question 27) First College (question 101a) First Housing Plans (question 101b) Second College (question 101c) Second Housing Plans (question 101d) Third College (question 101e) Third College (question 101e) Fourth College (question 101g) Fourth Housing Plans (question 101h) Fifth College (question 101i) Fifth Housing Plans (question 101j) | KIRKSVILLE MISSOURI COLUMBIA COLLEGE     |

Seventh Housing Plans (question 101n)

Eighth Housing Plans (question 101p)

Eighth College (question 101o)

Ninth College (question 101q)

Ninth Housing Plans (question 101r)

Tenth College (question 101s)

Tenth Housing Plans (question 101t)

#### > Dependency Status

| Dependency Determination                                                                                           |             |
|----------------------------------------------------------------------------------------------------|-------------|
| Student's Marital Status (question 15)                                                                             | I AM SINGLE |
| Student's Marital Status Date (question 17)                                                                        |             |
| Does Student Have Children He She Supports?<br>(question 50)                                                       | NO          |
| Does Student Have Dependents Other than<br>Children Spouse? (question 51)                                          | NO NO       |
| Is Student on Active Duty in U.S. Armed Forces? (question 45)                                                      |             |
| Is Student a Veteran? (question 49)                                                                                |             |
| Parents Deceased? Student Ward of Court? (In Foster Care? (question 52)                                            |             |
| ls or Was Student an Emancipated Minor? (question 63)                                                              |             |
| Is or Was Student in Legal Guardianship? (question 54)                                                             |             |
| Is Student an Unaccompanied Homeless Youth as<br>Determined by High School Homeless Liaison?<br>(question 55)      |             |
| Is Student an Unaccompanied Homeless Youth as<br>Determined by HUD? (question 56)                                  |             |
| Is Student an Unaccompanied Homeless Youth as<br>Determined by Director of Homeless Youth Center?<br>(question 57) |             |
| Student's Number of Family Members in 2021-2022 (question 93)                                                      | 1           |
| Student's Number in College in 2021-2022 (question 24)                                                             | 1           |
| Answer Questions About Parents?                                                                                    | NO          |

#### > Student Financials

| Student Filed 2019 Income Tax Return? (question 32)   | ALREADY COMPLETED        |
|-------------------------------------------------------|--------------------------|
| Student's Type of 2019 Tax Form Used (question 33)    | Transferred from the IRS |
| Student's 2019 Tax Return Filing Status (question 34) | SINGLE                   |
| Student's 2019 Adjusted Gross Income (question 36)    | Transferred from the IRS |
| Student's 2019 Income Earned from Work (question 35)  | Transferred from the IRS |
| Spouse's 2019 Income Earned from Work (question 39)   |                          |

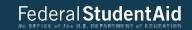

| Student Filed Schedule 17 (question 35)                                                 | Transferred from the IRS |
|-----------------------------------------------------------------------------------------|--------------------------|
| Is Student or Spouse a Dislocated Worker? (question 100)                                |                          |
| Student Received Medicaid? (question 95)                                                |                          |
| Student Received Supplemental Security Income? (question 95)                            |                          |
| Student Received SNAP? (question 96)                                                    |                          |
| Student Received Free(Reduced Price Lunch?<br>(question 97)                             |                          |
| Student Received TANF? (question 98)                                                    |                          |
| Student Received WIC? (question 99)                                                     |                          |
| Student Financials (continued)                                                          |                          |
| Student's 2019 U.S. Income Tax Paid (question 37)                                       | Transferred from the IRS |
| Student's Taxable Combat Pay Reported in AGI<br>(question 43e)                          | s0                       |
| Student's College Grant and Scholarship Aid<br>Reported to IRS as Income (question 43d) | s0                       |
| Student's Education Credits (question 43a)                                              | Transferred from the IRS |
| Student's Untaxed Portions of IRA Distributions and<br>Pensions (squestion 44e)         | Transferred from the IRS |
| Student's Deductible Payments to IRA Keogh-Other (question 44b)                         | Transferred from the IRS |
| Student's Tax Exempt Interest Income (question 44d)                                     | Transferred from the IRS |
| Student's Child Support Paid (question 43b)                                             | 50                       |
| Student's Cooperative Education Earnings (question 43f)                                 | s0                       |
| Student's Taxable Earnings from Need-Based<br>Employment Programs (question 43c)        | s0                       |
| Student's Child Support Received (question, 44c)                                        | \$0                      |
| Student's Housing Food. & Living Allowances<br>(guestion 446)                           | 50                       |
| Student's Payments to Tax-Deferred Pensions &<br>Retirement Savings (question 44a)      | s0                       |
| Student's Veterans Noneducation Benefits (question 34st)                                | \$0                      |
| Student's Other Untaxed Income or Benefits (guestion 44h)                               | 80                       |
| Money Received or Paid on Student's Behalf<br>(greation 46)                             | s0                       |
| Skin Student's Asset Questions?                                                         | YES                      |
| Student's Total of Cash, Savings, and Checking<br>Accounts (question 40)                |                          |

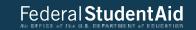

| Student's Net Worth of Current Investments<br>(question 41)       |                                                                    |
|-------------------------------------------------------------------|--------------------------------------------------------------------|
| Student's Net Worth of Businesses/Investment Farms (question 42)  |                                                                    |
|                                                                   |                                                                    |
| Sign & Submit                                                     |                                                                    |
| Sign & Submit                                                     |                                                                    |
| Preparer's Social Security Number (question 104)                  |                                                                    |
| Preparer's Employer Identification Number (EIN)<br>(question 105) |                                                                    |
|                                                                   |                                                                    |
|                                                                   | PREVIOUS PRINT THIS PAGE NEXT                                      |
|                                                                   |                                                                    |
| e Last Updated: Sunday, September 27, 2020                        | Download <u>Adobe Reads</u>                                        |
|                                                                   | All rights reserved.  Idemarks of the U.S. Department of Education |
|                                                                   |                                                                    |

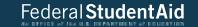

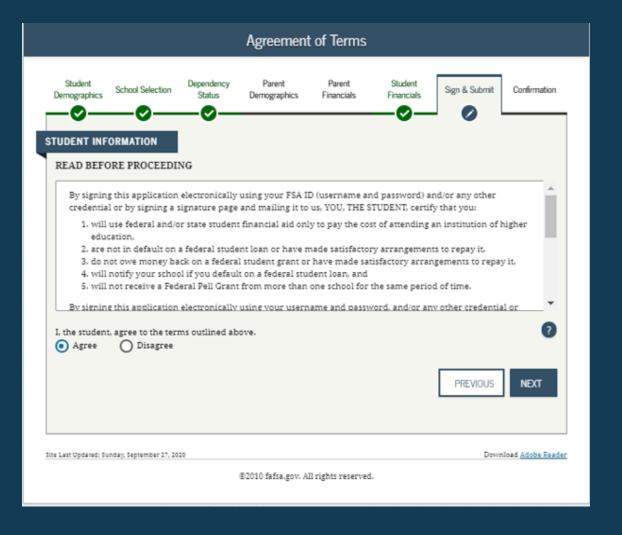

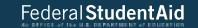

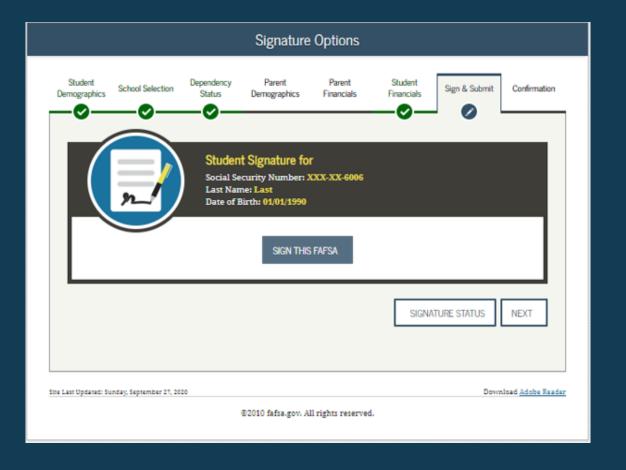

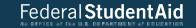

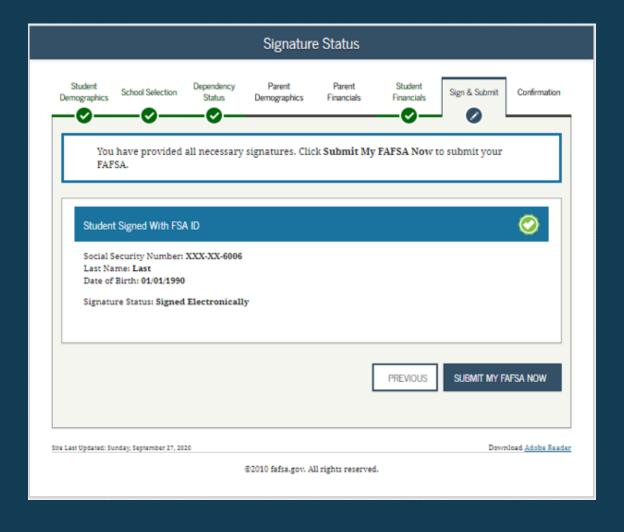

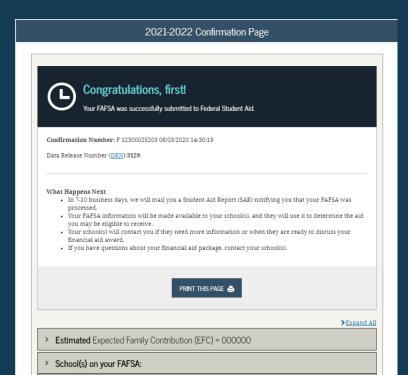

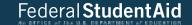

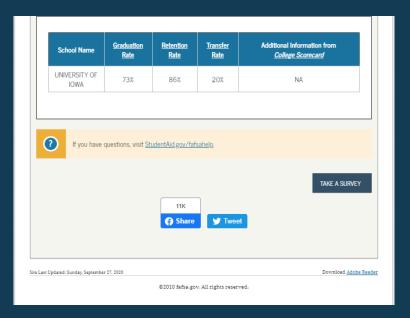

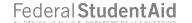

# My FAFSA views

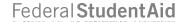

## **MY FAFSA VIEW**

- The My FAFSA view is a navigation tool for the applicant when accessing the fafsa.gov site.
- The view provides the following dynamic options and messaging based on the Student's FAFSA form status:
  - Start a 2021-2022 FAFSA form
  - Complete and submit a FAFSA Renewal
  - Action Required
  - Continue or Start Over
  - Application Processed Successfully
  - Make FAFSA Corrections
  - View the Student Aid Report (SAR)
  - View Corrections History
  - Create a shareable file with some of your student information using MyStudentData Download
  - Provide Missing Signatures
  - User Account Management

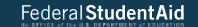

## Get Started STUDENT INFORMATION Welcome, first last! Fill out your FAFSA form! To receive federal student financial aid, you need to fill out a FAFSA every school year. Let's get started. For which school year are you applying for financial aid? If you are applying for a summer session, or just don't know which application to complete, check with the college you are planning to attend. Which school year should I choose? START 2021-2022 FAFSA START 2020-2021 FAFSA Last Time, Date FSA ID Used: 02:58, 06/28/2019 FSA ID FSA ID Status: User Account Management You can use your FSA ID to sign your FAFSA electronically or make corrections to your FAFSA. Download Adobe Reader Site Last Updated: Sunday, September 27, 2020

©2010 fafsa.gov. All rights reserved.

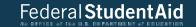

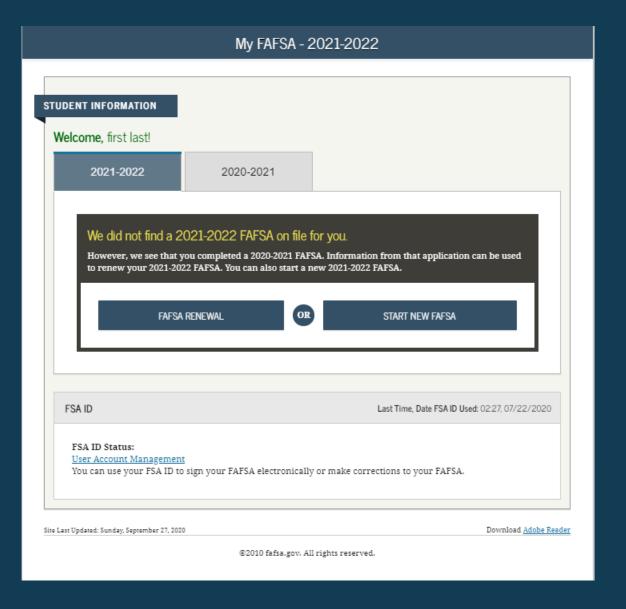

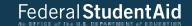

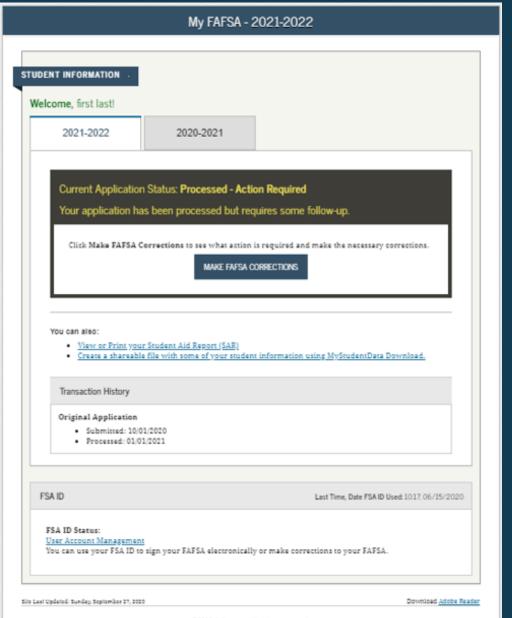

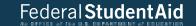

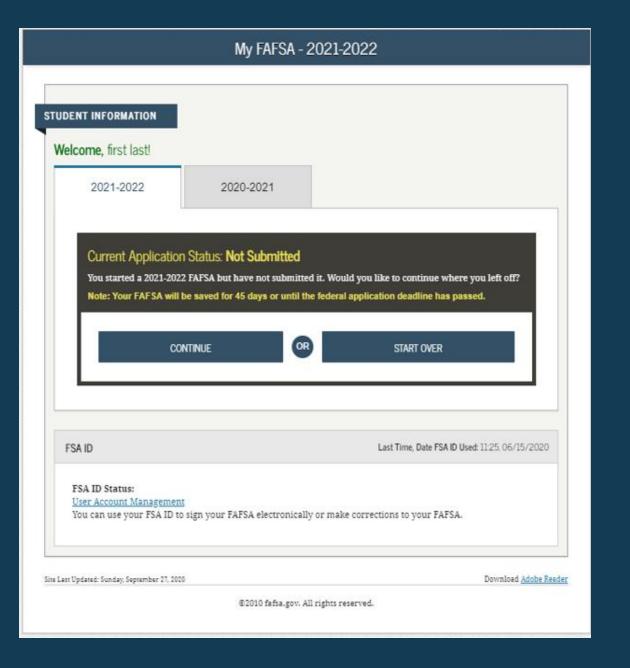

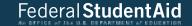

### My FAFSA - 2021-2022 STUDENT INFORMATION Welcome, first last! 2020-2021 Current Application Status: Processed Successfully Congratulations, your FAFSA was successfully processed. What Happens Next Your FAFSA information was made available to the school(s) you listed on your FAFSA. . Your school(s) will use your FAFSA information to determine the aid you may be eligible to . Your school(s) will contact you if they need more information or to discuss your financial aid . If you have questions about your financial aid package contact your school(s). You can also: View or Print your Student Aid Report (SAR) Make FAFSA Corrections to make a change, add a school, or transfer IRS data into your FAFSA Create a shareable file with some of your student information using MyStudentData Download. Transaction History Original Application Submitted: 10/01/2020 Processed: 01/01/2021 FSA ID Last Time, Date FSA ID Used: 0157.06/15/2020 FSA ID Status: User Account Management You can use your FSA ID to sign your FAFSA electronically or make corrections to your FAFSA. Site Last Updated: Sunday, September 27, 2020

Download Adobe Reader 127

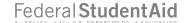

## FAFSA® Corrections

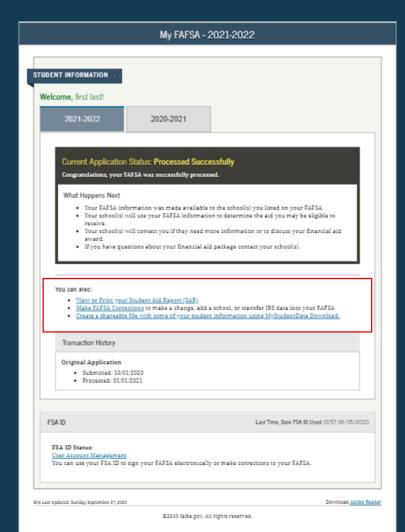

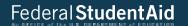

#### You can also:

- View or Print your Student Aid Report (SAR)
- Make FAFSA Corrections to make a change, add a school, or transfer IRS data into your FAFSA
   Create a shareable file with some of your student information using MyStudentData Download.

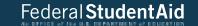

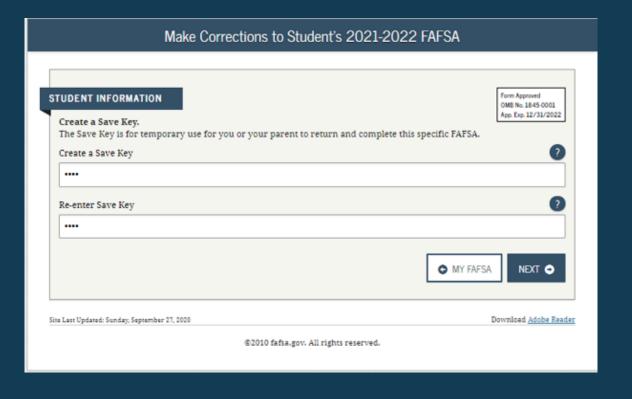

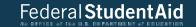

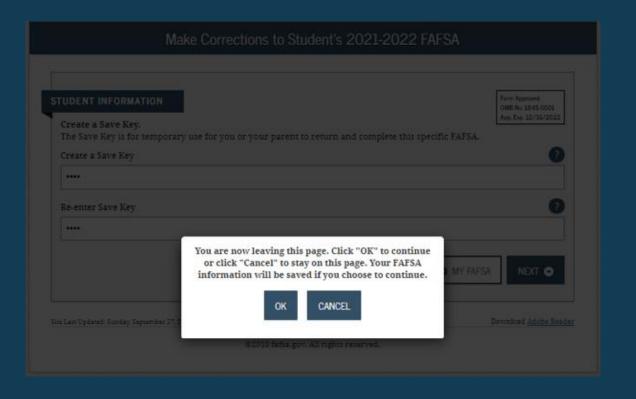

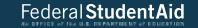

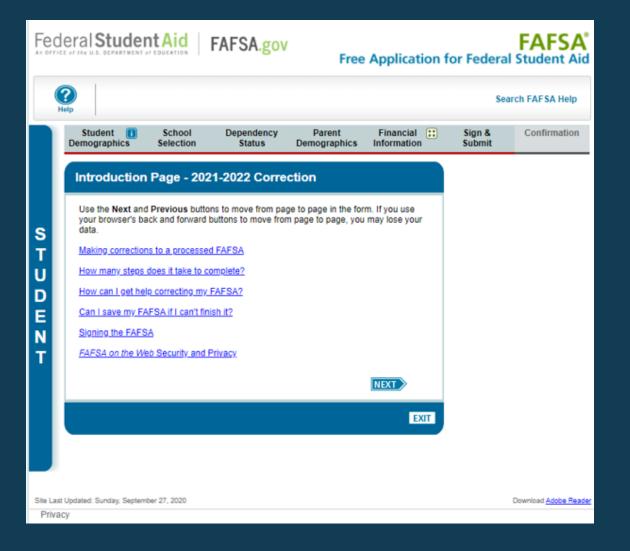

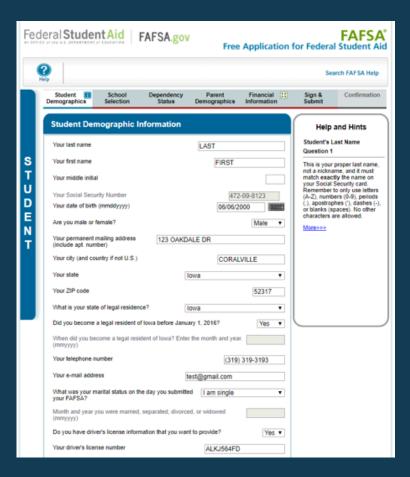

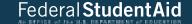

|             | Your driver's license state                                                                                   | Iowa                          |                  | •          |                       |
|-------------|----------------------------------------------------------------------------------------------------|-------------------------------|------------------|------------|-----------------------|
|             | Are you a U.S. citizen?                                                                                       | Yes, I am a U.S. citiz        | en (or U.S. na   | itional) 🔻 |                       |
|             | Your Alien Registration Number                                                                                |                               | A                |            |                       |
|             | Are you registered with the Selective                                                                         | Service System?               |                  | Yes ▼      |                       |
|             | Most male citizens and male immigra<br>Selective Service System to receive<br>registered, select Register me. |                               |                  | ık v       |                       |
|             | What will your high school completion school year?                                                            | n status be when you begi     | n college in the | 2021-2022  |                       |
|             | High school diploma                                                                                           |                               |                  | *          |                       |
|             | What will your college grade level be<br>Never attended colle                                                 |                               | -2022 school ye  | ar?<br>▼   |                       |
|             | What college degree or certificate wi<br>school year?<br>1st bachelor's degree                                | I you be working on when      | you begin the 2  | 021-2022   |                       |
|             | -                                                                                                    |                               |                  |            |                       |
|             | Are you interested in being considere                                                                         | ed for work-study?            | Dor              | n't know ▼ |                       |
|             | Will you have your first bachelor's de<br>school year?                                                        | gree before you begin the     | 2021-2022        | No ▼       |                       |
|             | Are you a foster youth or were you a                                                                          | t any time in the foster care | e system?        | No ▼       |                       |
|             | Highest school completed by Parent                                                                            | 1 [                           | High School      | •          |                       |
|             | Highest school completed by Parent                                                                            | 2                             | College or bey   | ond ▼      |                       |
|             | Drug Conviction Affecting Eligibility?                                                                        | Eligible for aid              |                  |            |                       |
|             | ı                                                                                                    | CHECK FOR ERRORS              | PREVIOUS [       | NEXT       |                       |
| i           |                                                                                                    |                               |                  |            |                       |
|             | NEED HELP? SAVE CLEAR AL                                                                                      | DATA                          |                  | EXIT       |                       |
| Site Last I | Jpdated: Sunday, September 27, 2020                                                                           |                               | •                |            | Download Adobe Reader |
| Privac      | 1                                                                                                    |                               |                  |            |                       |

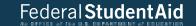

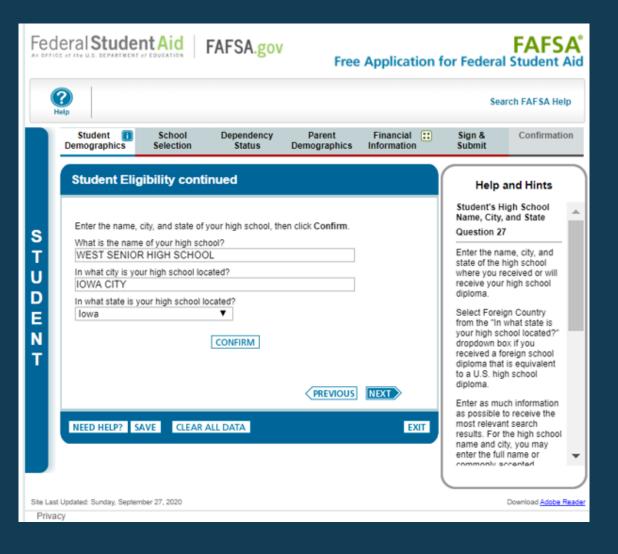

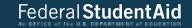

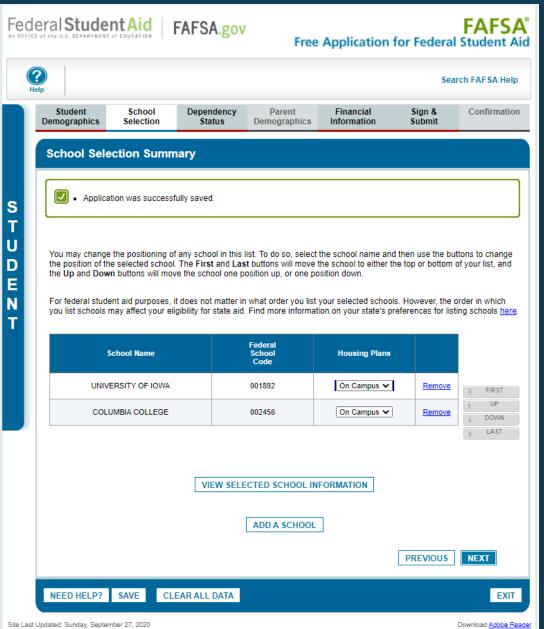

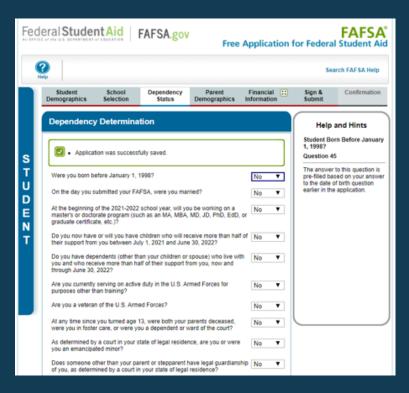

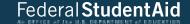

|            | On or after July 1, 2020, were you homeless or were you self-supporting and at risk of being homeless?                                                                                                    | No  | ٧    |                       |
|------------|----------------------------------------------------------------------------------------------------|-----|------|-----------------------|
|            | At any time on or after July 1, 2020, did your high school or school district<br>homeless liaison determine that you were an unaccompanied youth who<br>was homeless or were self-supporting and at risk of being homeless?                                                                             | No  | ٧    |                       |
|            | At any time on or after July 1, 2020, did the director of an emergency shelter or transitional housing program funded by the U.S. Department of Housing and Urban Development determine that you were an unaccompanied youth who was flormeless or were self-supporting and at 1sts of being borneless? | No  | ٧    |                       |
|            | At any time on or after July 1, 2020, did the director of a runaway or homeless youth basic center or transitional living program determine that you were an unaccompanied youth who was homeless or were self-supporting and at risk of being homeless?                                                | No  | ¥    |                       |
|            | Your number of family members in 2021-2022 (household size)                                                                                                    |     |      |                       |
|            | If you are not sure who is considered a family member, click Household Size answer the questions on the worksheet.                                                                                                    | to  |      |                       |
|            | How many people in your household will be in college in 2021-2022?                                                                                                    |     |      |                       |
|            | PREVIOUS                                                                                                    | EXT |      |                       |
|            | NEED HELP? SAVE CLEAR ALL DATA                                                                                                    | Ť   | EXIT |                       |
| Shi Last U | polatect Sunday, September 27, 2020                                                                                                    |     |      | Download Adobs Reader |
| Privacy    |                                                                                                    |     |      |                       |

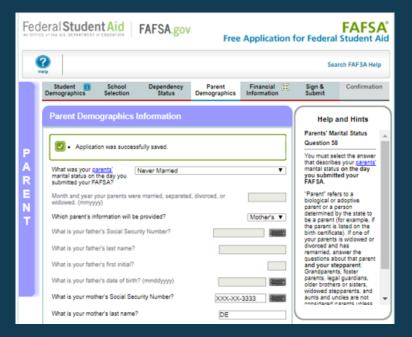

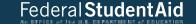

| What is your mother's first initial?                                                                           | A                           |                       |
|----------------------------------------------------------------------------------------------------|-----------------------------|-----------------------|
| What is your mother's date of birth? (mmddyyyy)                                                                | 01/01/1982                  |                       |
| Your mother's e-mail address                                                                                   |                             |                       |
| What is your mother's state of legal residence? [low                                                           | va ¥                        |                       |
| Did your mother become a legal resident of lowa before                                                         | e January 1, 2018? Yes ▼    |                       |
| When did your mother become a legal resident? Enter<br>(mmyyyy)                                                | the month and year.         |                       |
| Your mother's number of family members in 2021-2022<br>(household size)                                        | HOUSEHOLD SIZE 2            |                       |
| If you are not sure who is considered a family member,<br>answer the questions on the worksheet.               | click Household Size to     |                       |
| How many people in your mother's household will be or<br>July 1, 2021 and June 30, 2022? Do not include your p | ollege students between 1 1 |                       |
|                                                                                                    | (PREVIOUS NEXT)             |                       |
| NEED HELP? SAVE CLEAR ALL DATA                                                                                 | EXIT                        |                       |
| MED HEAT   SHITE   CLEAR ALL DAILY                                                                             | LANT                        |                       |
| Site Last Updated Sunday, September 27, 2020                                                                   |                             | Download Acobe Reader |
| Privacy                                                                                                    |                             |                       |

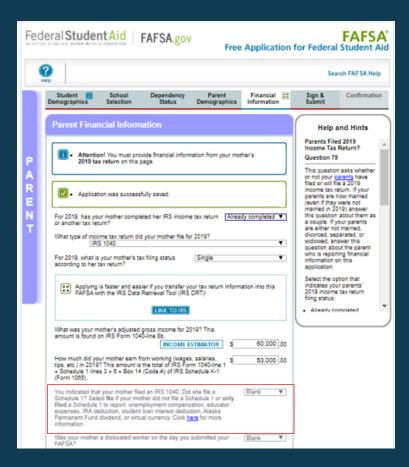

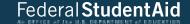

| hen<br>he<br>not | 019 or 2020, did you, your mother, or anylone in your mother; or anylone in your mother; effits from any of the federal benefits programs listed below? k None of the above. If, at the time you are completing the lever, or anylone in your mother's household did NOT receive any a 2019 or 2020, but do receive any of them on or before Del return to the time to the suppose. | Check all th<br>FAFSA, you<br>ny of these              | at apply or<br>s. your<br>benefits | Help and Hints Parents Filed 2019 Income Tax Return? Question 79                              |
|------------------|----------------------------------------------------------------------------------------------------|--------------------------------------------------------|------------------------------------|-----------------------------------------------------------------------------------------------|
|                  | wering these questions will not reduce eligibility for student ai                                                                                                    | 3 2000                                                 |                                    |                                                                                               |
|                  | Medicaid                                                                                                    | This question asks whether<br>or not your parents have |                                    |                                                                                               |
|                  | Supplemental Security Income (SSI)                                                                                                    |                                                        |                                    | filed or will file a 2019<br>income tax return. If your                                       |
|                  | Supplemental Security Income (351) Supplemental Nutrition Assistance Program (SNAP)                                                                                                    |                                                        |                                    | parents are now married                                                                       |
|                  |                                                                                                    |                                                        |                                    | (even if they were not<br>married in 2019) answer                                             |
|                  | Free or Reduced Price School Lunch                                                                                                    |                                                        |                                    | this question about them as                                                                   |
|                  | Temporary Assistance for Needy Families_(TANF)                                                                                                    |                                                        |                                    | a couple. If your parents<br>are either not married.                                          |
|                  | Special Supplemental Nutrition Program for Women, Infants                                                                                                    | , and Child                                            | ren (WIC)                          | divorced, separated, or                                                                       |
|                  | None of the above                                                                                                    |                                                        |                                    | widowed, answer this<br>question about the parent                                             |
| 0 1              | rou want to skip the remaining questions about your and your<br>me and assets?                                                                                                    | mother's                                               | Blank ♥                            | who is reporting financial<br>information on this<br>application.                             |
| nte<br>mo        | er the amount of your mothers' income tax for 2019. This unt is the total of IRS Form 1040 Line 14 minus Line 2 of adule 2.                                                                                                    | S                                                      | 5,000 00                           | Select the option that<br>indicates your parents'<br>2019 income tax return<br>filing status: |
| - 2              | 019 Additional Financial Information                                                                                                    |                                                        |                                    | Already completed                                                                             |
| E                | ducation credits (American Opportunity Tax Credit or Lifetime<br>earning Tax Credit) from IRS Form 1040 Schedule 3-line 3                                                                                                    | \$                                                     | 0 00                               |                                                                                               |
| 54               | hild support your mother paid because of divorce or<br>sparation or as a result of a legal requirement. Do not include<br>apport for children in your mother's household.                                                                                                    | S                                                      | 0 00                               |                                                                                               |
| 51               | exable earnings from need-based employment programs,<br>sch as Federal Work-study and need-based employment<br>ortions of fellowships and assistantships                                                                                                    | s                                                      | 0]00                               |                                                                                               |
| 前になる             | tudent college grant and scholarship aid reported to the IRS<br>your mother's income. Includes AmeriCorps benefits<br>wards, living allowances, and interest accrual payments), as<br>sistantiships.                                                                                                    | 5                                                      | 0 00                               |                                                                                               |
| W.               | ombat pay or special combat pay. Only enter the amount that<br>as taxable and included in your mother's adjusted gross<br>come. Do not enter untained combat pay reported on the W-2<br>Box 12. Code Q.                                                                                                    | S-5                                                    | 0].00                              |                                                                                               |
| E                | arnings from work under a Cooperative Education Program fened by a college                                                                                                    | 3                                                      | 0]00                               |                                                                                               |
| 2                | 019 Untaxed Income                                                                                                    |                                                        |                                    |                                                                                               |
| 日の日本             | ayments to tax-deferred pension and retrement savings<br>and (paid directly or withheld from earnings), including, but<br>of limited to, amounts reported on the W-Z from in Boxes<br>to through 12d, codes D, E. F. G. H. and S. Don't include<br>mounts reported in code DD (employer contributions toward<br>molytere health benefits)                                           | 5                                                      | 0]00                               |                                                                                               |
| IF K             | (A deductions and payments to self-employed SEP, SIMPLE,<br>leggh, and other qualified plans from IRS Form 1040<br>chedule 1-total of lines 15 + 19                                                                                                    | 5                                                      | 0]00                               |                                                                                               |
|                  | hild support received for all children. Do not include foster<br>are or adoption payments.                                                                                                    | \$                                                     | 0 00                               |                                                                                               |
| T                | xx exempt interest income from IRS Form 1040-line 2a                                                                                                    | \$                                                     | 0 00                               |                                                                                               |
| F                | ntaxed portions of IRA distributions and pensions from IRS<br>orm 1040-lines (4a + 4c) - (4b + 4d). Exclude rollovers, if<br>egative, enter a zero here                                                                                                    | 3                                                      | 0 00                               |                                                                                               |
| Hes              | busing, food, and other living allowances paid to members of<br>e military, clergy, and others (including cash payments and<br>ish value of benefits). Do not include the value of on-base<br>litary housing or the value of a basic military allowance for                                                                                                    | \$                                                     | 0 00                               |                                                                                               |

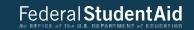

| Veterans noneducation benefits such as Disability, I<br>Pension, or Dependency & Indemnity Compensatio<br>and/or VA Educational Work-Study allowances                                                       |                             |                       |
|----------------------------------------------------------------------------------------------------|-----------------------------|-----------------------|
| Other untaxed income not reported, such as worker<br>compensation, disability benefits, etc.                                                                                                    | rs' \$ <u>0</u> .00         |                       |
| On the day you submitted your FAFSA, did the total arcurrent assets exceed \$2,600.00?                                                                                                    | mount of your mother's No ▼ |                       |
| On the day you submitted your FAFSA, what was your total current balance of cash, savings, and checking a                                                                                                   |                             |                       |
| On the day you submitted your FAFSA, what was the<br>your mother's investments, including real estate (not y<br>home)?                                                                                      |                             |                       |
| On the day you submitted your FAFSA, what was the<br>your mother's current businesses and/or investment fa<br>include a family farm or family business with 100 or fe<br>or full-time equivalent employees. | arms? Don't                 |                       |
|                                                                                                    | PREVIOUS NEXT               |                       |
| NEED HELP? SAVE CLEAR ALL DATA                                                                                                    | EXIT                        |                       |
| Site Last Updated: Sunday, September 27, 2020                                                                                                    |                             | Download Adobe Reader |
| Privacy                                                                                                    |                             |                       |

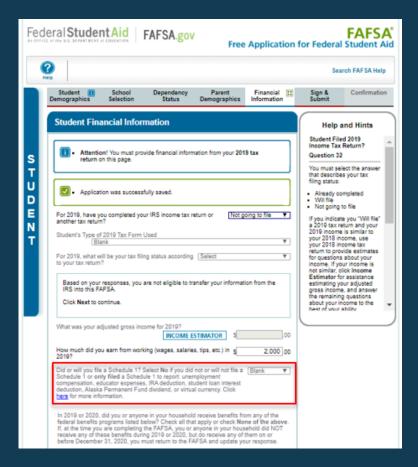

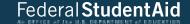

|     | swering these questions will not reduce eligibility for student a                                                                                                    |             |           | Help and Hints                                                                                               |
|-----|----------------------------------------------------------------------------------------------------|-------------|-----------|----------------------------------------------------------------------------------------------------|
|     | Medicald                                                                                                    |             |           | Student Filed 2019                                                                                           |
|     | and the second are second from                                                                                                    |             |           | Income Tax Return?                                                                                           |
|     | Supplemental Nutrition Assistance Program (SNAP)                                                                                                    | Question 32 |           |                                                                                                    |
|     | Free or Reduced Price School Lunch Temporary Assistance for Needy Families (TANF)                                                                                                    |             |           | You must select the answ                                                                                     |
|     | Special Supplemental Nutrition Program for Women, Infants                                                                                                    | and Child   | me (MIC)  | that describes your tax<br>filing status:                                                                    |
|     | None of the above                                                                                                    | i, and Ured | oen (neu) |                                                                                                    |
|     | Trone of the above                                                                                                    |             |           | Already completed     Will file                                                                              |
| 30  | you want to skip the remaining questions about your income a                                                                                                    | end assets? | Blank V   | Not going to file  If you indicate you "Will file                                                            |
| nt  | er the amount of your income tax for 2019.                                                                                                    | s           | 00        | a 2019 tax return and you<br>2019 income is similar to<br>your 2018 income, use                              |
|     | 2019 Additional Financial Information                                                                                                    |             |           | your 2018 income tax                                                                                         |
|     | ducation credits (American Opportunity Tax Credit or Lifetime                                                                                                    | 5           | 100       | return to provide estimate<br>for guestions about your                                                       |
|     | earning 7ax Credit) from IRS Form                                                                                                    | *           | 100       | income. If your income is                                                                                    |
| 2   | Child support you paid because of divorce or separation or as<br>result of a legal requirement. Do not include support for<br>shildren in your household.                                                                                                    | 5           | 0 00      | not similar, click Income<br>Estimator for assistance<br>estimating your adjusted<br>gross income, and answe |
| 1   | Security and assistant and assistant and assistant assistant and assistant and assistant and assistant assistant ass | 5           | 0 00      | the remaining questions<br>about your income to the<br>best of your shilly                                   |
| 1   | budent college grant and scholarship aid reported to the IRS<br>nyour income. Includes AmeriCorps benefits (awards, living<br>slowances, and interest accrual payments), as well as grant<br>and scholarship portions of fellowships and assistantships.                                                                                                    | \$          | .00       |                                                                                                    |
| ¥   | Combat pay or special combat pay. Only enter the amount that<br>vas taxable and included in your adjusted gross income. Do<br>not have a special combat pay reported on the W-2 in Box 12,<br>lode Q.                                                                                                    | \$          | .00       |                                                                                                    |
|     | Sarnings from work under a Cooperative Education Program<br>iffered by a college                                                                                                    | S           | 0 00      |                                                                                                    |
|     | 2019 Untaxed Income                                                                                                    | 040         |           |                                                                                                    |
| -   | Payments to tax-deferred pension and retirement savings<br>trans (paid directly or withheld from earnings), including,<br>too till inited to, amounts reported on the WE Porm in Boxes<br>2a through 12d, codes D. E. F. G. H. and S. Don't include<br>innounts reported in code DD (employer contributions toward<br>imployee health benefits)                                                                                                    | \$          | 0 00      |                                                                                                    |
| 1   | RA deductions and payments to self-employed SEP, SIMPLE,<br>(aogh and other qualified plans from IRS Form                                                                                                    | 5           | .00       |                                                                                                    |
|     | Child support received for all children. Do not include foster are or adoption payments.                                                                                                    | \$          | 0 00      |                                                                                                    |
| 1   | ax exempt interest income from IRS Form                                                                                                    | S           | .00       |                                                                                                    |
|     | Intaxed portions of IRA distributions and pensions from IRS orm                                                                                                    | 5           | .00       |                                                                                                    |
| 100 | lousing, food, and other living allowances paid to members of<br>ne military, clergy, and others (including cash payments and<br>sals value of benefits). Do not include the value of on-base<br>military housing or the value of a basic military allowance for<br>lousing.                                                                                                    | S           | 0 00      |                                                                                                    |

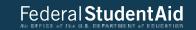

| Veterans noneducation benefits such<br>Pension, or Dependency & Indemnity<br>and/or VA Educational Work-Study a                                                                                                    | y Compensation (DIC)                                                                                         | 0.00     |                       |
|----------------------------------------------------------------------------------------------------|----------------------------------------------------------------------------------------------------|----------|-----------------------|
| Other untaxed income not reported, s<br>compensation, disability benefits, etc                                                                                                    |                                                                                                    | 0 .00    |                       |
| Money received, or paid on your beh<br>reported elsewhere on this form. This<br>received from a parent or other perso<br>information is not reported on this for<br>legal child support agreement                                                                                 | s includes money that you on whose financial                                                                 | 0.00     |                       |
| On the day you submitted your FAFSA, balance of cash, savings, and checking On the day you submitted your FAFSA, your investments, including real estate On the day you submitted your FAFSA, your current businesses and/or investmently family farm or family business with 100 | accounts?  what was the net worth of (not your home)?  what was the net worth of tent farms? Don't include a | s 0 00   |                       |
| equivalent employees.                                                                                                    | < PREV                                                                                                    | OUS NEXT |                       |
| NEED HELP? SAVE CLEAR ALL D                                                                                                    | DATA                                                                                                    | EXIT     |                       |
| Site Last Updated: Sunday, September 27, 2020                                                                                                    |                                                                                                    |          | Download Adobe Reader |
| Privacy                                                                                                    |                                                                                                    |          |                       |

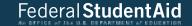

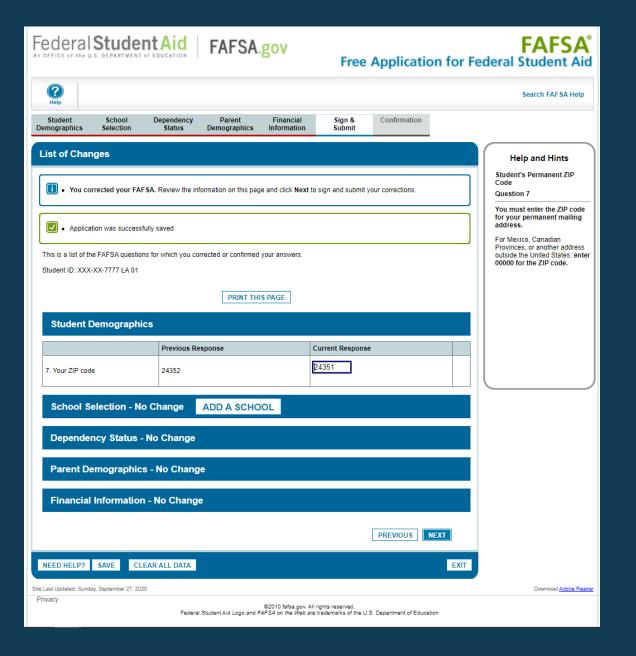

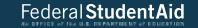

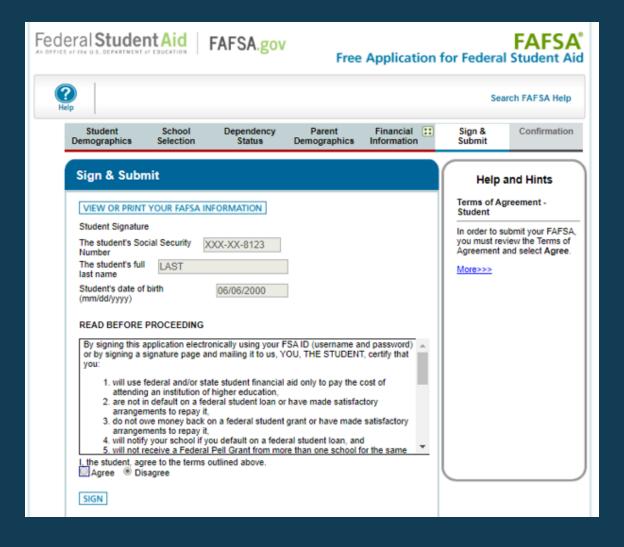

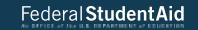

| Parent Signature<br>Information about the Mother:                                                                                                    |                                                                                                    |                                                                                                  |
|----------------------------------------------------------------------------------------------------|----------------------------------------------------------------------------------------------------|--------------------------------------------------------------------------------------------------|
| Mother's Social Security Number                                                                                                    | XXX-XX-3333                                                                                                | Help and Hints                                                                                   |
| Mother's last name                                                                                                    | DE                                                                                                    |                                                                                                  |
| Mother's date of birth                                                                                                    | 01/01/1962                                                                                                 | Terms of Agreement -<br>Student                                                                  |
| or by signing a signature page and ma<br>of the information you provided is true<br>and you agree, if asked:  1. to provide information that will<br>2. to provide U.S. or state income<br>You also certify that you understand the | he parent.  Mobile Number  Create an FSA ID Forgot Username Forgot Password  PREVIOUS  SUBMIT MY FAFSA NOW | In order to submit your FAFSA, you must review the Terms of Agreement and select Agree.  More>>> |
| st Updated: Sunday, September 27, 2020                                                                                                    |                                                                                                    | Download Adobe Reader                                                                            |
| acy                                                                                                    |                                                                                                    |                                                                                                  |

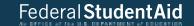

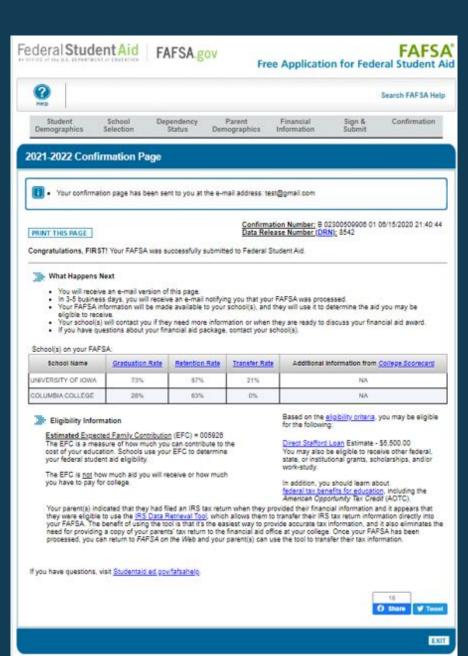

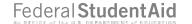

# Student Aid Report (SAR)

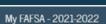

STUDENT INFORMATION

Welcome, first last!

2020-2021

Current Application Status: Processed Successfully

Congratulations, your FAFSA was successfully processed.

## What Happens Next

- Your FAFSA information was made available to the school(s) you listed on your FAFSA.
- · Your school(s) will use your FAFSA information to determine the aid you may be eligible to
- . Your school(s) will contact you if they need more information or to discuss your financial aid
- . If you have questions about your financial aid package contact your school(s).

## You can also:

- View or Print your Student Aid Report (SAR)
   Make FAFSA Corrections to make a change, add a school, or transfer IRS data into your FAFSA
- . Create a shareable file with some of your student information using MyStudentData Download.

Transaction History

# Original Application

- Submitted: 10/01/2020
- Processed: 01/01/2021

FSA ID

Last Time, Date FSA ID Used: 09:44, 06/09/2020

# FSA ID Status:

## User Account Management

You can use your FSA ID to sign your FAFSA electronically or make corrections to your FAFSA.

Site Last Updated: Sunday, September 27, 2020

Download Adobe Reader

@2010 fafsa.gov. All rights reserved.

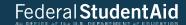

# You can also:

- · View or Print your Student Aid Report (SAR)
- . Make FAFSA Corrections to make a change, add a school, or transfer IRS data into your FAFSA
- · Create a shareable file with some of your student information using MyStudentData Download.

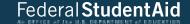

# Processed Information

Federal Student Aid FAFSA gov 2021-2022 Electronic Student Aid Report (SAR)

The SAR summarizes the information you submitted on your 2021-2022 Free Application for Federal Student Aid

Application Receipt Date. 3000-XX-2020 LA 01 Processed Date: 01/01/2021 EFC: 25823 C DRN 0783

**▼**Collapse All

# > Comments About Your Information

Learn about federal sax benefits for education, including the American Opportunity Tax Credit (AOTC).

Based on the information we have on record for you, your EFC is 25823. You are not eligible for a Federal Pell Grant but you may be eligible for other aid. Your school will use your EFC to determine your financial aid eligibility for other federal grants, loans, and work-study, and possible funding from your state and school.

We have forwarded your name to Selective Service for registration, as you requested.

There is a limit to the total amount of subsidized Federal student loans that you may receive. Visit https://StudentAid.gov and select Types of Aid/Loans for more information.

Your school may request additional information to determine your eligibility for federal student aid.

WHAT YOU MUST DO NOW (Use the checklist below to make sure that all of your issues are resolved.)

Contact the following agency(les) regarding your defaulted or fraudulent federal student loan(s):

Oklahoma College Assistance Program, Collection Office, 1-800-331-2314 or 1-800-442-8642 (GA 740)

Pennsylvania Higher Education Assistance Agency. 1-800-233-0751 (GA 742)

The National Student Loan Data System (NSLDS) indicates that one or more of your federal student loans have been discharged. If you have questions, contact the financial aid office at your school.

The National Student Loan Data System (NSLDS) indicates you have one or more student loans in an active bankruptcy status. Before you can receive additional federal student loans, you must contact the financial aid office at your school.

Based upon data provided by the National Student Loan Data System (NSLDS) and your grade level, we have determined that you may have received a total amount of undergraduate student loans that exceeds the loan limits established for the federal loan programs.

Based upon data provided by the National Student Loan Data System (NSLDS) and your grade level, we have determined that you may have received a total amount of student loans (graduate and undergraduate) that exceeds the loan limits established for the federal loan programs.

If you need to make corrections to your information, click 'Make FAFSA Corrections' on the 'My FAFSA' page using your FSA ID. If you need additional help with your SAR, contact your school's financial aid office or click the 'Help' icon on the FAFSA home page. If your mailing address or e-mail address changes, you can make the correction

# > FAFSA Data

Assumed fields, based on the data you entered, are marked with an 'w' (asterisk) sign.

| 1 Student's Last Name: LAST                                |                                             |  |
|------------------------------------------------------------|---------------------------------------------|--|
| 2. Student's First Name: FIRST                             |                                             |  |
| 3. Student's Middle Initial:                               |                                             |  |
| Student's Permanent Mailing Address:     123 OAKDALE BLVD. |                                             |  |
| 5. Student's Permanent City: CORALVILLE                    |                                             |  |
| Student's Permanent State:  IA  IA                         |                                             |  |
| 7. Student's Permanent ZIP Code:                           | 52317                                       |  |
| 8. Student's Social Security Number:                       | XXXXX2020                                   |  |
| 9. Student's Date of Birth:                                | 06/06/2000                                  |  |
| 10. Student's Telephone Number:                            | (594) 594 5945                              |  |
| 11. Student's Driver's License Number:                     |                                             |  |
| 12. Student's Driver's License State:                      |                                             |  |
| 13. Student's E-mail Address:                              | test@yahoo.com                              |  |
| 14. Student's Citizenship Status:                          | YES, I AM A U.S. CITIZEN (DR U.S. NATIONAL) |  |
| 15. Student's Allen Registration Number.                   |                                             |  |
| 16. Student's Mantal Status: I AM SINGLE                   |                                             |  |
| 17. Student's Marital Status Date:                         |                                             |  |
| 18. Student's State of Legal Residence:                    | IA                                          |  |
| 19. Was Student a Legal Resident Before January 1, 2016?   | YES                                         |  |
| 20. Student's Legal Residence Date:                        |                                             |  |
| 21. Is the Student Male or Female?                         | MALE                                        |  |
| 22. Register Student With Selective Service System?        | YES                                         |  |
| 23. Drug Conviction Affecting Eligibility?                 | ELIGIBLE FOR AID                            |  |

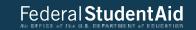

| 24. Parent 1 Educational Levet                                              | HIGH SCHOOL                   |
|-----------------------------------------------------------------------------|-------------------------------|
| 25. Parent 2 Educational Level:                                             | COLLEGE OR BEYOND             |
| 26. High School or Equivalent Completed?                                    | HIGH SCHOOL DIPLOMA           |
| 27a. Student's High School Name:                                            | WEST SENIOR HIGH SCHOOL       |
| 27b. Student's High School City:                                            | IOWA CITY                     |
| 27c. Student's High School State:                                           | N                             |
| 28. First Bachelor's Degree before 2021-2022 School Year?                   | NO                            |
| 29. Student's Grade Level in College in 2021-2022:                          | NEVER ATTENDED COLLEGE/1ST YR |
| 30. Type of Degree/Certificate:                                             | 1ST BACHELOR'S DEGREE         |
| 31. Interested in Work-study?                                               | DON'T KNOW                    |
| 32. Student Filed 2019 Income Tax Return?                                   | NOT GOING TO FILE             |
| 33. Student's Type of 2019 Tax Form Used:                                   |                               |
| 34. Student's 2019 Tax Return Filing Status:                                |                               |
| 35. Student Filed Schedule 17                                               |                               |
| 36. Student's 2019 Adjusted Gross Income:                                   |                               |
| 37. Student's 2019 U.S. Income Tax Paid:                                    |                               |
| 38. Student's 2019 Income Earned from Work:                                 | \$1500                        |
| 39. Spouse's 2019 Income Earned from Work                                   |                               |
| 40. Student's Total of Cash, Savings, and Checking Accounts:                | \$500                         |
| 41. Student's Net Worth of Current Investments:                             | \$0                           |
| 42. Student's Net Worth of Businesses/Investment Farms:                     | \$0                           |
| 43a. Student's Education Credits:                                           |                               |
| 43b. Student's Child Support Paid:                                          | \$0                           |
| 43c. Student's Taxable Earnings from Need-Based Employment<br>Programs:     | \$0                           |
| 43d. Student's College Grant and Scholarship Aid Reported to IRS as Income: |                               |

| 43e. Student's Taxable Combat Pay Reported in NGt.                                                    |     |
|----------------------------------------------------------------------------------------------------|-----|
| 43f. Student's Cooperative Education Earnings:                                                        | \$0 |
| 44a. Student's Payments to Tax Deferred Pensions & Retirement<br>Savings:                             | \$0 |
| 44b. Student's Deductible Payments to IRA/Keogh/Other:                                                |     |
| 44c. Student's Child Support Received:                                                                | \$0 |
| 44d. Student's Tax Exempt Interest Income:                                                            |     |
| 44e. Student's Untaxed Portions of IRA Distributions and<br>Pensions:                                 |     |
| 44f. Student's Housing, Food, & Living Allowances:                                                    | \$0 |
| 44g, Student's Veterans Noneducation Benefits:                                                        | \$0 |
| 44h. Student's Other Unitaxed Income or Benefits:                                                     | \$0 |
| 44i. Money Received or Paid on Student's Behalt.                                                      | \$0 |
| 45. Student Born Before January 1, 1998?                                                              | NO  |
| 46. Is Student Married?                                                                               | NO  |
| 47. Working on Master's or Doctorate in 2021-2022?                                                    | NO  |
| 48. Is Student on Active Duty in U.S. Armed Forces?                                                   | NO  |
| 49. Is Student a Veteran?                                                                             | NO  |
| 50. Does Student Have Children He/She Supports?                                                       | NO  |
| 51. Does Student Have Dependents Other than Children/Spouse?                                          | NO  |
| 52. Parents Deceased?/Student Ward of Court?/In Foster Care?                                          | NO  |
| 53. Is or Was Student an Emancipated Minor?                                                           | NO  |
| 54. Is or Was Student in Legal Guardianship?                                                          | NO  |
| 55. Is Student an Unaccompanied Homeless Youth as Determined by High School/Homeless Liaison?         | NO  |
| 56. Is Student an Unaccompanied Homeless Youth as<br>Determined by HUD?                               | NO  |
| 57. Is Student an Unaccompanied Homeless Youth as Determined<br>by Director of Homeless Youth Center? | NO  |

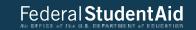

| 58. Parents' Mantal Status:                                              | MARRED OR REMARRED                     |
|--------------------------------------------------------------------------|----------------------------------------|
| 59. Parents' Marital Status Date:                                        | 02/2000                                |
| 60. Parent 1 (Father's/Mother's/Stepparent's)Social Security<br>Number:  | 10061061010                            |
| 61. Parent 1 (Father's/Mother's/Stepparent's) Last Name:                 | UST                                    |
| 62. Parent 1 (Father's/Mother's/Stepparent's) First Name Initial:        | F                                      |
| 63. Parent 1 (Father's/Mother's/Stepparent's) Date of Birth:             | 01/01/1960                             |
| 64. Parent 2 (Father's/Mother's/Stepparent's) Social Security<br>Number: | XXXXXXXXXXXXXXXXXXXXXXXXXXXXXXXXXXXXXX |
| 65. Parent 2 (Father's/Mother's/Stepparent's) Last Name:                 | LAST                                   |
| 66. Parent 2 (Father's/Mother's/Stepparent's) First Name Initial:        | F                                      |
| 67. Parent 2 (Father's/Mother's/Stepparent's) Date of Birth:             | 01/01/1960                             |
| 68. Parents' E-mail Address:                                             | parentipgdit.com                       |
| 69. Parents' State of Legal Residence:                                   | N                                      |
| 70. Were Parents Legal Residents Before January 1, 2016?                 | YES                                    |
| 71. Parents' Legal Residence Date:                                       |                                        |
| 72. Parents' Number of Family Members in 2021-2022:                      | 4                                      |
| 73. Parents' Number in College in 2021-2022 (Parents<br>Excluded).       | 1                                      |
| 74. Parents Received Medicaid or Supplemental Security Income?           | NO                                     |
| 75. Parents Received SNAP?                                               | NO                                     |
| 76. Parents Received Free/Reduced Price Lunch?                           | NO                                     |
| 77. Parents Received TANE?                                               | NO                                     |
| 78. Parents Received WIC?                                                | NO                                     |
| 79. Parents Filed 2019 Income Tax Return?                                | ALPEADY COMPLETED                      |
| 80. Parents' Type of 2019 Tax Form Used:                                 | IRS 1040                               |
| 81. Parents' 2019 Tax Return Filing Status:                              | MARRIED-FILED JOINT RETURN             |
| 82. Parents Filed Schedule 17                                            |                                        |

|    | 83. Is Parent a Dislocated Worker?                                             |           |
|----|--------------------------------------------------------------------------------|-----------|
|    | 84. Parents' 2019 Adjusted Gross Income:                                       | \$120,000 |
|    | 85. Parents' 2019 U.S. Income Tax Paid:                                        | \$2,500   |
|    | 86. Parent 1 (Father's/Mother's/Stepparent's) 2019 Income<br>Earned from Work: | \$75,000  |
|    | 87. Parent 2 (Father's/Mother's/Stepparent's) 2019 Income<br>Earned from Work: | \$45,000  |
| П  | 88. Parents' Total of Cash, Savings, and Checking Accounts:                    |           |
|    | 89. Parents' Net Worth of Current Investments:                                 |           |
| П  | 90. Parents' Net Worth of Businesses/Investment Farms:                         |           |
| li | 91a. Parents' Education Credits:                                               | \$0       |
| П  | 91b. Parents' Child Support Pavd.                                              | \$0       |
|    | 91c. Parents' Taxable Earnings from Need-Based Employment<br>Programs.         | \$0       |
|    | 91d Parents' College Grant and Scholarship Aid Reported to IRS as Income:      | \$0       |
| П  | 91e. Parents' Taxable Combat Pay Reported in AGI:                              | \$0       |
| П  | 91f. Parents' Cooperative Education Earnings:                                  | \$0       |
|    | 92a. Parents' Payments to Tax-Deferred Pensions & Retirement<br>Savings:       | \$0       |
|    | 92b. Parents' Deductible Payments to IRA/Keogh/Other:                          | \$0       |
| П  | 92c. Parents' Child Support Received:                                          | \$0       |
| П  | 92d Parents' Tax Exempt Interest Income:                                       | \$0       |
| П  | 92e. Parents' Untaxed Portions of IRA Distributions and Pensions:              | \$0       |
|    | 921. Parents' Housing, Food, & Living Allowances:                              | \$0       |
|    | 92g Parents' Veterans Noneducation Benefits:                                   | \$0       |
|    | 92h. Parents' Other Untaxed Income or Benefits.                                | \$0       |
|    | 93. Student's Number of Family Members in 2021-2022:                           |           |
|    | 94. Student's Number in College in 2021-2022:                                  |           |

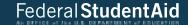

| 95. Student Received Medicaid or Supplemental Security Income? | NO         |
|----------------------------------------------------------------|------------|
| 96. Student Received SNMP?                                     | NO         |
| 97. Student Received Free/Reduced Price Lunch?                 | NO         |
| 98. Student Received TANF?                                     | NO         |
| 99. Student Received WIC?                                      | NO         |
| 100. Is Student or Spouse a Dislocated Worker?                 |            |
| 101a. First Federal School Code:                               | 001892     |
| 101b. First Housing Plans:                                     | ON CAMPUS  |
| 101c. Second Federal School Code:                              | 001445     |
| 101d. Second Housing Plans:                                    | ON CAMPUS  |
| 101e. Third Federal School Code:                               |            |
| 101f. Third Housing Plans:                                     |            |
| 101g, Fourth Federal School Code:                              |            |
| 101h. Fourth Housing Plans:                                    |            |
| 101. Fifth Federal School Code:                                |            |
| 101; Fifth Housing Plans:                                      |            |
| 101k. Sixth Federal School Code:                               |            |
| 101. Sixth Housing Plans:                                      |            |
| 101m. Seventh Federal School Code:                             |            |
| 101n. Seventh Housing Plans:                                   |            |
| 101o. Eighth Federal School Code:                              |            |
| 101p. Eighth Housing Plans:                                    |            |
| 101q. Ninth Federal School Code:                               |            |
| 101r. Ninth Housing Plans:                                     |            |
| 101s. Tenth Federal School Code:                               |            |
| 101t. Tenth Housing Plans:                                     |            |
| 102: Date Completed:                                           | 10/01/2020 |

| 103. Signed By                                       | BOTH STUDENT AND PARENT |
|------------------------------------------------------|-------------------------|
| 104 Preparer's Social Security Number.               |                         |
| 105. Preparer's Employer Identification Number (EIN) |                         |
| 106. Preparer's Signature.                           |                         |

# > Graduation/Retention/Transfer Rates

The table shows the graduation, retention, and transfer rates for the schools you selected. Go to the <u>College Scorecard</u> Web site for complete information.

| School Name        | Graduation Rate | Retention Rate |     | Additional Information from College Scorecard |
|--------------------|-----------------|----------------|-----|-----------------------------------------------|
| UNIVERSITY OF IOWA | 731             | 871            | 21% | N/A                                           |

# > Your Financial Aid History Information

The information below is the total amount of student loans that you ove. These loans are administered by the U.S. Department of Education (ED). You should confirm that these loan totals are correct. You can view details on the individual loans that make up these totals at the <u>National Student Loan Bata System (NSLOS)</u>. Web site. If you feel that the amounts listed on this page are incorrect, or you have other questions related to a loan, you should contact the loan servicer indicated on the NSLOS Web site. You can obtain general information about each of the types of loans that are listed below by visiting our <u>StudentAid gor</u>. Web site.

Note that the "Subsidized" and "Unsubsidized" amounts include the appropriate portions of any Consolidation.

Loans you may have. If there is an amount listed for "Unallocated Consolidation Loans" it is because we could not determine whether those balances were subsidized or unsubsidized.

Remember you are responsible for repaying all of the amounts that you borrow, plus interest. As a general rule, with an assumed interest rate of 5%, the monthly payment amount over a ten-year repayment period would be approximately \$10.61 for every \$1,000 that you borrowed. Of course your actual repayment amount will depend upon how much you borrow, the interest rate when you enter repayment, and how long your repayment term is.

#### **Yotal Amount of Loans Outstanding -**FFEL (Bank Loans) and/or Remaining Amount to be Disbursed Total Principal Balance Direct Loans: Subsidized Loans \$1,000 N/A \$771.777 N/A N/A \$8.888 Unsubsidized Loans: N/A N/A \$999.999 Combined Loans: Unallocated Consolidation \$9,000 Federal Perkins Loan Amounts Total Outstanding Principal \$4,000 Balance: 2021-2022 Loan Amount: \$5,000

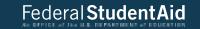

| TEACH Grants Converted to Direct Loans: |     |  |         |
|-----------------------------------------|-----|--|---------|
| Unsubsidized Loans:                     | N/A |  | \$9.000 |

At this point, the school(s) listed on your application have access to your information. The school(s) may put together or change an aid package based on your Expected Family Contribution and notify you.

The amount of aid you receive from a school will depend on the cost of attendance at that school, your enrollment status (full-time, three-quarter-time, half-time, or less than half-time), Congressional appropriations, and other factors. Review your financial aid notification from the school(s) or contact the Financial Aid Administrator at the school(s).

Note: Your school has the authority to request copies of certain financial documents to verify information you reported on your application.

To protect the confidentiality of your application data, you should never give, share, or disclose your FSA ID to anyone, including commercial service providers that provide assistance with the financial aid process. You should keep your FSA ID in a safe location

According to the Paperwork Reduction Act of 1995, no persons are required to respond to a collection of information unless such collection displays a valid OMB control number. The valid OMB control number for this information collection is 1845-0001. Public reporting burden for this collection of information is estimated to average 5 to 10 minutes per response, including time for reviewing instructions, searching existing data sources, gathering and maintaining the data needed, and completing and reviewing the collection of information. The obligation to respond to this collection is voluntary. If you have comments or concerns regarding the status of your individual submission of this form, please contact the Federal Student Aid Information Center, P.O. Box 84, Washington, D.C. 20044 directly.

We may request additional information from you to process your application more efficiently. We will collect this additional information only as needed and on a voluntary basis.

By answering questions 101a through 101t, and signing the Free Application for Federal Student Aid, you give permission to the U.S. Department of Education to provide information from your application to the college(s) you entered. You also agree that such information is deemed to incorporate by reference the certification statement on the sign and submit page of the financial aid application. The certification statement can be viewed at StudentAid,gov/2122/help/certification-statement.

WARNING: If you are convicted of drug distribution or possession for an offense that occurred while you were receiving Title IV aid, your eligibility for Title IV student financial aid is subject to suspension or termination. If your drug conviction status changes at any time during the 2021-2022 award year, you must update your answer to the drug conviction affecting eligibility question.

PREVIOUS

PRINT THIS PAGE

VIEW STUDENT AID REPORT (PDF)

Site Last Updated: Sunday, September 27, 2020

Download Adobe Reader

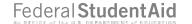

# View Correction History

# My FAFSA - 2021-2022

# STUDENT INFORMATION

# Welcome, first last!

2021-2022

2020-2021

# Current Application Status: Processed Successfully

Congratulations, your FAFSA was successfully processed.

## What Happens Next

- · Your FAFSA information was made available to the school(s) you listed on your FAFSA.
- Your school(s) will use your FAFSA information to determine the aid you may be eligible to receive.
- Your school(s) will contact you if they need more information or to discuss your financial aid award.
- · If you have questions about your financial aid package contact your school(s).

#### You can also

- View or Print your Student Aid Report (SAR)
- Make FAFSA Corrections to make a change, add a school, or transfer IRS data into your FAFSA
- View Correction History to view corrections made to your FAFSA
- Create a shareable file with some of your student information using MyStudentData Download.

## Transaction History

# Original Application

- Submitted: 10/01/2020
- Submitted: 10/01/2020
   Processed: 01/01/2021

## Latest Correction

- Submitted: 10/01/2020
- Submitted By: Student
- Processed: 01/01/2021

FSA ID

Last Time, Date FSA ID Used: 09:46. 06/09/2020

# FSA ID Status:

User Account Management

You can use your FSA ID to sign your FAFSA electronically or make corrections to your FAFSA.

Site Last Updated: Sunday, September 27, 2020

Download Adobe Reader

©2010 fafsa.gov. All rights reserved.

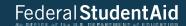

# You can also:

- · View or Print your Student Aid Report (SAR)
- Make FAFSA Corrections to make a change, add a school, or transfer IRS data into your FAFSA
- View Correction History to view corrections made to your FAFSA
- Create a shareable file with some of your student information using MyStudentData Download.

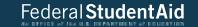

# Correction History

# 2021-2022 FAFSA - Correction History

The table below lists information about your 2021-2022 FAFSA and any corrections you've made to your FAFSA. Your most recent correction is displayed first.

# ◆Collapse All

# > 02 - Submitted by Student on 10/01/2020

Status: Processed Successfully

Submitted By: Student Submitted: 10/01/2020 Processed: 01/01/2021 MAKE FAFSA CORRECTIONS

VIEW OR PRINT YOUR STUDENT AID REPORT (SAR)

# > 01 - Submitted by Student on 10/01/2020

Status: Processed Successfully

Submitted By: Student Submitted: 10/01/2020 Processed: 01/01/2021 MAKE FAFSA CORRECTIONS

VIEW OR PRINT YOUR STUDENT AID REPORT (SAR)

Visit NSLDS for current information about federal student aid that you've received.

MY FAFSA

Site Last Updated: Sunday, September 27, 2020

Download Adobe Reader

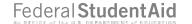

# MyStudentData Download

# My FAFSA - 2021-2022

# STUDENT INFORMATION

## Welcome, first last!

2021-2022

2020-2021

# Current Application Status: Processed Successfully

Congratulations, your FAFSA was successfully processed.

#### What Happens Next

- . Your FAFSA information was made available to the school(s) you listed on your FAFSA.
- Your school(s) will use your FAFSA information to determine the aid you may be eligible to receive.
- Your school(s) will contact you if they need more information or to discuss your financial aid award.
- . If you have questions about your financial aid package contact your school(s).

## You can also:

- View or Print your Student Aid Report (SAR)
- Make FAFSA Corrections to make a change, add a school, or transfer IRS data into your FAFSA
- View Correction History to view corrections made to your FAFSA
- · Create a shareable file with some of your student information using MyStudentData Download.

#### Transaction History

## Original Application

- Submitted: 10/01/2020
- Submitted: 10/01/2020
   Processed: 01/01/2021

## Latest Correction

- Submitted: 10/01/2020
- Submitted By: Student
- Processed: 01/01/2021

FSA ID

Last Time, Date FSA ID Used: 09:46, 06/09/2020

# FSA ID Status:

User Account Management

You can use your FSA ID to sign your FAFSA electronically or make corrections to your FAFSA.

Site Last Updated: Sunday, September 21, 2020

Download Adobe Reader

@2010 fafsa.gov. All rights reserved.

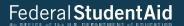

# You can also:

- · View or Print your Student Aid Report (SAR)
- . Make FAFSA Corrections to make a change, add a school, or transfer IRS data into your FAFSA
- . View Correction History to view corrections made to your FAFSA
- Create a shareable file with some of your student information using MyStudentData Download.

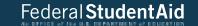

# MyStudentData Download

# MyStudentData Download

The MyStudentData Download function allows you to download a portion of your FAFSA information in a simple, machine-readable file (CSV format) that you can share – at your own discretion – with third parties that develop helpful consumer tools.

The MyStudentData Download function is separate from the process of applying for financial aid and is completely optional. The schools you have listed on your FAFSA will receive your financial aid information directly and do not need a copy of your MyStudentData file.

WARNING: The MyStudentData Download file contains your personal information, including your name and any financial information reported on your FAFSA. Do not leave this file on a public computer or in an unsecured location.

For more information about the MyStudentData Download functionality; go to MyStudentData.

The table below lists information about your 2021-2022 FAFSA and any corrections you've made to your FAFSA. Your most recent transaction is displayed first.

You can choose the language in which the file may be downloaded. Verify that the third party with whom you are sharing the file can use the language selected.

# ▼Collapse All

# > 02 - Submitted by Student on 10/01/2020

Status: Processed Successfully

Submitted By: Student Submitted: 10/01/2020

Processed: 01/01/2021

MYSTUDENTDATA DOWNLOAD (ENGLISH)

MYSTUDENTDATA DOWNLOAD (SPANISH)

# > 01 - Submitted by Student on 10/01/2020

Status: Processed Successfully

Submitted By: Student

Submitted: 10/01/2020 Processed: 01/01/2021 MYSTUDENTDATA DOWNLOAD (ENGLISH)

MYSTUDENTDATA DOWNLOAD (SPANISH)

MY FAFSA

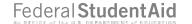

# Provide Missing Signatures

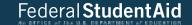

160

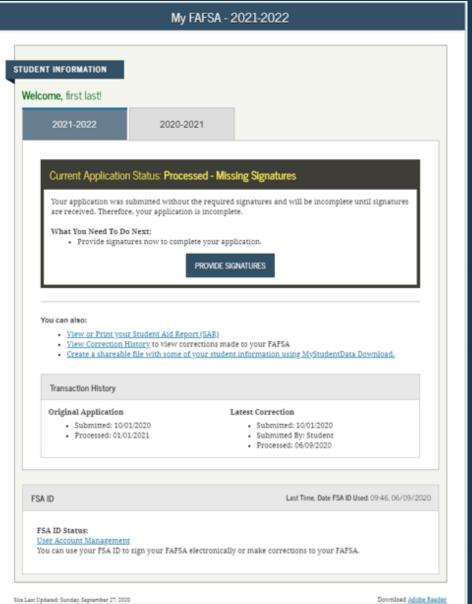

ite Last Opdated: Sunday, September 27, 2010 Deliminad. Anobe Keader

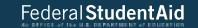

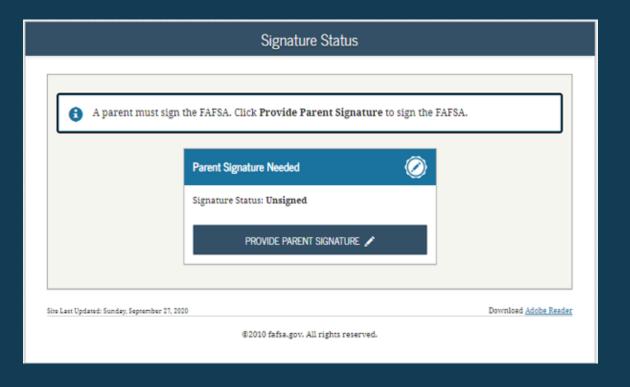

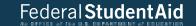

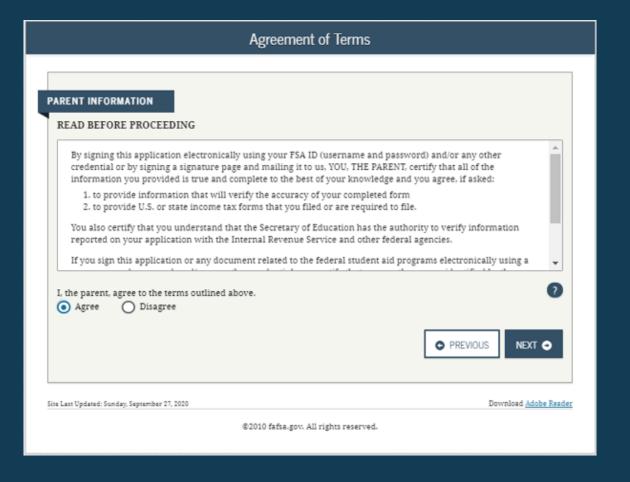

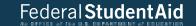

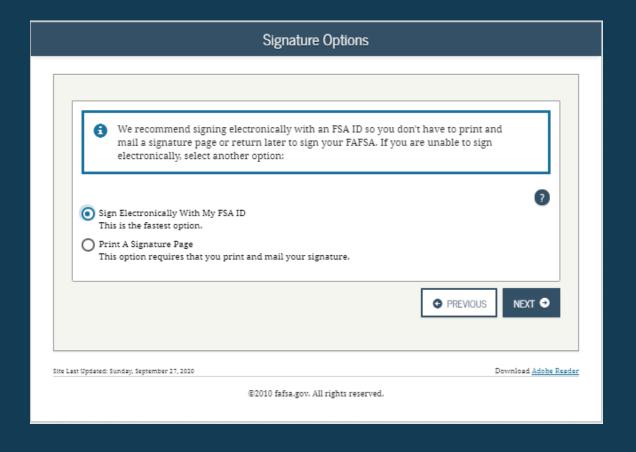

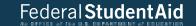

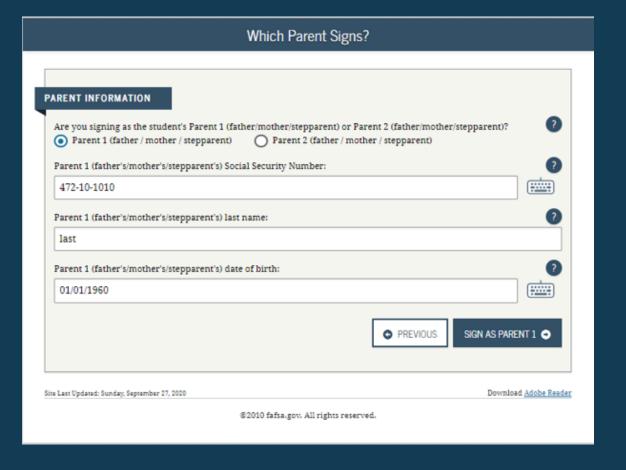

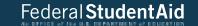

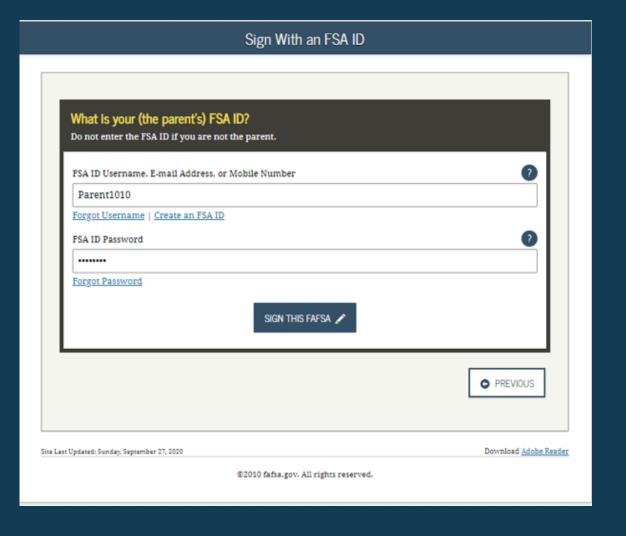

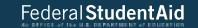

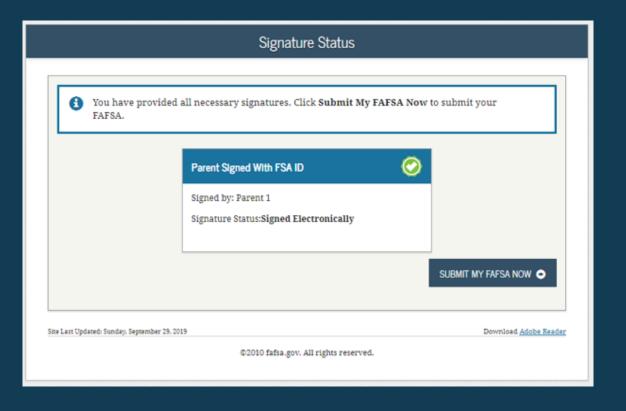

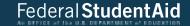

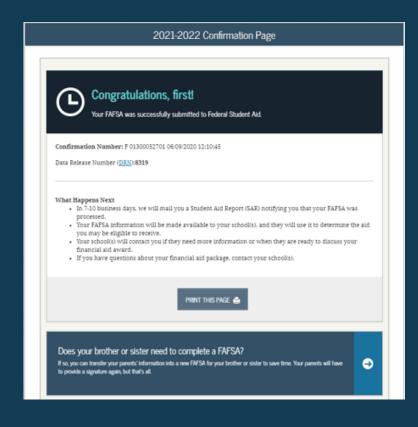

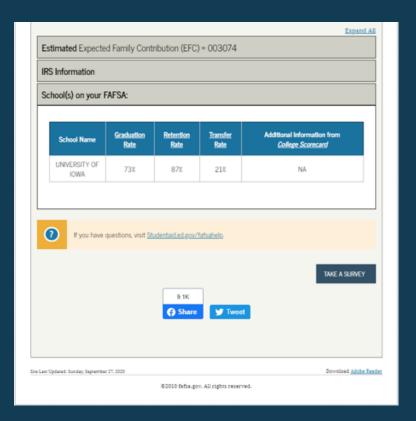

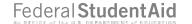

# User Account Management

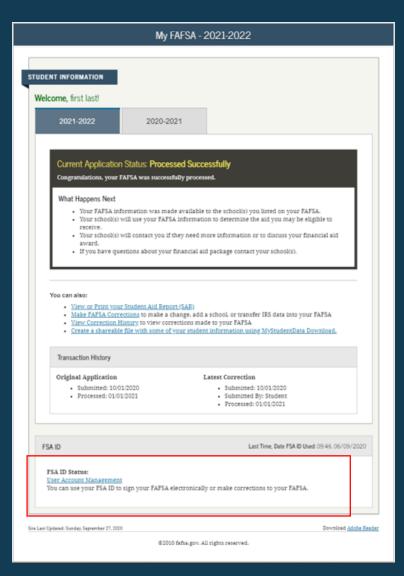

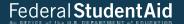

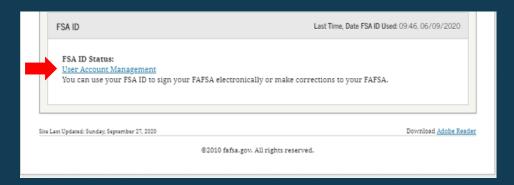

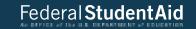

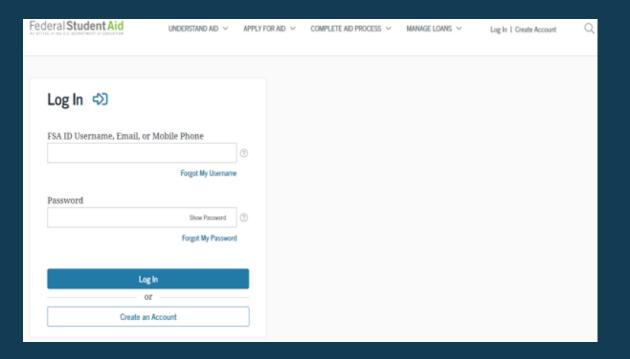

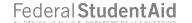

# Auto-Zero EFC (skipping the remaining financial questions)

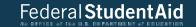

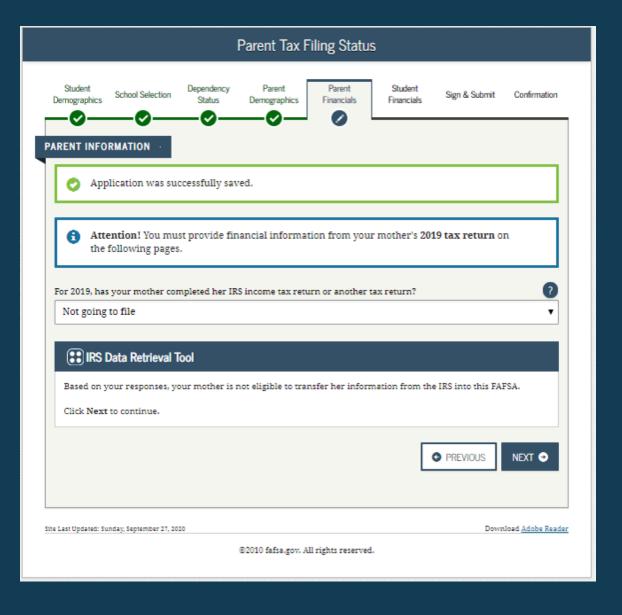

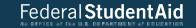

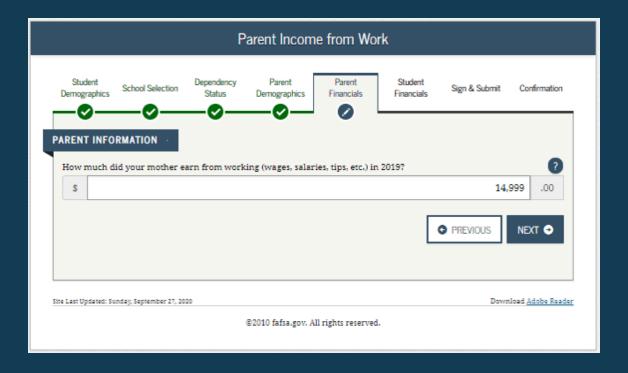

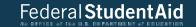

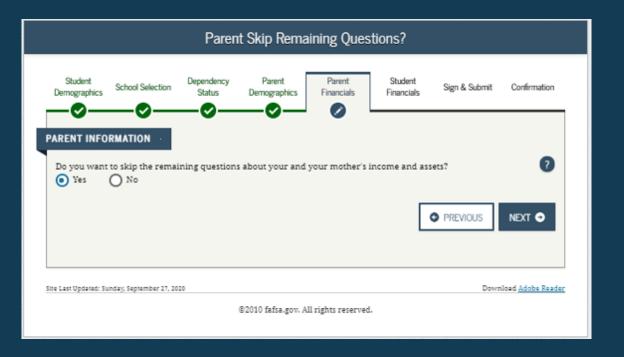

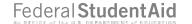

# Special Circumstances/Impact of Not Providing Parent Information

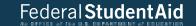

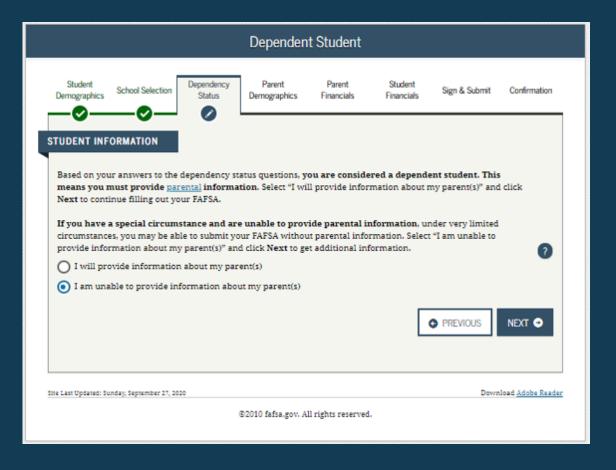

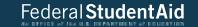

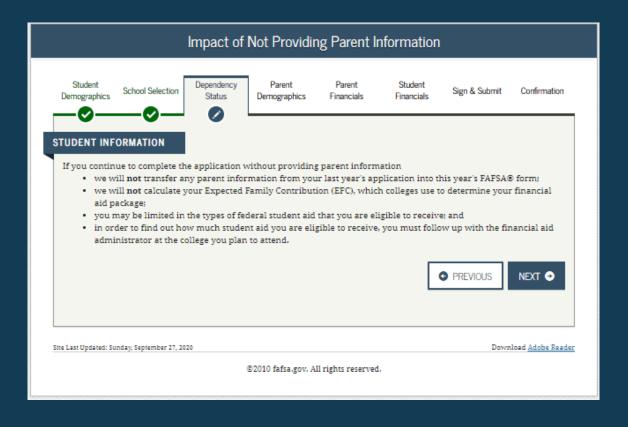

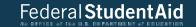

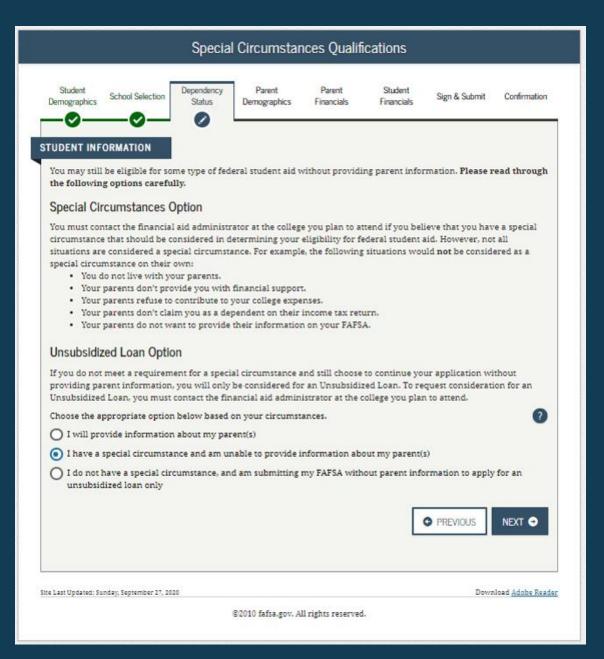

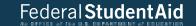

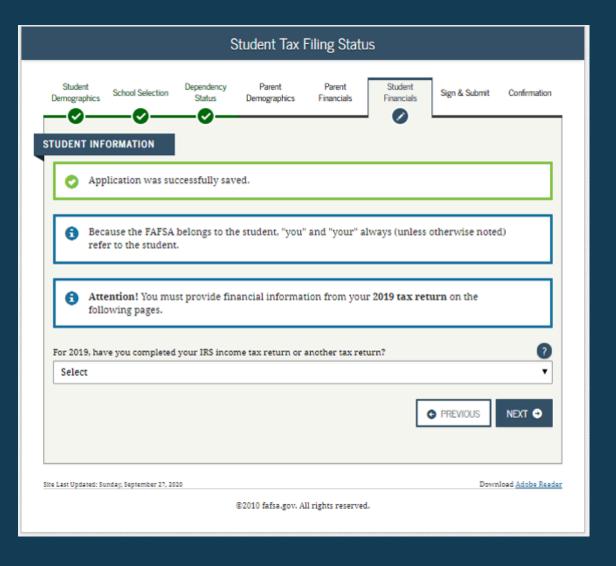

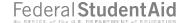

# Special Circumstances – Unsubsidized Loan Only

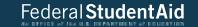

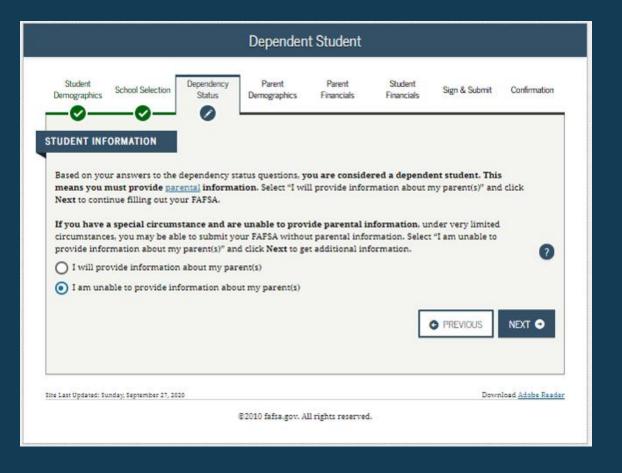

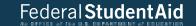

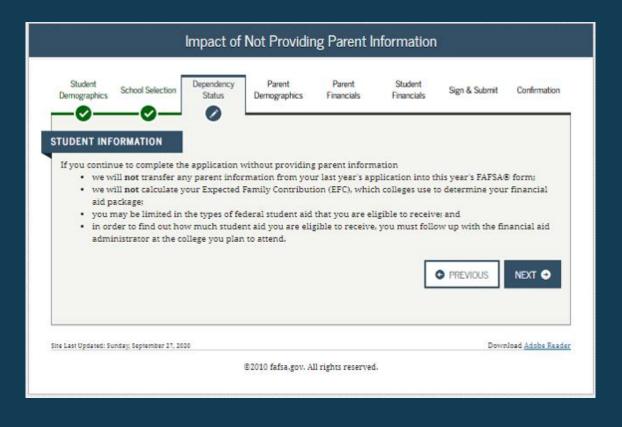

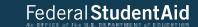

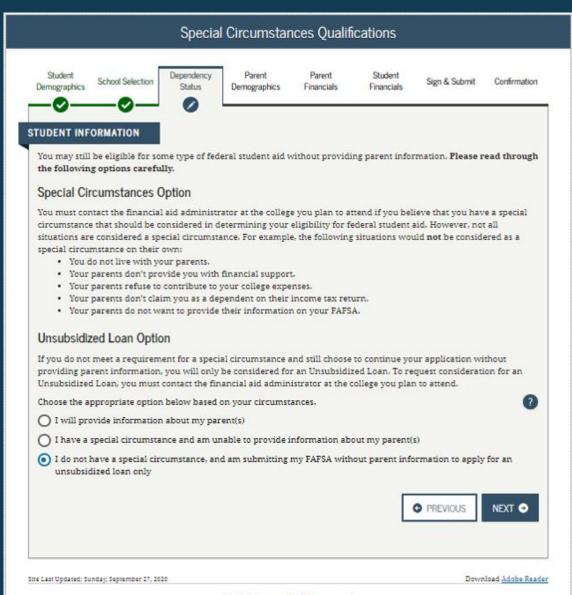

@2010 fafsa.gov. All rights reserved.

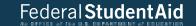

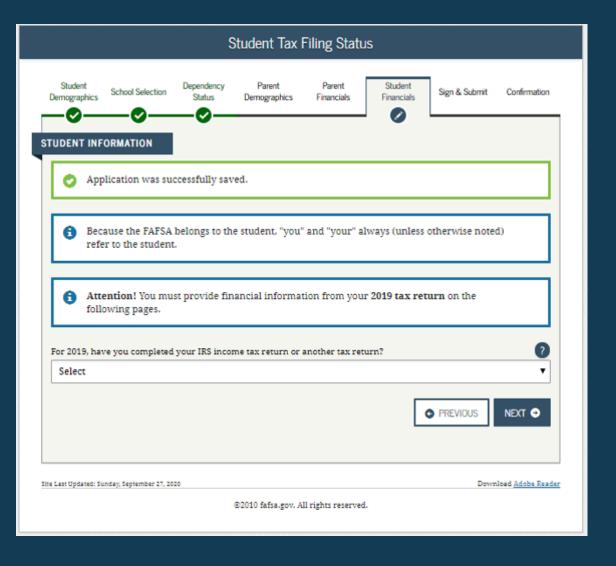

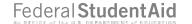

## Homeless Circumstance

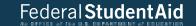

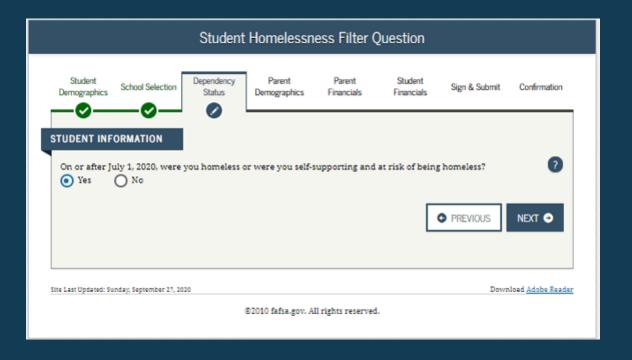

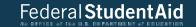

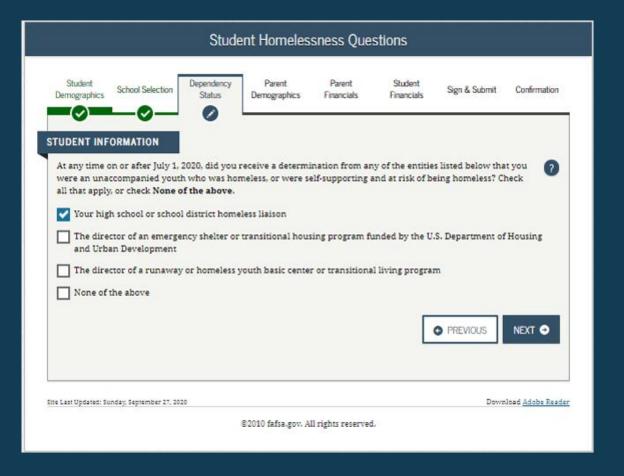

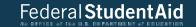

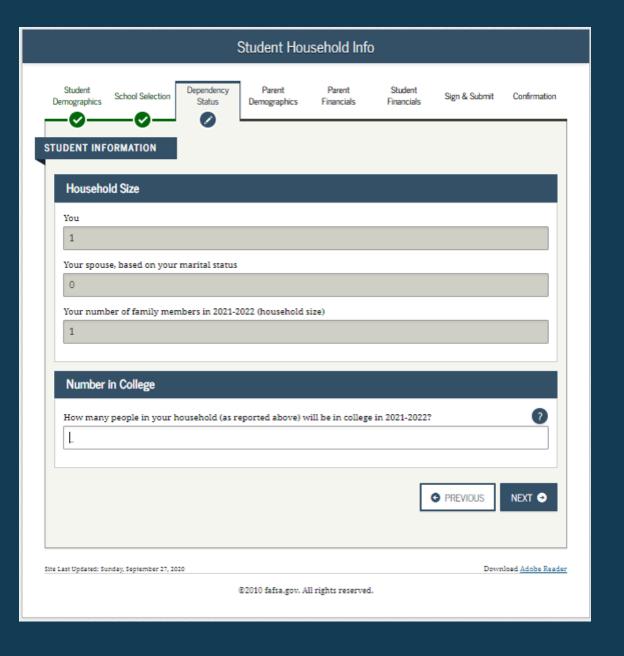

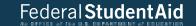

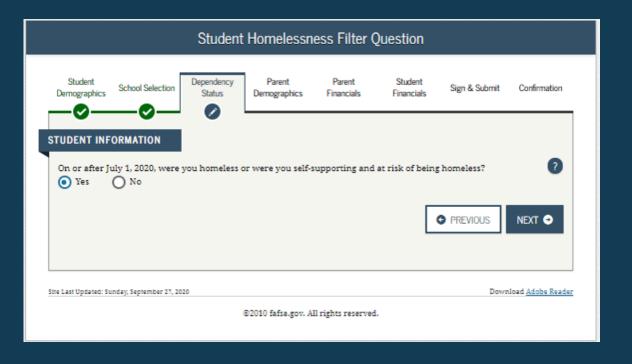

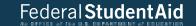

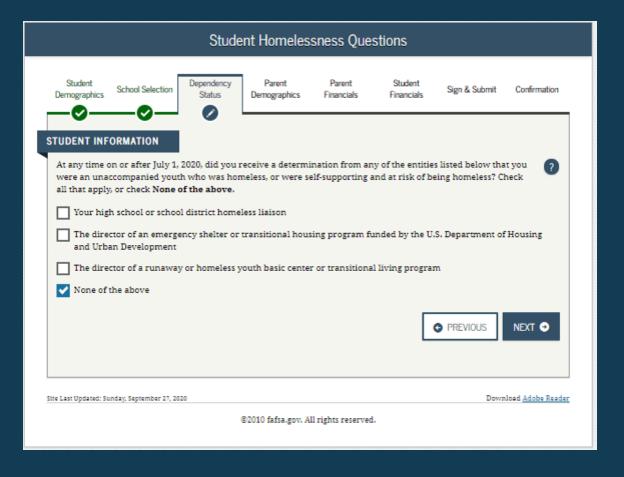

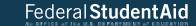

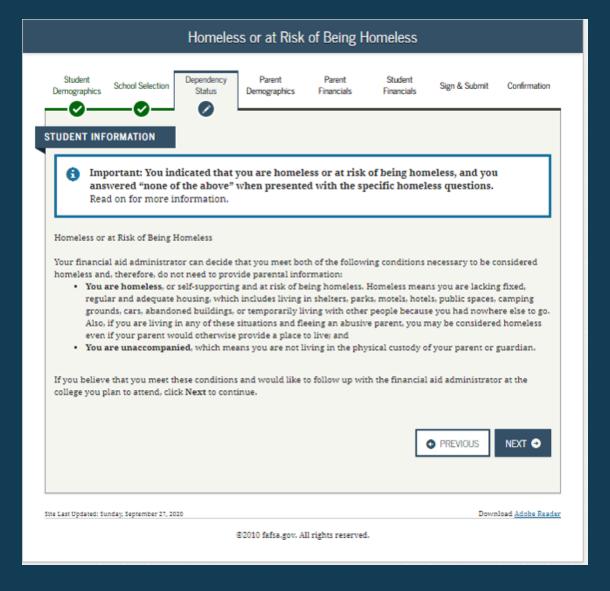

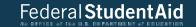

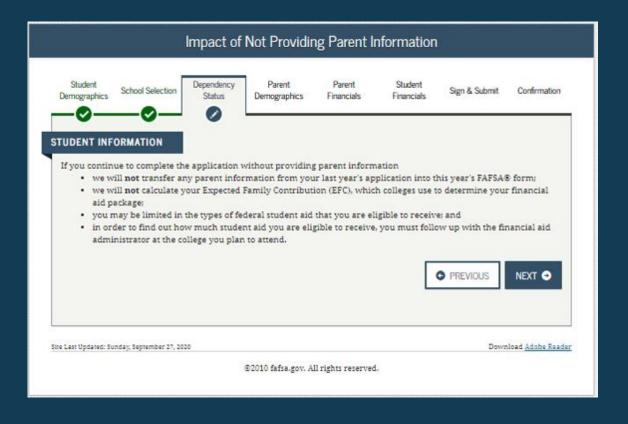

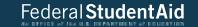

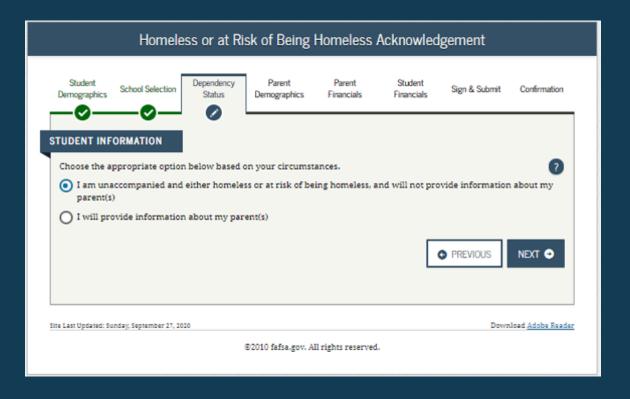

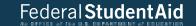

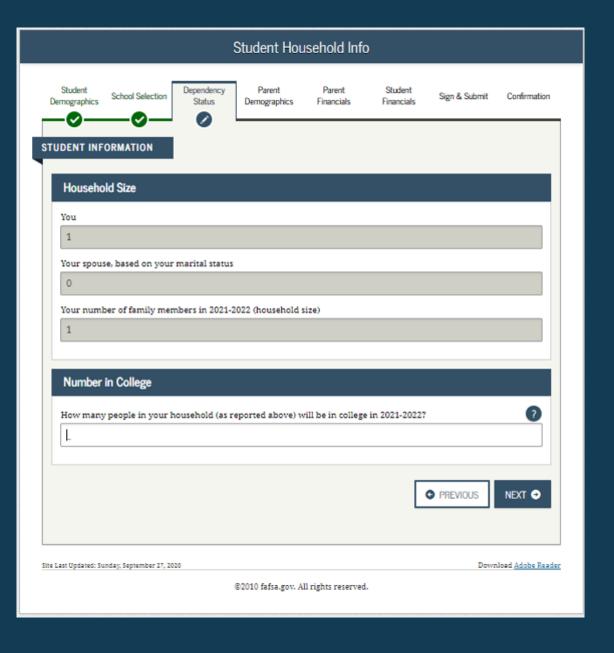

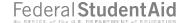

## Additional Resources

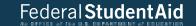

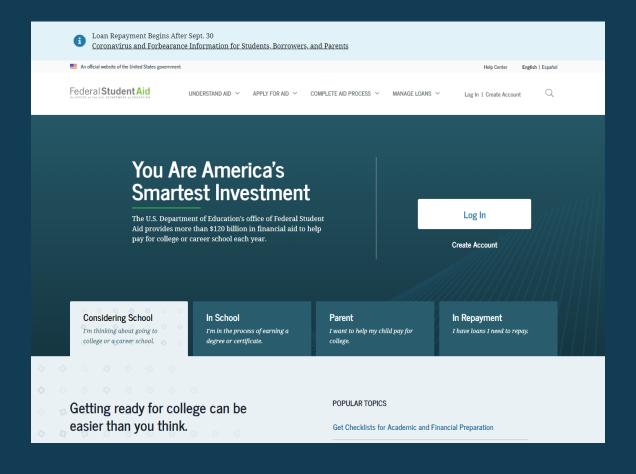

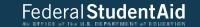

It's never too early—or too late—to explore your options for Choose a School college or career school. This site discusses key steps in preparing for college and provides resources that can help Learn About Grants, Work-Study, Loans, and Scholarships you along the way. Estimate Your Aid Apply for Aid Using the FAFSA® Form Compare School Aid Offers Complete the Annual Student Loan Acknowledgement **How Financial Aid Works** Finding financial aid can seem overwhelming when you're trying to get ready for college or career school. It doesn't have to be! We'll walk you through how financial aid works, resources to pay for college, and loan repayment options. 03 05 Start Planning Repay Your Fill Out the Review Your Get Your Aid FAFSA® Form Aid Offer Loans Early Aid goes to your student account Develop your game Apply for federal Compare the aid Find an affordable first student aid each school is plan to pay for repayment plan college offering **Explore the Financial Aid Process** Coronavirus and Forbearance Info for Students, Borrowers, and Parents

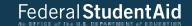

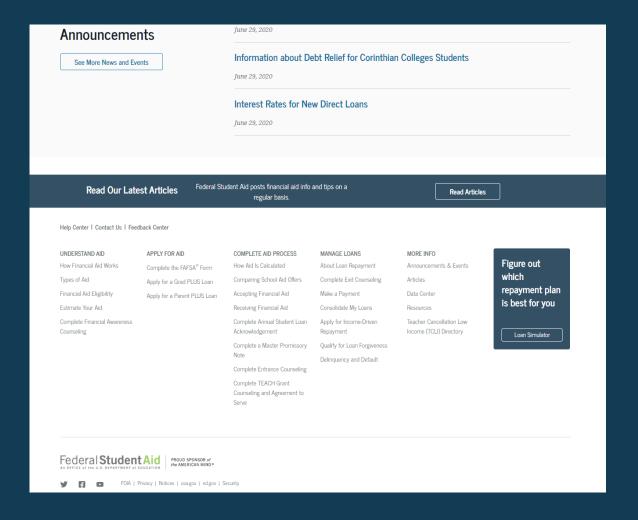

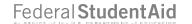

## 2021-2022 WEB DEMONSTRATION SITE

FAFSA.GOV AND FAA ACCESS TO CPS ONLINE WEB DEMONSTRATION SITES WILL BE AVAILABLE ON SEPTEMBER 27, 2020

TO ACCESS THE SITES, GO TO HTTPS://FAFSADEMO.TEST.ED.GOV

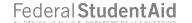

## THANK YOU FOR PREVIEWING THE 2021-2022 FAFSA.GOV

Click the button below to view this presentation again.

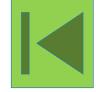

Click this button to end this presentation.

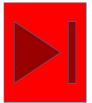